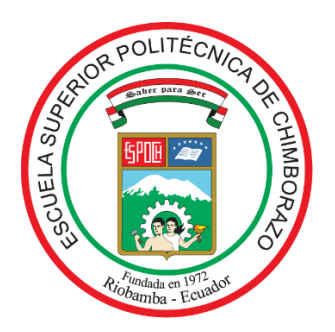

# **ESCUELA SUPERIOR POLITÉCNICA DE CHIMBORAZO**

# **FACULTAD DE MECÁNICA**

**CARRERA DE INGENIERÍA AUTOMOTRIZ**

# **"ANÁLISIS DEL IMPACTO DE LA ALTITUD SOBRE LAS EMISIONES CONTAMINANTES Y EL CONSUMO DE COMBUSTIBLE EN UN VEHÍCULO CON INYECCIÓN ELECTRONICA"**

**Trabajo de titulación** Tipo: Proyecto de Investigación

Presentado para optar el grado académico de:

# **INGENIERO AUTOMOTRIZ**

# **AUTORES:**

BRYAN VINICIO BARRIONUEVO MONTERO JONATHAN DAVID VIERA LARA

Riobamba – Ecuador

2021

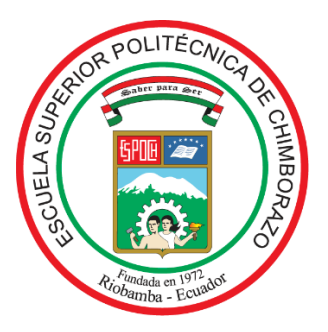

# **ESCUELA SUPERIOR POLITÉCNICA DE CHIMBORAZO**

# **FACULTAD DE MECÁNICA**

**CARRERA DE INGENIERÍA AUTOMOTRIZ**

# **"ANÁLISIS DEL IMPACTO DE LA ALTITUD SOBRE LAS EMISIONES CONTAMINANTES Y EL CONSUMO DE COMBUSTIBLE EN UN VEHÍCULO CON INYECCIÓN ELECTRONICA"**

**Trabajo de titulación** Tipo: Proyecto de Investigación

Presentado para optar el grado académico de:

# **INGENIERO AUTOMOTRIZ**

# **AUTORES:**

BRYAN VINICIO BARRIONUEVO MONTERO JONATHAN DAVID VIERA LARA

**DIRECTOR:** Ing. PAÚL ALEJANDRO MONTUFAR PAZ

Riobamba – Ecuador

2021

### **© 2021, Bryan Vinicio Barrionuevo Montero; & Jonathan David Viera Lara**

Se autoriza la reproducción total o parcial, con fines académicos, por cualquier medio o procedimiento, incluyendo cita bibliográfica del documento, siempre y cuando se reconozca el Derecho del Autor.

Nosotros, Bryan Vinicio Barrionuevo Montero y Jonathan David Viera Lara, declaramos que el presente trabajo de titulación es de nuestra autoría y los resultados del mismo son auténticos. Los textos en el documento que provienen de otras fuentes están debidamente citados y referenciados.

Como autores asumimos la responsabilidad legal y académica de los contenidos de este trabajo de titulación; el patrimonio intelectual pertenece a la Escuela Superior Politécnica de Chimborazo.

Riobamba, 15 de Julio del 2021

**Bryan Vinicio Barrionuevo Montero** 060544625-1 180476215-9

 $\mathcal{Q}_l$ 

**Jonathan David Viera Lara**

### **ESCUELA SUPERIOR POLITÉCNICA DE CHIMBORAZO**

#### **FACULTAD DE MECÁNICA**

### **CARRERA DE INGENIERÍA AUTOMOTRIZ**

El Tribunal del Trabajo de Titulación certifica que: El trabajo de titulación; Tipo proyecto de investigación **ANÁLISIS DE LA INFLUENCIA DE LA ALTITUD SOBRE LAS EMISIONES CONTAMINANTES Y EL CONSUMO DE COMBUSTIBLE EN UN VEHÍCULO CON INYECCIÓN ELECTRONICA**, realizado por los señores: **BRYAN VINICIO BARRIONUEVO MONTERO** y **JONATHAN DAVID VIERA LARA**, ha sido minuciosamente revisado por los Miembros del Trabajo de Titulación, el mismo que cumple con los requisitos científicos, técnicos, legales, en tal virtud el Tribunal Autoriza su presentación.

FIRMA FECHA

JOSE FRANCISCO digitalmente por JOSE FRANCISCO Firmado PEREZ FIALLOS PEREZ FIALLOS

2021-07-15

Ing. Paúl Alejandro Montúfar Paz **DIRECTOR DE TRABAJO DE TITULACIÓN**

Ing. José Francisco Pérez Fiallos **PRESIDENTE DEL TRIBUNAL**

> PAUL **Firmado** ALEJANDRO digitalmente por MONTUFAR MONTUFAR PAZ PAZ Fecha: 2021.08.28 09:17:51 -05'00' 71

2021-07-15

Firmado electrónicamente por: **VICTOR DAVID BRAVO MOROCHO**

2021-07-15

Ing. Víctor David Bravo Morocho **MIEMBRO DEL TRIBUNAL**

#### **DEDICATORIA**

Dedico este trabajo de titulación a mis padres, que con su abnegado esfuerzo y apoyo incondicional siempre estuvieron ahí en todo momento, además de todas aquellas personas que me ayudaron directa e indirectamente a lo largo de estos años de carrera universitaria.

Bryan Barrionuevo M.

#### **DEDICATORIA**

Dedico de manera especial este trabajo de titulación a Cecilia Lara y Robert Viera, mis padres, por haber forjado la persona que soy hoy en día y mostrarme el camino a la superación con su incansable trabajo, esfuerzo, dedicación y amor a lo largo de mi carrera universitaria.

A mis hermanas que con su apoyo y calidez lograron que siguiera adelante para nunca bajar los brazos y a todas las personas que en su momento ofrecieron una mano amiga en cualquier situación adversa.

Jonathan Viera L.

### **TABLA DE CONTENIDO**

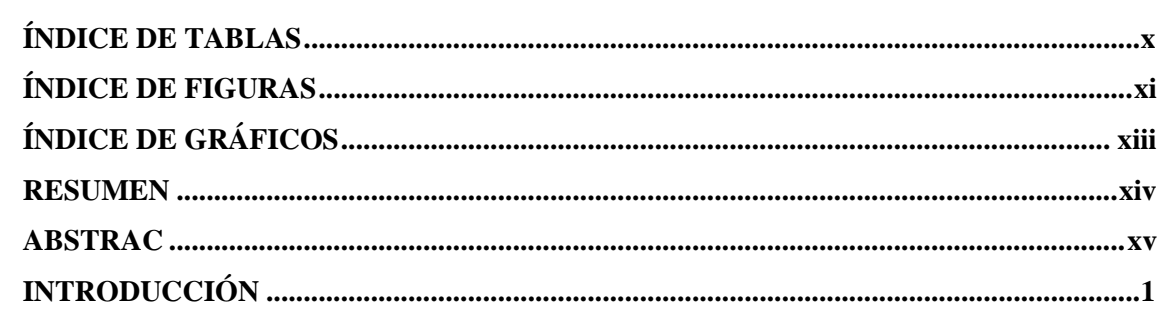

## **CAPÍTULO I**

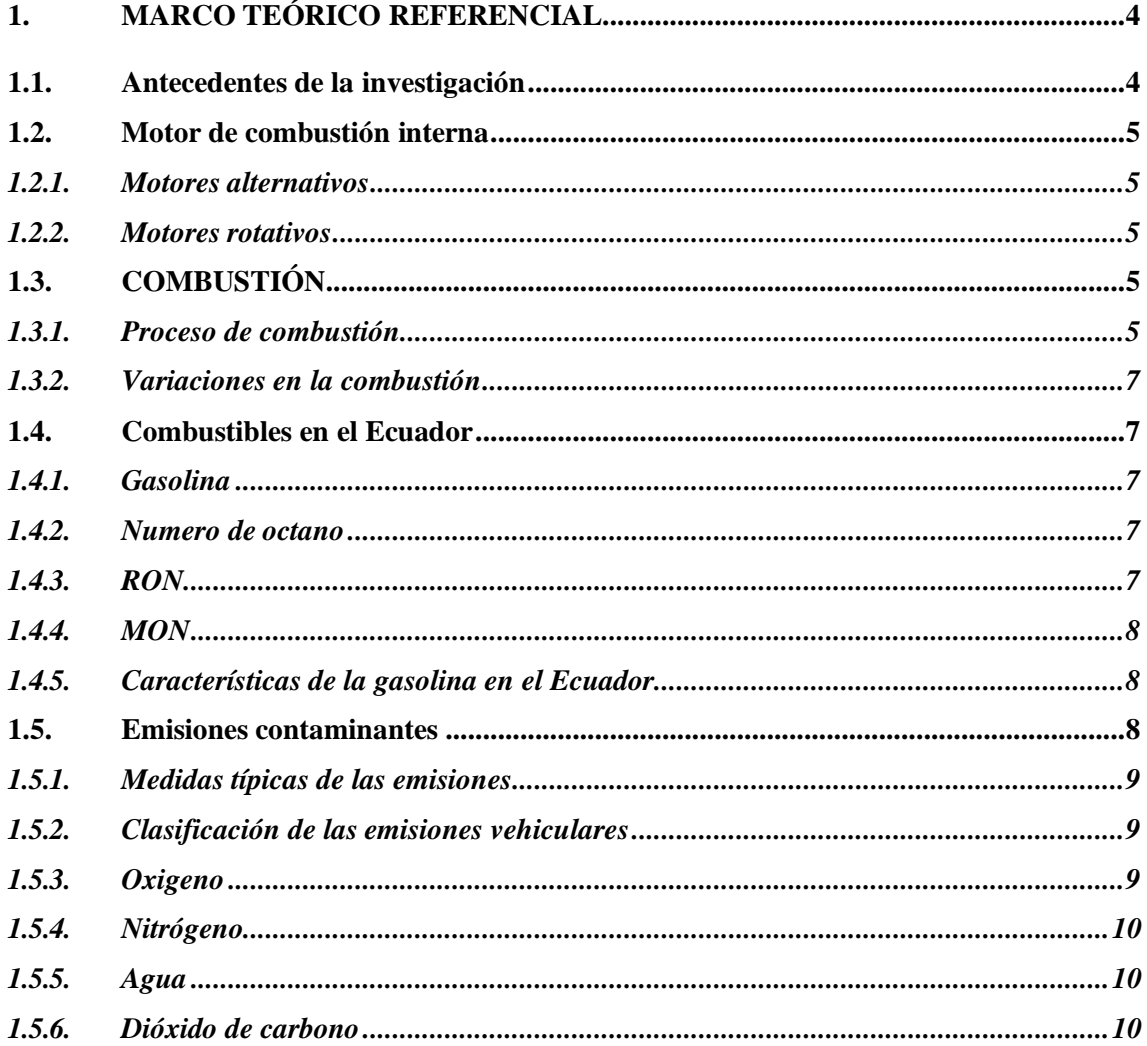

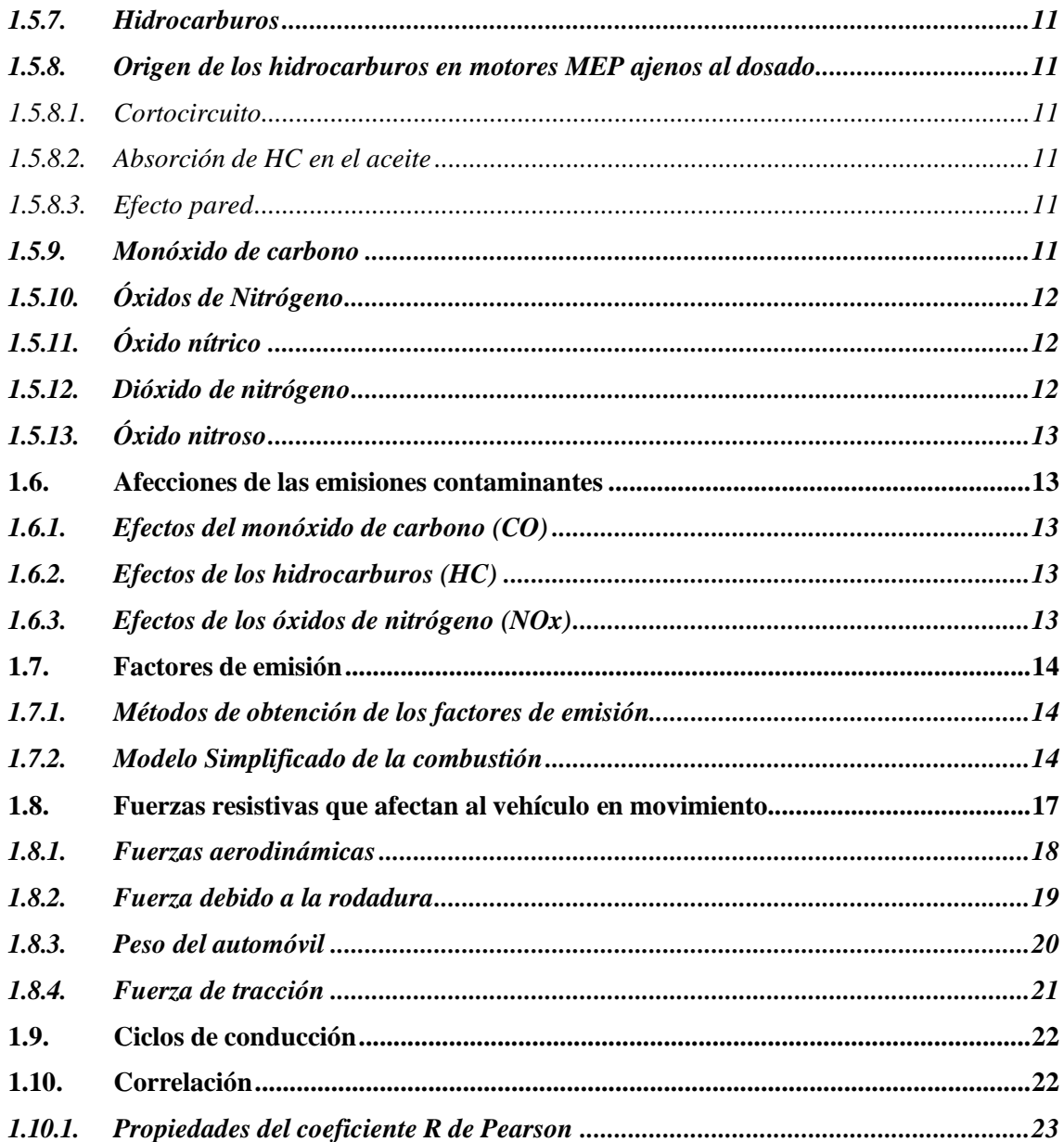

# **CAPÍTULO II**

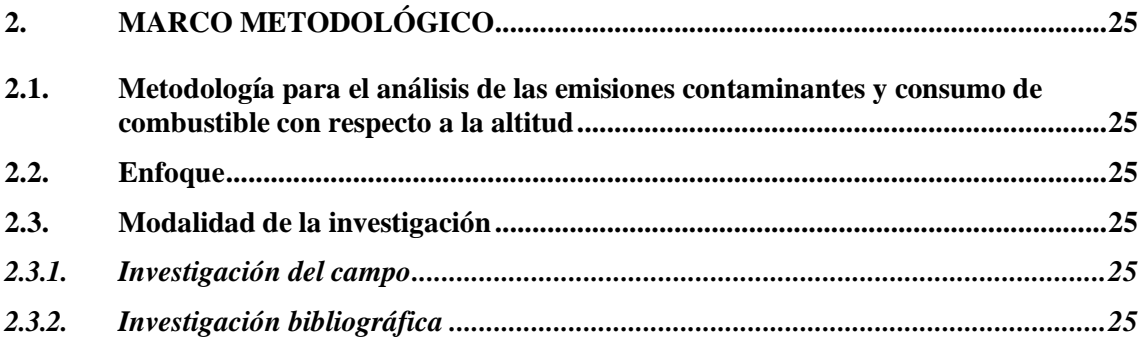

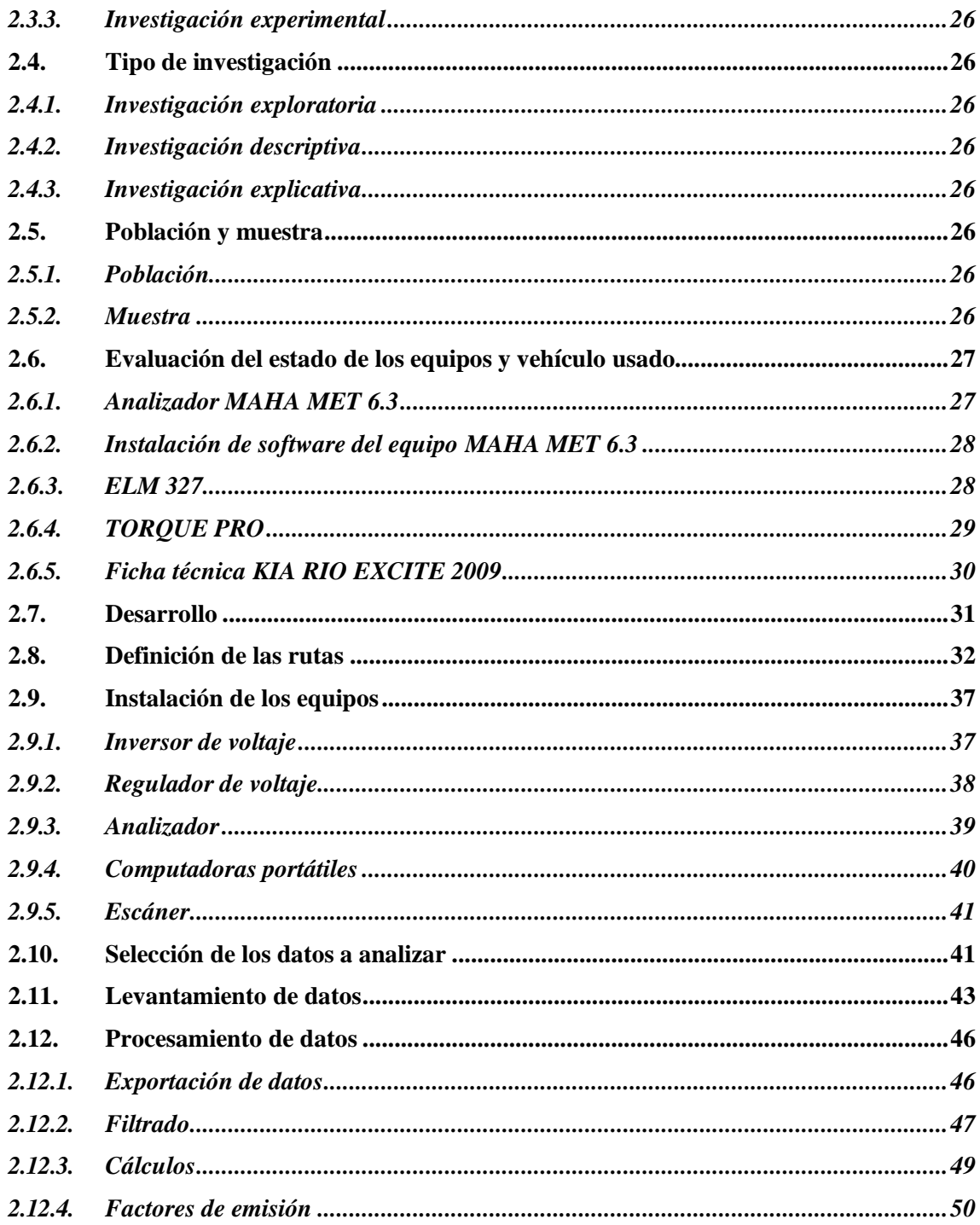

## **CAPÍTULO III**

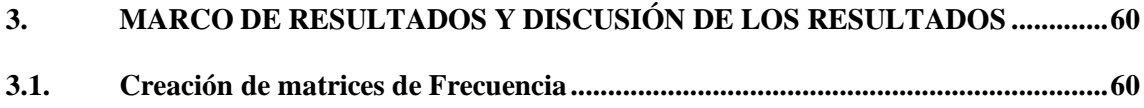

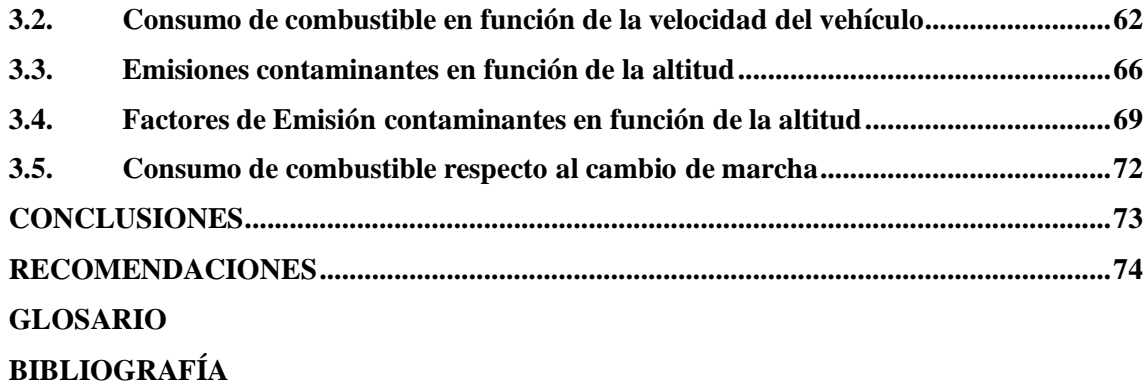

### <span id="page-11-0"></span>**ÍNDICE DE TABLAS**

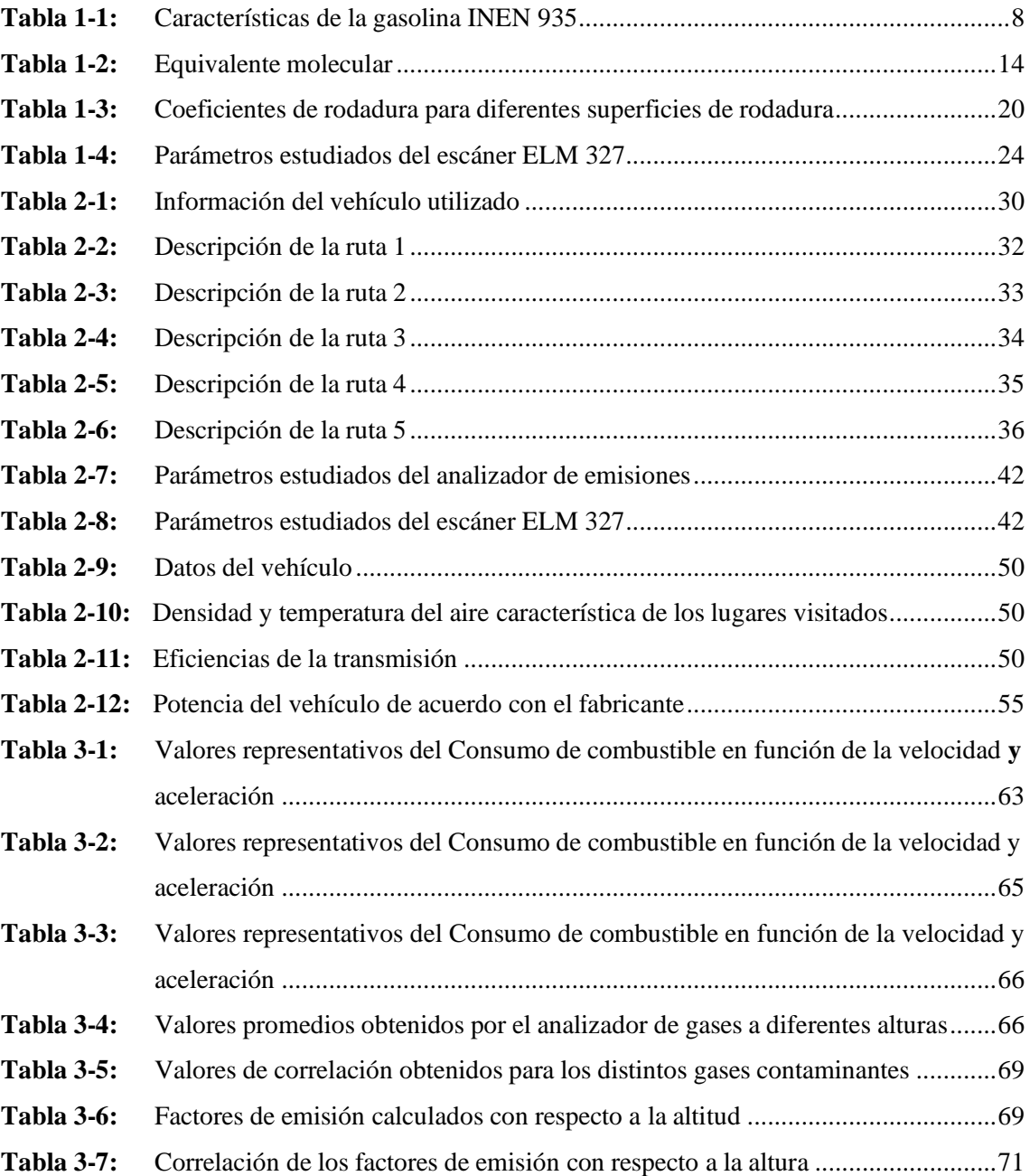

### <span id="page-12-0"></span>**ÍNDICE DE FIGURAS**

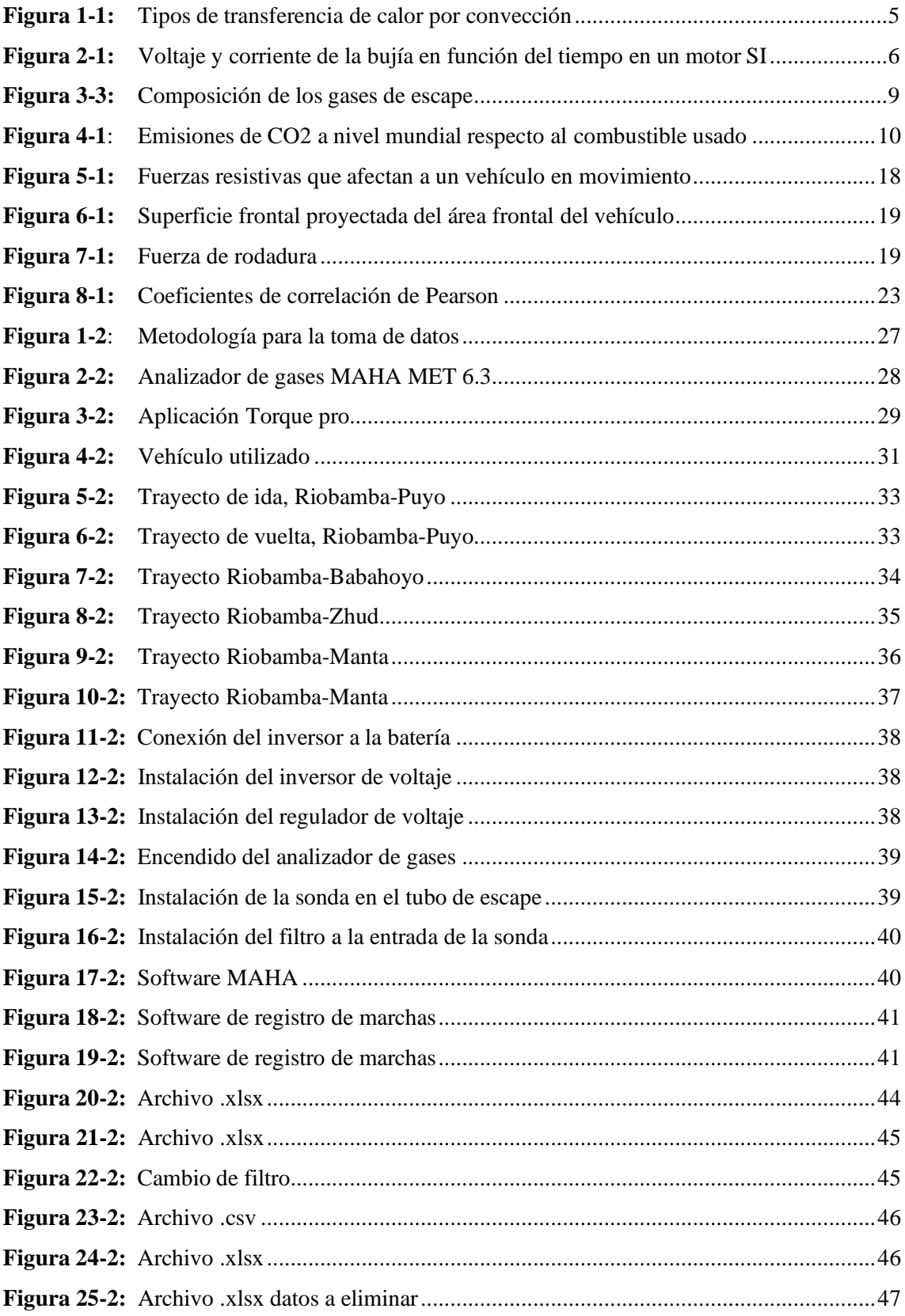

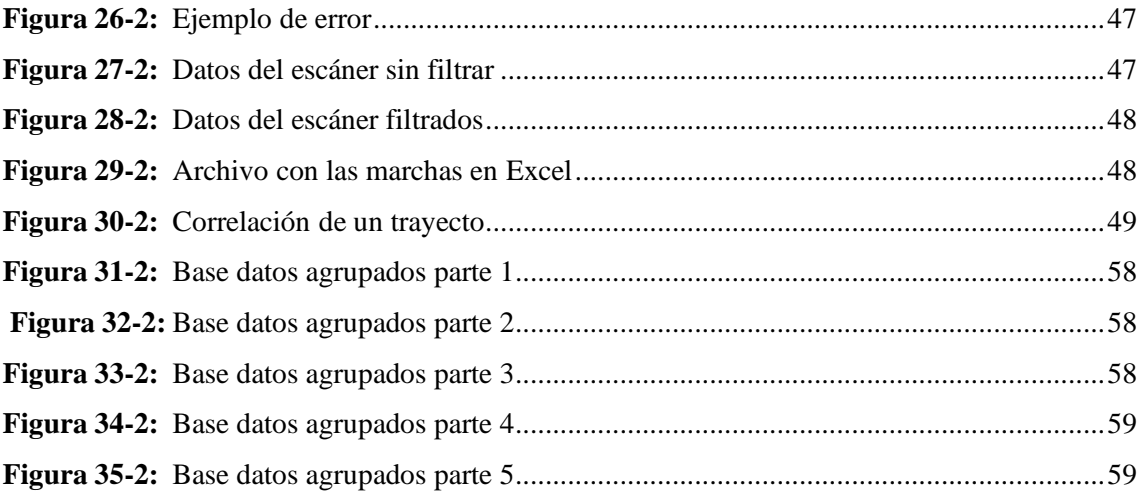

## <span id="page-14-0"></span>**ÍNDICE DE GRÁFICOS**

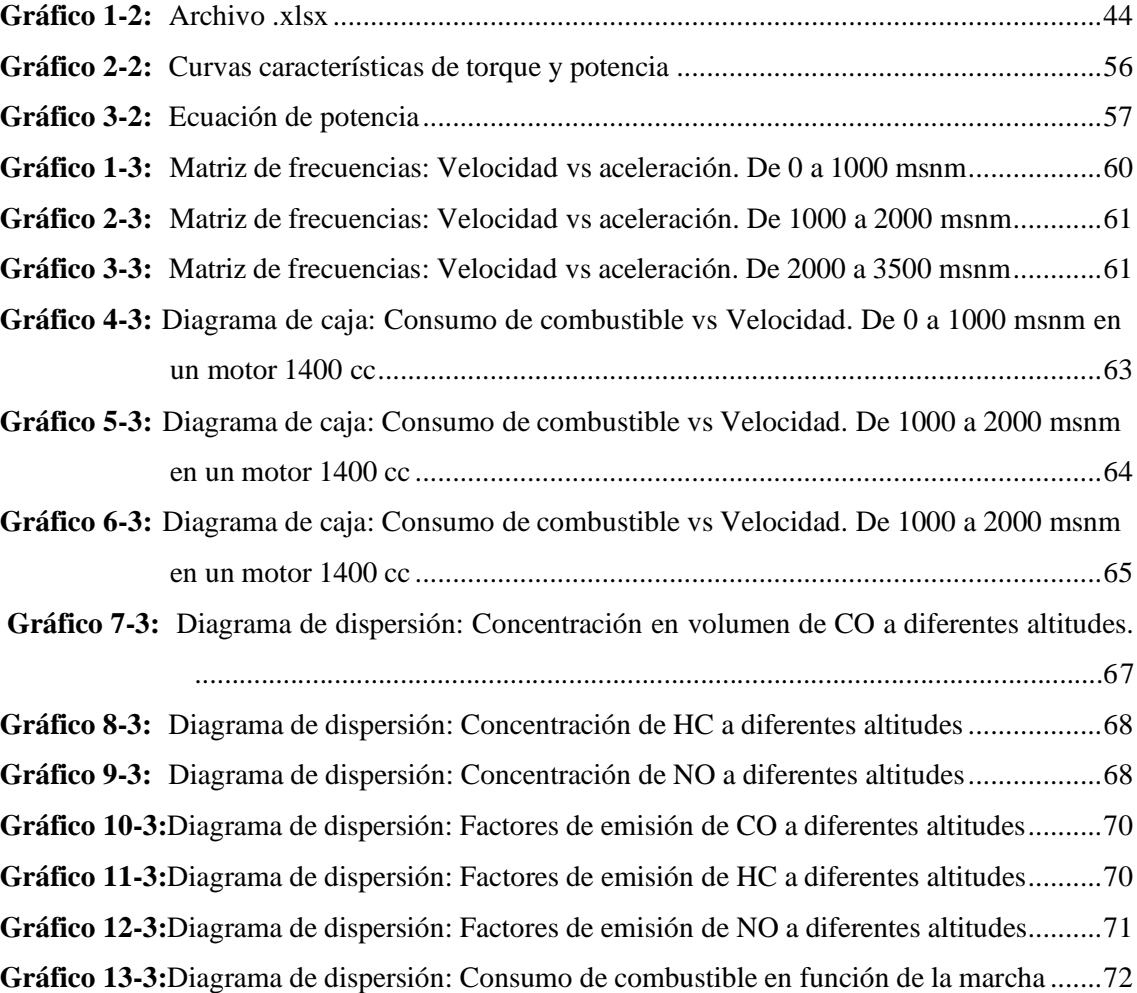

#### <span id="page-15-0"></span>**RESUMEN**

El objetivo del presente trabajo fue analizar la variación de la altitud que existe en el relieve ecuatoriano, al recorrer diferentes rutas donde la altura fue la principal variable de interés, para lo cual se utilizó un vehículo donde se realizaron varias pruebas on board. El proceso de obtención de datos se lo realizó en base a la toma de muestras de gases contaminantes mediante un analizador de gases, además, de parámetros del funcionamiento del motor, mediante un dispositivo OBD II, las pruebas tenían 30 minutos de duración, los datos que se obtenían eran almacenados en un software perteneciente al fabricante del dispositivo de emisiones, de la misma manera una aplicación móvil almacenaba los datos del dispositivo OBD II, también, se vio la necesidad de registrar el cambio de marchas, tras obtener los datos se procedió con el filtrado y procesamiento de la información usando los programas Excel y Minitab. Se usó la correlación de Pearson con el fin de realizar un análisis estadístico, se obtuvo que la altitud no es un factor determinante en el análisis del consumo de combustible, caso contrario ocurre con las emisiones de CO en donde se evidencia que influye en la emisión de este gas, para los HC y los NOx, no se evidenció influencia mayor por parte de la altura. Se concluye que la altitud es uno de los muchos factores que intervienen en el funcionamiento del motor, pero, al analizarlo de manera aislada no se convierte en un factor que influye en el consumo de combustible y en las emisiones contaminantes. Es recomendable analizar varios factores que intervengan en el comportamiento del vehículo, ejemplo, temperatura ambiente, presión atmosférica, tipo de combustible, estado del motor, etc., con el objetivo de poder realizar un análisis más profundo para este tipo de estudios.

**Palabras clave:** <EMISIONES CONTAMINANTES>, <CONSUMO DE COMBUSTIBLE>, <EFECTO DE ALTITUD>, <VEHÍCULOS LIVIANOS>, <PRUEBAS EN RUTA>.

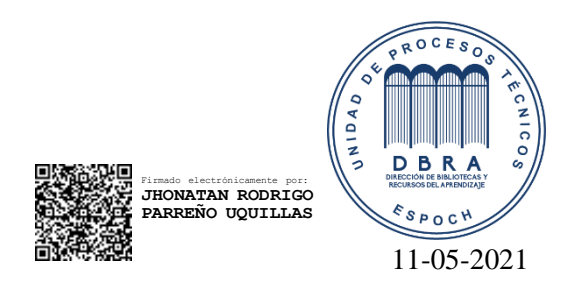

1134-DBRA-UTP-2021

#### <span id="page-16-0"></span>**ABSTRAC**

This work aimed to analyze the variation of the altitude that exists in the Ecuadorian relief. Height was the principal variable of interest when exploring its different routes. That is why a vehicle was made where several tests were carried out on board. The data gathering process was carried out based on a sampling of gaseous pollutants through a gas analyzer and engine operating parameters through an OBD II device. The tests were 30 minutes long, the obtained data were saved on a software belonging to the manufacturer of the emission device. In the same way, a mobile application saved the data of the OBD II device. d with the filtering and information processing using Excel and Minitab programs. also, the need to record the gear switching. After obtaining the data we proceeded with the filtering and information processing using Excel and Minitab programs. The correlation of Pearson was used to perform statistical analysis. It was found that altitude is not a determining factor in the analysis of fuel consumption. Nevertheless, with the emissions of CO, it was evidenced that height influences the emission of this gas. But it was not shown a greater influence from height for HC and NOx. It is concluded that altitude is one of the many factors that intervene in the engine operation, but, when it was analyzed in isolation, it does not become a factor influencing fuel consumption or emissions pollutants. It is advisable to analyze several factors that intervene in the vehicle performance, example, ambient temperature, atmospheric pressure, fuel type, fuel condition motor, etc., to be able to carry out a more in-depth analysis for this type of study.

Keywords: <POLLUTING EMISSIONS>, <FUEL CONSUMPTION>, <ALTITUDE EFFECT>, <LIGHT VEHICLES>, <ROAD TESTING>.

### <span id="page-17-0"></span>**INTRODUCCIÓN**

La contaminación presente hoy en día por parte del parte del parque automotor es un tema del que se ha estado hablando mucho en los últimos tiempos, debido a su gran importancia con el impacto ambiental y a los efectos perjudiciales que generan en la salud de las personas, ya que no hace mucho los motores de combustión interna eran la principal fuente de contaminación debido al ineficiente proceso de combustión en su funcionamiento, generado por combustibles fósiles de bajo octanaje.

A su vez el consumo de combustibles fósiles en los motores de combustión interna es una de las principales causas por la que se origina la contaminación debido a ello los fabricantes de vehículos han ido mejorando los sistemas de combustión y la forma en la que el combustible se inyecta en la cámara de combustión, intentando así, mejorar la eficiencia del motor y el consumo.

Se puede encontrar muchos análisis realizados a partir de ciclos de conducción normalizados que no muestran en sí la contaminación que genera un automóvil, de tal forma que se crea la necesidad de realizar pruebas reales, con el fin de determinar el consumo y las emisiones que se generan en el vehículo al momento de recorrer distancias importantes.

Mediante el uso de equipos de medición automotriz (analizador de gases y escáner), se pueden obtener datos de emisiones contaminantes (NOx, HC, CO, CO2, O2) además, de PIDs que servirán para poder apreciar la incidencia que se puede dar al pasar por diferentes altitudes en los factores ya mencionados.

Debido a la geografía de nuestro país los vehículos se comportan de manera distintas, ya que en aproximadamente en 5 horas podemos pasar de 0 msnm a más de 3000 msnm, provocando que el consumo y la contaminación pueda variar en función a la altura sobre el nivel del mar en la que el vehículo se encuentre funcionando.

#### **Justificación**

Ante el incremento exponencial de los vehículos de los últimos años en el país la problemática de la contaminación es una de las principales preocupaciones que atentan a la salud del planeta y de sus habitantes, es por esto que se necesita de estudios reales y confiables que puedan dar a conocer cuál es la magnitud de este problema.

Nuestro país al contar con tres regiones, donde la altitud es uno de los factores que afectan directamente a las emisiones, es por ello que se debería contar con estudios que muestren cual es la influencia de la altura en un vehículo ya que no es lo mismo estar en Manta una ciudad que se encuentra a una altitud de 6 msnm a encontrarnos en la ciudad de Riobamba a un altitud de 2754 msnm donde el comportamiento del motor de combustión interna será diferente y esto se verá reflejado sobre todo en sus emisiones contaminantes como en su consumo de combustible.

#### **Objetivos de la investigación**

### **Objetivo General**

• Analizar la variación de la altitud, utilizando equipos de medición automotriz, para conocer su incidencia en el consumo de combustible y en las emisiones contaminantes en un vehículo mediante varias pruebas en ruta.

### **Objetivos Específicos**

- Crear una base de datos completa y ordenada con toda la información necesaria para un análisis de resultados eficiente.
- Definir las rutas de conducción en las que la variación de la altitud sea más evidente.
- Presentar un análisis de datos de consumo y emisiones en las cuales se pueda apreciar los parámetros obtenidos.

### <span id="page-20-0"></span>**CAPÍTULO I**

#### <span id="page-20-1"></span>**1. MARCO TEÓRICO REFERENCIAL**

#### <span id="page-20-2"></span>**1.1. Antecedentes de la investigación**

La industria automotriz contribuye significativamente a la emisión de gases contaminantes dentro del país y por qué no decir alrededor del mundo, el uso del vehículo se ha convertido hoy en día en algo indispensable en nuestro día a día, a causa de esto encontramos en el aire que respiramos el resultado de la combustión emisiones contaminantes como es el monóxido de carbono, óxidos de nitrógeno e hidrocarburos que perjudican no solo al medio ambiente sino también a la salud humana.

Es por ello por lo que se han desarrollado normas de cumplimiento obligatorio que regulen las condiciones en las que funciona un motor esto conlleva conocer la cantidad y el tipo de gases nocivos que se emiten por el tubo de escape. Un ejemplo de esto son los centros de revisión vehicular implementados en varias ciudades de nuestro país los cuales tienen como objetivo verificar los niveles de gases contaminantes pudiendo determinar así el estado de un motor esto en base a un proceso de inspección y mantenimiento (Caiza et al., 2010: p.20).

El proceso para determinar este tipo de emisiones contaminantes se basa en realizar pruebas que pueden ser estáticas o dinámicas en donde en base a un determinado ciclo de conducción y mediante varias pruebas en ruta en condiciones reales de funcionamiento del automóvil se puede medir tanto la concentración de gases contaminantes como también del flujo de las emisiones contaminantes las cuales son obtenidas a través de algún equipo de medición de emisiones son recolectadas en tiempo real donde las condiciones ya dependen del ciclo utilizado así como de las condiciones de tráfico, climáticas, experiencia del conductor, condiciones del automóvil, la instalación de los equipos, estado de los equipos, etc. (Urbina Guzmán et al., 2016: p.22)

#### <span id="page-21-0"></span>**1.2. Motor de combustión interna**

El motor de combustión interna o por su abreviatura MCI, es una máquina térmica que tiene la capacidad de convertir la energía térmica presente en combustibles fósiles en energía mecánica, logrando así generar un trabajo, el cuál será necesario para lograr el movimiento del vehículo por medio de la cadena cinemática. (Calleja, 2018 p. 2)

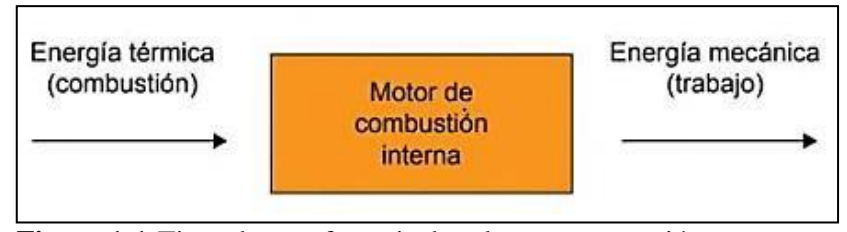

**Figura 1-1:**Tipos de transferencia de calor por convección. **Realizado por:** Calleja, 2018 p. 2

<span id="page-21-5"></span>Podemos mencionar dos grupos de motores de combustión interna:

#### <span id="page-21-1"></span>**1.2.1. Motores alternativos**

Gracias a un mecanismo de biela-manivela el movimiento lineal que realiza el pistón dentro de la cámara de combustión es transformado en movimiento rotativo. (Escudero, 2011a: p. 14)

#### <span id="page-21-2"></span>**1.2.2. Motores rotativos**

Este tipo de motores no se realiza el cambio de movimiento de lineal a rotativo, sino que, em movimiento rotativo en es generado por los órganos principales del mismo. (Escudero, 2011b: p. 14)

### <span id="page-21-3"></span>**1.3. COMBUSTIÓN**

#### <span id="page-21-4"></span>**1.3.1. Proceso de combustión**

Es un proceso muy complejo utilizan modelos los cuales realizan un trabajo muy preciso al correlacionar los importantes parámetros operativos como presión, temperatura, combustible, detonación, velocidad del motor, etc. (Pulkravek, 2004a: p.244)

Los motores de combustión interna obtienen su energía a través de los combustibles el resultado de esta acción produce muchos gases diferentes o también denominados hidrocarburos, los cuales están conformados principalmente por hidrógeno y carbono, pero también pueden contener oxígeno, nitrógeno y / o azufre, etc. (Pulkravek, 2004b: p.136)

El proceso de la combustión se divide en tres partes:

- 1. Ignición y desarrollo de la llama. Donde se considera el consumo del primer 5% o inclusive el 10% de la mezcla de aire y combustible.
- 2. Propagación de llama. El trabajo producido en un ciclo de motor es el resultado de la propagación de la llama donde el 80-90% de la mezcla aire-combustible es quemado.
- 3. Terminación de llama. Aquí se realiza el trabajo de la carrera de expansión donde se quema el 5% a veces el 10% de la masa aire combustible. (Pulkravek, 2004c: pp.244-245)

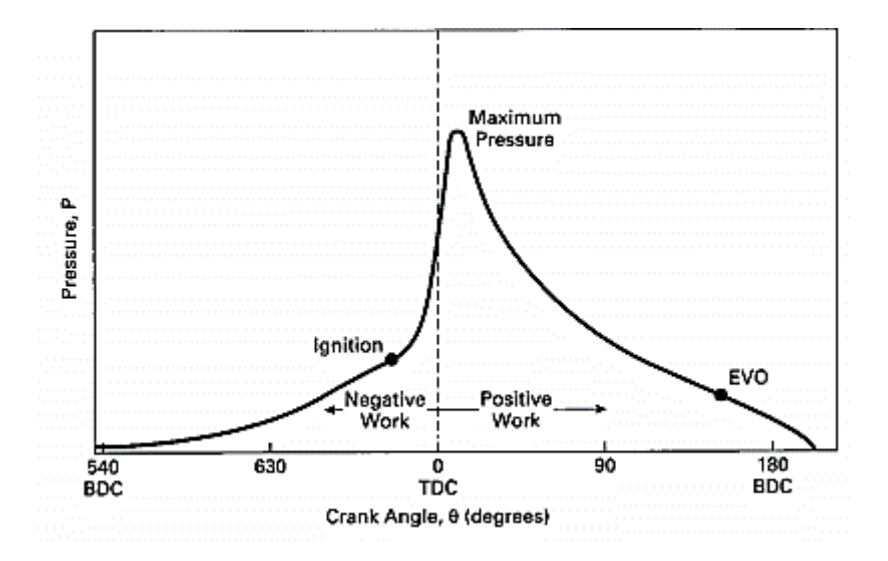

**Figura 2-1:** Voltaje y corriente de la bujía en función del tiempo en un motor SI **Realizado por:** Pulkravek, 2004, p.245

<span id="page-22-0"></span>Según (Urbina Guzmán, 2016, pp.30-31) este proceso se puede clasificar en:

• Combustión completa: se produce cuando existe una oxidación total de cada uno de los elementos que componen el combustible a utilizar.

El balance estequiométrico ideal del octano está representado en la ecuación 2.1:

 $2C_2H_{18} + 25O_2 + 94N_2 \rightarrow 16CO_2 + 18H_2O + 94N_2 + Calor$  (2.1)

• Combustión incompleta: ocurre cuando el combustible no se oxida por completo y los productos de la combustión varían en función de la cantidad de oxígeno. Su ecuación es la 1.2:

 $aC_nH_m + bO_2 + cN_2 +$  Contaminantes  $\rightarrow dCO_2 + eH_2O + fCO + gHC + hSO_x + iNO_x +$  $Calor + Subproducts.$  (2.2)

- Combustión estequiométrica: en este tipo de combustión no se producen sustancias no deseadas y siempre se oxida el oxígeno por completo es decir es una combustión ideal.
- Combustión pobre: se produce cuando existe una menor cantidad de combustible en comparación con la cantidad de aire necesaria para realizar la combustión.

• Combustión rica: se produce cuando existe una mayor presencia de combustible en relación con el aire requerido para la combustión.

#### <span id="page-23-0"></span>**1.3.2. Variaciones en la combustión**

Lo ideal sería que la combustión de un motor fuera exactamente la misma en cada cilindro. Pero no ocurre debido a muchos factores entre ellos diferencias en longitud y geometría de las guías del colector de admisión que provocan variaciones en la eficiencia volumétrica, las diferencias de temperatura que provoca variaciones en la tasa de evaporación, entre otras. (Pulkravek, 2004d: p.254)

La gasolina al ser una mezcla de componentes que se evaporan a diferentes temperaturas provoca que no exista una mezcla homogénea en cada cilindro. Un ejemplo es el vapor de componentes que se evapora temprano en el colector de admisión no es el mismo de aquellos componentes que se evaporan más tarde. (Pulkravek, 2004e: p.254)

La relación aire-combustible, cantidad de aire, com'ponetnes de combustible y temperatura, junto con la turbulencia normal causarán ligeras variaciones en el remolino de cilindro a cilindro ciclo a ciclo. Las mezclas incompletas especialmente si ocurren cerca de la bujia provpocaran una descarga inicialpara varial el promedio a travez de los electrodos. (Pulkravek, 2004f: p.254)

#### <span id="page-23-1"></span>**1.4. Combustibles en el Ecuador**

#### <span id="page-23-2"></span>**1.4.1. Gasolina**

Mezcla de carburantes constituidas por una fracción de derivado de petróleo de carácter volátil con un compuesto líquido que en su molécula contiene oxígeno y en proporciones especificadas, destinada a utilizarse como combustible para motores de ciclo otto. (INEN, 2010a: p. 1)

#### <span id="page-23-3"></span>**1.4.2. Numero de octano.**

Es una medida de las características antidetonantes de las gasolinas. (INEN, 2010b: p. 1)

#### <span id="page-23-4"></span>**1.4.3. RON**

Siglas del idioma inglés (Researh Octane Number) que identifica al método para cuantificar el número de octano de una gasolina, mediante el procedimiento normalizado, conocido como "Research". (INEN, 2010c: p. 1)

#### <span id="page-24-0"></span>**1.4.4. MON**

Siglas del idioma inglés (Motor Octane Number) que identifica al método para cuantificar el número de octanos de una gasolina, mediante el procedimiento normalizado, conocido como "Motor". (INEN, 2010d: p. 1)

La gasolina en nuestro país las podemos clasificar por su octanaje en dos tipos:

- a. Gasolina extra de 87 octanos (RON)
- b. Gasolina super de 92 octano (RON). (INEN, 2016 p. 2)

#### <span id="page-24-1"></span>**1.4.5. Características de la gasolina en el Ecuador**

Es necesario que la gasolina cumpla estrictamente con una serie de condiciones requeridas para que el motor funcione en excelentes condiciones. (Barreno Gavilanez, 2017a: p. 13)

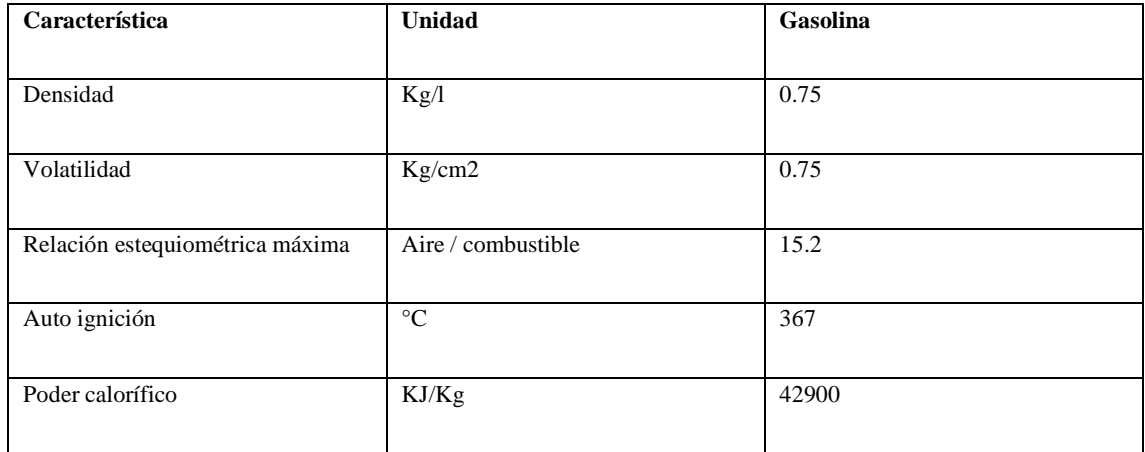

<span id="page-24-3"></span>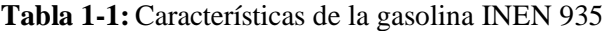

**Fuente:** Los Biocarburantes, [http://www.ambientum.com/enciclopedia\\_medioambiental/energia/Los\\_biocarburantes.asp](http://www.ambientum.com/enciclopedia_medioambiental/energia/Los_biocarburantes.asp)

#### <span id="page-24-2"></span>**1.5. Emisiones contaminantes**

Son el producto del proceso de la combustión u oxidación del combustible dentro del motor, generando una serie de gases contaminantes como son: hidrocarburos (HC), monóxido de carbono (CO), dióxido de carbono (CO2), los óxidos de nitrógeno (NO<sub>X</sub>), entre otros. (Barreno Gavilanez, 2017b: p.22)

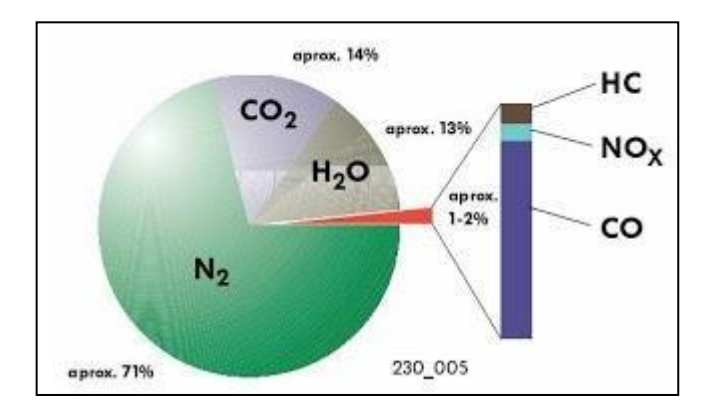

**Figura 3-1:** Composición de los gases de escape **Realizado por:** (Urbina Guzmán, 2016, p.32)

#### <span id="page-25-3"></span><span id="page-25-0"></span>**1.5.1. Medidas típicas de las emisiones**

Las emisiones contaminantes pueden ser expresadas de diferentes maneras con el fin de evitar comparaciones dificultosas y ambiguas, esto se puede dar por el instrumento de medición que se use o la región en la que se mida. En vehículos pesados a Diesel y gasolina, es usual encontrar las emisiones contaminantes expresadas en función de la potencia efectiva desarrollada por el motor [g/kWh], otra unidad usada es la masa de contaminante emitida por unidad de energía liberada por el combustible [g/MJ], en vehículos ligeros, se usa la cantidad de contaminante emitida por unidad de distancia recorrida por el vehículo [g/km]. Sin embargo, para procesos de homologación, la medida viene dada en g/ciclo de homologación. (Payri, 2011a: p. 418)

Para facilitar el análisis de las emisiones se las suele expresar en unidades adimensionales. Se puede mencionar el tanto por uno, las partes por millón (en masa o volumen), partes por millón o billón, si las emisiones son muy pequeñas. (Payri, 2011b: p. 418)

#### <span id="page-25-1"></span>**1.5.2. Clasificación de las emisiones vehiculares**

De acuerdo con (Recalde Rojas et al., 2015, pp.27-28) podemos encontrar los siguientes productos de la combustión.

#### <span id="page-25-2"></span>**1.5.3. Oxigeno**

Un gas principal para que la vida en nuestro planeta sea posible y también juega un papel muy importante para el proceso de combustión ya que se encarga de la oxidación de los elementos de los combustibles, aunque teóricamente debería realizarse una oxidación total en la vida real no ocurre esto y el oxígeno restante es expulsado por el sistema de escape.

#### <span id="page-26-0"></span>**1.5.4. Nitrógeno**

Es un gas incoloro e inodoro no combustible que forma parte del proceso de combustión, del cual solo una pequeña parte se combina con el oxígeno generando NOx.

#### <span id="page-26-1"></span>**1.5.5. Agua**

Se produce al inicio cuando en el calentamiento del motor es un subproducto de la combustión y es expulsado por el sistema de escape, cuando hace demasiado frio se lo puede observar cómo humo blanco.

#### <span id="page-26-2"></span>**1.5.6. Dióxido de carbono**

Es un gas que se produce al quemar los combustibles que están hechos a base del carbono y aunque es un gas no toxico, no combustible, es un precursor del efecto invernadero.

Las emisiones de CO2, se ven afectadas directamente por el consumo de combustible con el que trabaja el motor. Este gas de se ve puede producir de dos maneras que describen su composición: la proporción de hidrógeno-carbono y la proporción oxígeno-carbono (presente significativamente en los biocarburantes). Los combustibles con baja o nula presencia de carbono (metanol, monóxido de carbono, gas natural, hidrógeno) conllevan a menores emisiones de CO2 y por ende ayuda a disminuir el efecto invernadero. (Payri, 2011a: p. 442) Al comparar las emisiones de CO2 generadas por el gas natural y la gasolina (derivado del petróleo), en la Figura 4-1, se puede apreciar como la diferencia en las emisiones es mucho mayor cuando se usan combustibles fósiles que al usar gas natural como carburante.

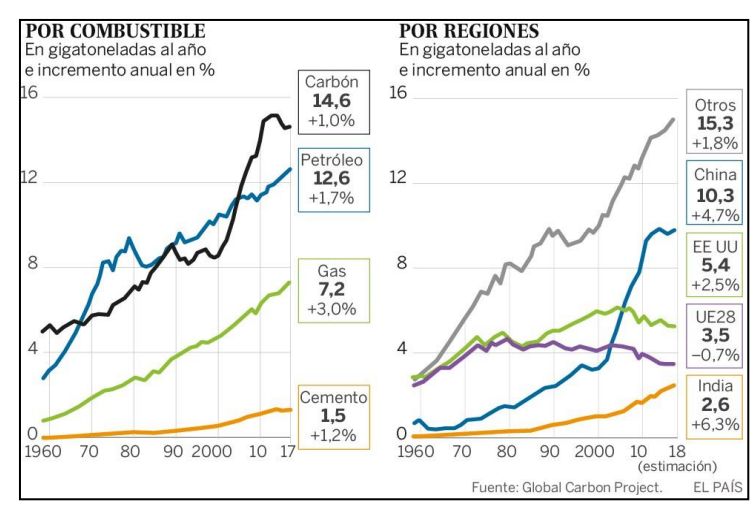

<span id="page-26-3"></span>**Figura 4-1**: Emisiones de CO2 a nivel mundial respecto al combustible usado

**Realizado por:** (Planelles, 2018)

#### <span id="page-27-0"></span>**1.5.7. Hidrocarburos**

Son el resultado de una combustión incompleta debido a la falta de oxígeno o a una baja inflamación de la mezcla aire-combustible.

Este gas se puede generar de dos formas de trabajo del motor: con mezcla rica (la falta de moléculas de oxígeno en la combustión hace que el combustible no se oxide por completo y queden residuos sin quemar) y con mezcla pobre (el problema es el frente de llama insuficiente para quemar toda la mezcla de aire y combustible). (Payri, 2011b: p. 592)

#### <span id="page-27-1"></span>**1.5.8. Origen de los hidrocarburos en motores MEP ajenos al dosado**

#### <span id="page-27-2"></span>1.5.8.1. Cortocircuito

Cuando el traslape de válvulas tiene lugar, da lugar que las válvulas de admisión y escape estén abiertas al mismo tiempo lo que hace que parte de la mezcla se "cortocircuite" hacia el escape sin quemarse, generándose hidrocarburos en el tubo de escape. (Payri, 2011c: p. 569)

#### <span id="page-27-3"></span>1.5.8.2. Absorción de HC en el aceite

En el ciclo de compresión, cierta cantidad de hidrocarburos son absorbidos por el aceite que se encuentra en las porosidades de las paredes del cilindro, estos no logran combustionar. Durante el proceso de expansión una parte de estos hidrocarburos de unen al aceite y otra parte se liberan en el cámara, pero contribuyendo poco al proceso de combustión. (Payri, 2011d: p. 569)

#### <span id="page-27-4"></span>1.5.8.3. Efecto pared

El efecto pared surge de un frente de llama muy débil, el cual no llega a las proximidades de la pared como por ejemplo entre la holgura entre el pistón y el cilindro. Todas esas pequeñas regiones aglomeran pequeños volúmenes de mezcla sin quemar que genera hidrocarburos. (Payri, 2011e: p. 570)

#### <span id="page-27-5"></span>**1.5.9. Monóxido de carbono**

Es un gas inodoro, incoloro, explosivo y altamente toxico producto de una combustión incompleta, importantes en gran manera en motores a gasolina. Causa severos daños a la salud cuando reacciona con la sangre produciendo un déficit de oxígeno en la persona, cuando se encuentra en el aire este se oxida al corto tiempo formando así dióxido de carbono.

Este tipo de emisiones están básicamente controladas por el dosado que presenta el motor en las diferentes condiciones de funcionamiento, cuando el motor trabaja con mezclas ricas, la

concentración de este gas aumenta, caso contrario con el dosado menor o al tener mezclas pobres la concentración de este gas es mucho menor y se puede mencionar que casi el dosado no llega a afectar. (Payri, 2011f: p. 425)

En los motores a gasolina este tipo de emisión se genera por la disociación de las moléculas de CO2, este proceso se da a temperaturas superiores a los 2000 °K (temperatura típica de la combustión), este proceso de disociación depende del balance entre los procesos de formación o reacciones rápidas y la oxidación o reacciones lentas. En procesos donde los tiempos de residencia fueran del orden de segundos, las reacciones de oxidación del CO alcanzarían el equilibrio y la cantidad de CO en los gases de escape sería prácticamente nula. Sin embargo, en sistemas con tiempos de residencia cortos, como son los motores de gasolina, las temperaturas bajan muy rápidamente produciéndose la congelación de la reacción y emitiendo una cantidad considerable de CO a la atmósfera. (Payri, 2011g: p. 425)

#### <span id="page-28-0"></span>**1.5.10. Óxidos de Nitrógeno**

NOx u óxidos de nitrógeno (NO Y NO2). En motores se forma principalmente óxido nítrico, NO, (su cinética química es dominante frente a la del NO2) aunque, en algunos casos, aparece una cantidad apreciable de N02 debido a la conversión de NO a NO2 en zonas de baja temperatura y cantidad de O2 importante. (Payri, 2011h: p. 419)

#### <span id="page-28-1"></span>**1.5.11. Óxido nítrico**

Este tipo de gases se presenta en los motores de combustión interna a diésel ya que para su producción deben existir varias condiciones como alta presión, alta temperatura y un exceso de oxígeno. La producción excesiva de este gas al ser combinado con el aire produce un gas de color pardo rojizo que ocasiona daños a la salud como por ejemplo irritación en los ojos, sensación de cansancio, tos e inflamación del sistema respiratorio.

#### <span id="page-28-2"></span>**1.5.12. Dióxido de nitrógeno**

La formación de N02 ocurre cuando las moléculas de NO, procedentes de zonas de alta temperatura, se difunden o son transportadas por mezcla hacia regiones más ricas en H02. Las reacciones son muy activas a alta temperatura, por el rápido incremento producido en la concentración de radicales H y O, evitando así la formación de NO2 en estas condiciones. Así, la producción del N02 es inversamente proporcional a la temperatura. (Payri, 2011i: p. 423)

### <span id="page-29-0"></span>**1.5.13. Óxido nitroso**

La formación de N20 se debe principalmente a reacciones que involucran a las especies NH3 y HCN, que pueden encontrarse entre los volátiles de cualquier combustible que posea especies nitrogenadas en su estructura molecular, además, la producción de este gas solamente se puede dar en presencia de mezclas pobres, esto se debe a la disminución de la temperatura de combustión y a la ausencia de átomos de hidrógeno derivados de una combustión pobre. (Payri, 2011j: p. 424)

#### <span id="page-29-1"></span>**1.6. Afecciones de las emisiones contaminantes**

Las emisiones contaminantes que afectan a la salud de las personas y contribuyen al deterioro del medio ambiente son:

#### <span id="page-29-2"></span>**1.6.1. Efectos del monóxido de carbono (CO)**

Dolor de cabeza, mareo, sensación de desvanecimiento y cansancio.

Cuando la exposición a este gas se da por periodos altos, este puede causar somnolencias, alucinaciones, convulsiones y pérdida de conocimiento, además, puede causar cambios en la memoria y en la personalidad, confusión mental y pérdida de visión. (Jarrín, 2015a: p. 9)

Cuando se respira en niveles elevados puede provocar la muerte, ya que disminuye la cantidad de oxígeno disponible para las células, lo cual dificulta la función celular. (Jarrín, 2015b: p. 10)

#### <span id="page-29-3"></span>**1.6.2. Efectos de los hidrocarburos (HC)**

Este tipo de emisiones pueden producir irritaciones en las membranas mucosas lo que puede causar lesiones sistemáticas al ser inhalados, además, los hidrocarburos causan somnolencia, irritación ocular y tos. (Jarrín, 2015c: p. 10)

El impacto medio ambiental de este tipo de emisiones es que al reaccionar con los óxidos de nitrógeno contribuyen en la formación de ozono troposférico y otros agentes fotoquímicos nocivos. (Jarrín, 2015d: p. 10)

#### <span id="page-29-4"></span>**1.6.3. Efectos de los óxidos de nitrógeno (NOx)**

Ante una exposición leve, puede provocar irritación tanto en el sistema respiratorio como afecciones oculares, mientras que, una exposición prolongada afecta al sistema inmune y a los pulmones causando cambios irreversibles en el tejido pulmonar. (Jarrín, 2015e: p. 11)

Los NOx es una sustancia corrosiva para la piel y el sistema respiratorio, provocando enrojecimiento y quemaduras cutáneas graves. (Jarrín, 2015f: p. 11)

El daño que este tipo de emisiones causan al medio ambiente es la producción del esmog fotoquímico. (Jarrín, 2015g: p. 11)

#### <span id="page-30-0"></span>**1.7. Factores de emisión**

De acuerdo con (Torres Salcedo et al., p.31) se define como la relación existente entre la cantidad de contaminante que se emite hacia la atmosfera y una determinada unidad de actividad o proceso.

#### <span id="page-30-1"></span>**1.7.1. Métodos de obtención de los factores de emisión**

A continuación, se presentan los métodos utilizados para el cálculo de factores de emisión:

- Método directo: tiene un costo elevado debido a que permite calcular las emisiones contaminantes de un vehículo en condiciones reales. (Urbina Guzmán, 2016a: p.38-39)
- Método indirecto: Es un modelo teórico que se basa en modelos internacionales para su desarrollo. (Urbina Guzmán, 2016b: p.38-39)

#### <span id="page-30-2"></span>**1.7.2. Modelo Simplificado de la combustión**

De acuerdo con (Barreno Gavilanez, 2017a: p.23) para calcular el modelo simplificado de la combustión se procede a desarrollar la fórmula molecular del combustible, asumiendo que el hidrógeno y el carbono son los componentes principales y que las cantidades de otros elementos son despreciables para el balance de masas. A manera de ejemplo en la tabla 2-2 se observa el equivalente molecular para un combustible que contiene el 20% en peso de hidrógeno y el 80% en peso de carbono (C8H18).

<span id="page-30-3"></span>

| Componente | Libras por    | Peso molecular | Libras mol por | Libras mol por |
|------------|---------------|----------------|----------------|----------------|
|            | cada100 lb de |                | $100$ lb de    | cada 100 lb de |
|            | combustible   |                | combustible    | carbono        |
|            |               |                |                |                |
| Hidrógeno  | 20            |                | 20             |                |
|            |               |                |                |                |

**Tabla 2-1:** Equivalente molecular

**Fuente:** Barreno Gavilanez, 2017

**Realizado por:** Barrionuevo, B.; Viera, J. 2020

Carbono | 80 | 12 | 6.7 | 1

Con base en el ejemplo anterior se puede decir que el peso molecular del combustible viene dado por la fórmula equivalente CH<sup>y</sup> , de la cual se obtiene:

$$
y = \left(\frac{\% \text{ peso H}}{\% \text{ poso C}}\right) \left(\frac{\text{PMc}}{\text{PMH}}\right) \quad (2.3)
$$

Dónde:

PM: Peso molecular del carbono

PMH: Peso molecular del hidrógeno

Como productos de la combustión tenemos: monóxido de carbono CO, dióxido de carbono CO2, agua H2O, propano C3H6, nitrógeno N2 y óxido de nitrógeno NO. En el balance de masas para la combustión no se considera el exceso de oxígeno y está dado por (Barreno Gavilanez, 2017,p.24).

$$
CH_y + m (0.21 O_2 + 0.79 N_2) \rightarrow aCO + bH_2O + cC_3H_6 + dCO_2 + eN_2 + fNO
$$
 (2.4)

Dónde a, b, c, d, e, f y m son coeficientes estequiométricos desconocidos y se definen como:

m: Moles de aire consumido por mol de combustible consumido

a: Moles formados de CO por mol de combustible consumido

b: Moles formados de H2O por mol de combustible consumido

c: Moles formados de C3H6 por mol de combustible consumido

d: Moles formados de CO2 por mol de combustible consumido

e: Moles formadas de N2 por mol de combustible consumido

f: Moles formados de NO por mol de combustible consumido

Los átomos contenidos en la combustión no pueden ser creados ni destruidos, las ecuaciones del balance de masa se pueden escribir como (Barreno Gavilanez, 2017b: p.24):

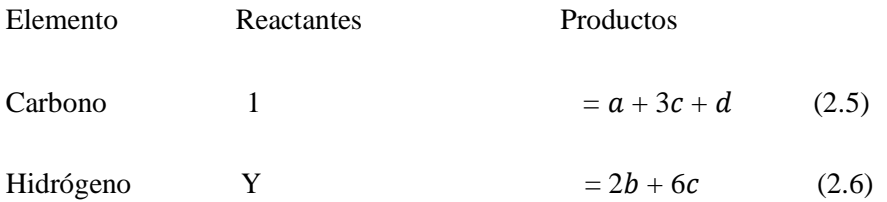

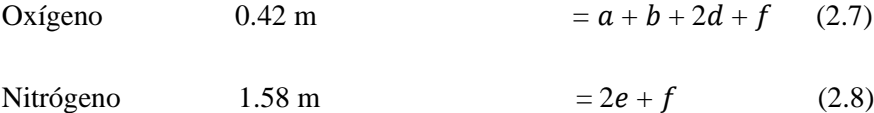

Para resolver este sistema de ecuaciones se obtienen de las mediciones de los gases contaminantes en concentraciones volumétricas mediante pruebas dinámicas, con lo que se determinan las relaciones descritas en las ecuaciones 8, 9 y 10 (Barreno Gavilanez, 2017c: p.24)

$$
R_{CO} = \left(\frac{\% \text{VCO}}{\% \text{VCO}_2}\right) = \left(\frac{a}{d}\right) \tag{2.9}
$$

$$
R_{CO} = \left(\frac{\% VHC}{\% VCO}\right) = \left(\frac{c}{d}\right) \tag{2.10}
$$

$$
R_{CO} = \left(\frac{\% \text{VNO}}{\% \text{VCO}_2}\right) = \left(\frac{f}{d}\right) \tag{2.11}
$$

Dónde:

RCO: Razón de %VCO a % VCO<sup>2</sup>

R<sub>HC</sub>: Razón de %VHC a % VCO<sub>2</sub>

R<sub>NO</sub>: Razón de % VNO a % VCO<sub>2</sub>

De donde se obtienen las siguientes ecuaciones:

$$
a=R_{CO}^{d}
$$
 (2.12)  

$$
c=R_{HC}^{d}
$$
 (2.13)  

$$
f=R_{NO}^{d}
$$
 (2.14)

Reemplazando estas relaciones en la ecuación 1.4 se obtiene:

$$
d = \frac{1}{R_{CO} + 3R_{HC} + 1} (2.15)
$$

Con los valores de a, c y f, se puede obtener los factores de emisión (FE) en las siguientes expresiones:

$$
FE_{CO} = a *_{\frac{PMCO}{PMCombusible}} = \frac{R_{CO}}{R_{CO+3} R_{HC+1}} *_{\frac{PMCO}{PMCombusible}} (2.16)
$$
  

$$
FE_{HC} = c *_{\frac{PMHC}{PMCombusible}} = \frac{R_{HC}}{R_{HC+3} R_{HC+1}} *_{\frac{PMHC}{PMCombusible}} (2.17)
$$

$$
FE_{CO} = f *_{\frac{PMNO}{PMCombustible}} = \frac{R_{NO}}{R_{NO} + 3 R_{HC} + 1} *_{\frac{PMNO}{PMCombustible}} (2.18)
$$

Consideramos al octano  $C_8H_{18}$  (CH<sub>2.25</sub>) como base principal del combustible y procedemos a determinar el peso molecular del combustible:

$$
PM_{\text{Combustible}} = \frac{12gC}{molC} * \frac{1 \text{ mol } C}{mol \text{ Combustible}} + \frac{1 gH}{mol H} * \frac{2.25 \text{ mol } H}{mol \text{ Combustible}} (2.19)
$$
  

$$
PM_{\text{Combustible}} = 14.25 \frac{g \text{ Combustible}}{\text{mol Combustible}} (2.20)
$$

Para obtener el factor de emisión en gramos contaminante por kilómetro recorrido (FE´), es necesario introducir la densidad del combustible  $\sigma_{COMBUSTIBLE}$  (kg/ $m^3$ ) y el consumo de combustible (CC) por distancia recorrida  $(m^3/Km)$  (Barreno Gavilanez, 2017d: p26)

$$
F' = F * \delta combustible * CC
$$

$$
FE'_{CO} = \frac{g \, \text{co}}{\text{km}} = \frac{28 \frac{\% \text{CO}}{\% \text{CO}_2}}{\frac{\% \text{CO}}{\% \text{CO}_2} + 3 \left(\frac{\% \text{HIC}}{\% \text{CO}_2}\right) + 1} * \frac{\text{6combustible} * CC}{0.01425} (2.21)
$$

$$
FE'_{HC} = \frac{g \text{ HC}}{km} = \frac{42 \frac{\% \text{HC}}{\% CO_2}}{\frac{\% \text{HC}}{\% CO_2} + 3(\frac{\% \text{HC}}{\% CO_2}) + 1} * \frac{\text{6combustible} * CC}{0.01425} (2.22)
$$

$$
FE'_{NO} = \frac{g_{NO}}{km} = \frac{30 \frac{\%NO}{\%CO_{2}}}{\frac{\%NO}{\%CO_{2}} + 3(\frac{\%HC}{\%CO_{2}}) + 1} * \frac{\&combustible * CC}{0.01425}(2.23)
$$

Las ecuaciones 1.21, 1.22, 1.23 son las que nos ayudaran a calcular los factores de emisión necesarios para el desarrollo de nuestro trabajo donde realizaremos pruebas dinámicas ya que es un método para obtener los datos confiables sobre las emisiones contaminantes porque se la realiza en condiciones reales de operación. (Barreno Gavilanez, 2017e: p.26)

#### <span id="page-33-0"></span>**1.8. Fuerzas resistivas que afectan al vehículo en movimiento**

El análisis de fuerzas resistivas pretende determinar la potencia requerida por pate del motor del vehículo en función de todos los parámetros de carga involucrados.

Las cargas que afectan a un vehículo en movimiento se mencionan a continuación:

- Fuerza debido a la pendiente
- Fuerza debida a la acción de la rodadura
- Fuerza aerodinámica

• Fuerza de tracción

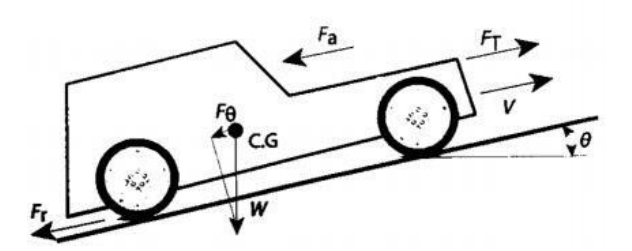

**Figura 5-1:** Fuerzas resistivas que afectan a un vehículo en movimiento **Realizado por:** Calleja, 2018 pág. 2

#### <span id="page-34-1"></span><span id="page-34-0"></span>**1.8.1. Fuerzas aerodinámicas**

Las fuerzas aerodinámicas que están presentes en un vehículo en movimiento son la resistencia al avance, la de sustentación y las fuerzas laterales. De estas fuerzas, la más importante que se va en contra al desplazamiento del vehículo es la fuerza de arrastre. Es la fuerza que hay que vencer para que el vehículo se desplace dentro de la atmósfera sin tener en cuenta el rozamiento con el suelo. En un vehículo el mayor componente de resistencia aerodinámica se debe a la necesidad de desplazar el aire y las diferencias de presión que provoca cuando él vehículo se desplaza a altas velocidades. Las bajas presiones en la parte posterior del vehículo es la principal causa de resistencia aerodinámica. (Pallango, 2016a: p. 15)

Esta fuerza calcula con la ecuación 1.21.

$$
F_A = \frac{1}{2} * C_x * A * \rho * V^2 \tag{2.24}
$$

Donde:

- FA: Fuerza de arrastre
- $C_x$ : Coeficiente de resistencia aerodinámica o coeficiente de arrastre
- A: área frontal del vehículo
- ρ: densidad del aire

#### V: velocidad de desplazamiento del vehículo

El área (A) de la sección transversal del vehículo en la dirección del movimiento para estudios de resistencia aerodinámica se obtiene de los datos del fabricante de estar disponibles en las

especificaciones del fabricante, además puede ser obtenida mediante la proyección de la superficie frontal en una pared plana con la ecuación 1.25. (Pallango, 2016b: p. 16)

$$
S = f * B * A \qquad (2.25)
$$

Donde:

- S: superficie del vehículo
- f: factor entre 0.8 y 0.85

B: ancho del vehículo

A: altura del vehículo

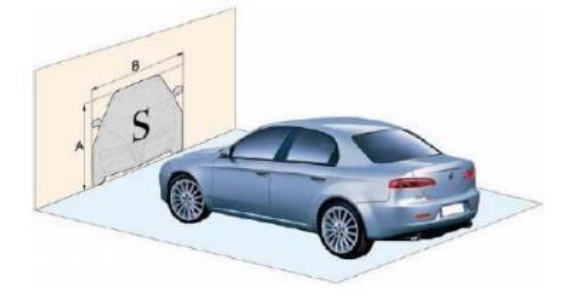

**Figura 6-1:** Superficie frontal proyectada del área frontal del vehículo **Realizado por:** (PALLANGO, 2016 pág. 16)

#### <span id="page-35-1"></span><span id="page-35-0"></span>**1.8.2. Fuerza debido a la rodadura**

La fuerza debido a la rodadura está directamente relacionada con el efecto resistivo debido a la deformación existente entre el neumático (llanta) y la superficie de apoyo (carretera). (Morales, 2017a: p. 21)

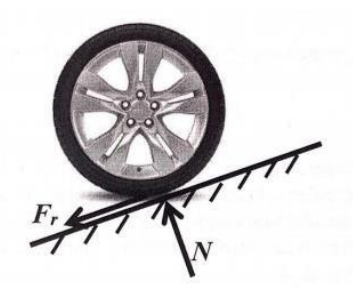

**Figura 7-1:** Fuerza de rodadura **Realizado por:** (Morales, 2017 pág. 21)

<span id="page-35-2"></span>Esta fuerza matemáticamente está definida por la expresión 1.26.
$$
F_r = C_r * N = C_r * W * cos\theta \qquad (2.26)
$$

En donde  $C_r$  es el coeficiente de rodadura, el cual se puede obtener de la siguiente tabla:

| Coeficiente C <sub>r</sub> | Superficie de contacto                              |
|----------------------------|-----------------------------------------------------|
| 0.0002 a 0.0010            | Ruedas de ferrocarril sobre rieles de acero         |
| 0.010 a 0.0154             | Neumáticos de automóvil sobre hormigón              |
| 0.020                      | Neumáticos de automóvil sobre losa de piedra        |
| $0.030$ a $0.035$          | Neumáticos de automóvil sobre alquitrán o asfalto   |
| $0.055$ a a $0.065$        | Neumáticos de automóvil sobre hierba, barro y arena |

**Tabla 3-1:** Coeficientes de rodadura para diferentes superficies de rodadura

**Fuente:** MORALES, 2017 p. 21

**Realizado por:** Barrionuevo, B.; Viera, J. 2020

### **1.8.3. Peso del automóvil**

Cuando el vehículo se mueve en un plano inclinado aparece una componente de fuerza debida al peso, que se opone a la fuerza de tracción originando una resistencia debida a la pendiente. Debido a esta fuerza por pendiente se hace necesario aumentar la fuerza de tracción para poder desplazar el vehículo. Esta fuerza de pendiente depende del peso y del ángulo de la pendiente. (Pallango, 2016c: p. 14)

Esta fuerza se calcula con la expresión 1.27.

$$
F_S = F_G * \text{sen} \ (\alpha) = m * g * \text{sen} \ (\alpha) \tag{2.27}
$$

Donde:

- FS: Fuerza por pendiente
- FG: Peso del vehículo
- α: Ángulo de la pendiente
- m: Masa del vehículo
- g: aceleración de la gravedad

### **1.8.4. Fuerza de tracción**

Para el movimiento de cualquier cuerpo se necesita la aplicación de una fuerza externa, para el caso de los vehículos esta fuerza necesaria es el motor de combustión interna.

Esta fuerza se relaciona con el radio de la rueda  $R_T$  y el par de tracción de acuerdo con la ecuación 1.28.

$$
\mathbf{F} = \frac{\mathbf{T_T}}{\mathbf{R_T}} \tag{2.28}
$$

Al usar la segunda ley de Newton para relacionar las fuerzas externas sobre el vehículo se obtiene lo siguiente:

$$
\sum F = ma
$$
  
F<sub>T</sub> - F<sub>θ</sub> - F<sub>r</sub> - F<sub>a</sub> = ma  
F<sub>T</sub> = F<sub>θ</sub> + F<sub>r</sub> + F<sub>a</sub> - ma

De tal forma que la fuerza de tracción la podemos obtener con expresión 1.29.

$$
F_T = W\sin\theta + C_r W\cos\theta + \frac{1}{2}\rho S K_a V^2 + ma
$$
 (2.29)

La fuerza  $F_T$  de tracción considera los efectos de las fuerzas resistivas por pendiente, rodadura, aerodinámica y los efectos inerciales unidireccionales.

La potencia necesaria para poder poner un vehículo en movimiento en función de la velocidad de la determina con la ecuación 1.30.

$$
\dot{W} = F_{T}V \qquad (2.30)
$$

Reemplazando la ecuación previamente obtenida de la fuerza de tracción  $F_T$  se tiene:

$$
W = (W\sin\theta + C_r W\cos\theta + \frac{1}{2}\rho S K_a V^2 + ma) V
$$
 (2.31)

En este modelo se incluye la componente inercial, para prever un cambio de velocidad y que podría, en el caso particular del movimiento desde el reposo, usarse para cuantificar la necesidad de potencia para el vehículo. Lo acostumbrado en la literatura es que a partir de la capacidad de potencia que el motor ofrece, determinan que potencia sobra en determinado cambio y con ese remanente de potencia qué aceleración le puede imprimir al vehículo. (Morales, 2017b: pp. 22-23)

### **1.9. Ciclos de conducción**

Los ciclos de conducción son utilizados para la evaluación del consumo y emisiones de los vehículos ya que estos se ajustan al comportamiento real de los automóviles existen ciclos de conducción específicos que vehículos como aquellos que brindan su servicio en las rutas urbanas tienen y son conocidos como ciclos de conducción modales (Jimenez et al., 2013,p.1).

Que son aquellos donde las variables tiempo y velocidad son estan definidas mientras que los ciclos de conducción transitorios se acercan mas a la realidad ya que presentan perlfiles mas complejos donde la velocidad puede variar en cada segundo. (Quinchimbla Pisuña et al., 2017a: p.22)

El ciclo de conducción modal esta compuesto de secuencias poligonales teóricas donde en los trayectos tomados de la ruta existe una aceleración lineal con períodos de velocidad constante lo que no representa el comportamiento real de un conductor; como por ejemplo lo son el ciclo japónes 10-15MODE o el ciclo europeo NEDC, mientras que el ciclo de conducción transitorio presenta una variación de la velocidad en cada segundo donde se aprecia mejor los cambios de las aceleraciones lo que representa una conduccion en condiciones realesen este tipo de ciclos tenemos el ciclo ARTEMIS o el ciclo FTP-75. (Quinchimbla Pisuña et al., 2017b: p.22)

De acuerdo a su uso podemos clasificarlos en legislativos y no legislativos. Los primeros presentan condiciones de referencia esto para el control de las emisiones vehículares como son : el Japón 10-15, ECE cycle (Europa) o el US 75 Cycle (USA). Por otro lado los no legislativos son utilizados para controlar el consumo de los combustibles y son muy utilizados en la actualidad debido a que utilizan condiciones reales unos ejemplos de ellos son: el ciclo de conducción de Hong Kong o el de Sidney. (Quinchimbla Pisuña et al., 2017c: p.23)

#### **1.10. Correlación**

### **Coeficiente de correlación muestral de Pearson**

En 1985 Pearson definió por primera vez el coeficiente de correlación con la siguiente expresión:

$$
\mathbf{r}_{XY} = \frac{\sum (X \cdot \hat{\mathbf{X}} Y \cdot \hat{\mathbf{Y}}}{\left[\sum (X \cdot \hat{\mathbf{X}}^2 \sum (Y \cdot \hat{\mathbf{Y}}^2)\right]^{0.5}} (2.32)
$$

Existen diversos métodos para realizar el cálculo de este coeficiente, pero la expresión 2.32 es la que más uso tiene actualmente. El numerador se expresan las puntuaciones de las variables restadas el promedio, para luego acumular tales valores en el producto cruzado, mientras que, en el denominador es usado para ajustar la escala de las características involucradas y que estas se anulen. (Hernández Lalinde, 2018a: p. 589)

Si se grafica un plano cartesiano cuyo punto de origen sea  $(\bar{X}\bar{Y})$ , además considérese que se tiene un conjunto de pares n ordenados conformado por el total de mediciones o variables a correlacionar y que se aglomeran al contorno del centro del plano. Cuando los valores de una medición puntual sean mayores que los de la media  $\bar{X}Y$ del total de datos, la correlación será positiva de modo que los datos se desplazan de forma creciente en los cuadrantes I y III, como se indica en el caso (a) de la figura 8-1., caso contrario cuando los valores de una medición puntual sean menores que los de la media  $\bar{X}$ Ydel total de datos, la correlación será negativa de modo que los datos se desplazan de forma decreciente en los cuadrantes II y IV, como se indica en el caso (b) de la figura 8-1. Por último, cuando las desviaciones de las mediciones tienden a compensarse, la correlación resultará ser débil o nula, por lo que puede tener cualquier signo y los puntos se extenderán por toso el plano cartesiano, caso (a) y (b) de la figura 8-1. (Hernández Lalinde, 2018b: p. 589)

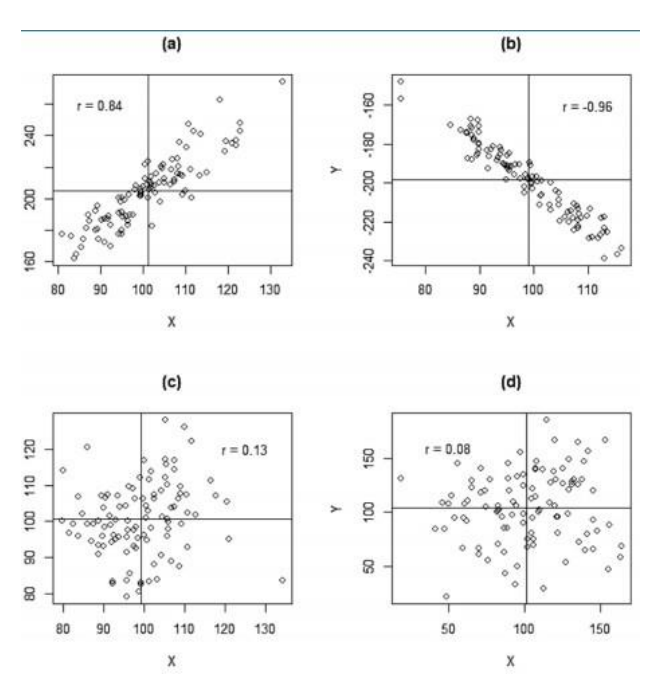

**Figura 8-1:** Coeficientes de correlación de Pearson **Realizado por:** (Hernández Lalinde, 2018 p. 590)

### **1.10.1. Propiedades del coeficiente R de Pearson**

### **a) Adimensionalidad**

Al momento de dividir la suma de los cuadrados del producto XY entre las raíces individuales de las sumas de cuadrados de X y Y, se cancelan las unidades en la que los datos se encuentren lo que hace que los datos sean de fácil interpretación. (Hernández Lalinde, 2018c: p. 590)

#### **b) Rango definido entre -1 y 1**

|                            | Interpretación       |
|----------------------------|----------------------|
| Valores de rxy             |                      |
|                            | Correlación nula     |
| $0.00 < r_{XY} > 0.10$     |                      |
|                            | Correlación débil    |
| $0.10 < r_{XY} > 0.30$     |                      |
|                            | Correlación moderada |
| $0.30 < r_{XY} > 0.50$     |                      |
|                            | Correlación fuerte   |
| $0.50 \le r_{XY} \ge 1.00$ |                      |

**Tabla 4-1:** Parámetros estudiados del escáner ELM 327

**Fuente:** (Hernández Lalinde, 2018 p. 590)

### **c) Relación lineal**

El coeficiente de correlación de Pearson mide la relación lineal entre las variables, es decir, si el coeficiente es  $\pm 1$  nos indicará que existe una perfecta asociación lineal positiva o negativa, depende del signo del resultado, que tienen los datos en cuestión. De este modo si el valor de correlación es 0, se llegará a la conclusión de que los datos no tienen relación lineal, pero los datos pueden presentar algún otro tipo de vinculación. (Hernández Lalinde, 2018d: p. 590)

# **d) Simetría**

En el caso de simetría, no existe relevancia alguna si se intercambian las posiciones de X y Y, el resultado del coeficiente será el mismo, lo que a su vez implica que, al momento de analizar la correlación, ninguna de las características de interés debe asumirse como explicativa de la otra, de modo que el coeficiente de correlación no puede ser usado para determinar la dirección de la relación lineal entre las variables. (Hernández Lalinde, 2018e: p. 590)

# **CAPÍTULO II**

# **2. MARCO METODOLÓGICO**

# **2.1. Metodología para el análisis de las emisiones contaminantes y consumo de combustible con respecto a la altitud**

En esta sección se define la recolección de los datos de emisiones contaminantes y PIDs en ruta mediante un método directo, on board en tiempo real, considerando principalmente la variación de la altitud en las diferentes rutas del país, mediante el uso del analizador MET 6.3 y el escáner automotriz ELM 327, estos datos fueron recolectados en un vehículo Kia Rio excite del año 2009 que cuenta con un motor de 1600cc.

#### **2.2. Enfoque**

El enfoque que se va a utilizar en este trabajo de titulación será de tipo cuantitativo, dado que se analizará la metodología para la recolección y procesamiento de datos de emisiones contaminantes y PIDs, que se presentaron en cada trayecto de estudio, cabe recalcar que los datos obtenidos deberán ser filtrados, de modo que los datos del analizador y escáner presenten una buena correlación.

# **2.3. Modalidad de la investigación**

#### **2.3.1. Investigación del campo**

Se recogerá toda la información que posibilite realizar una recolección de datos eficaz, con el fin de evitar al máximo en número de errores que se puedan presentar a lo largo de la duración de las pruebas on board en ruta, producidas por las variaciones de altitud, cambios climáticos, estado de la carreta, estado del vehículo y estado de los equipos.

#### **2.3.2. Investigación bibliográfica**

Mediante la utilización de diferentes artículos científicos de estudio similares, tesis, Libros de Motores de combustión Interna, Normas Nacionales e internacionales en emisiones, de tal forma que podamos ampliar el conocimiento acerca de las emisiones contaminantes y como estas se comportan al variar la altitud.

#### **2.3.3. Investigación experimental**

Durante el desarrollo de la presente investigación experimental se podrá determinar datos de emisiones como CO2, CO, NOx, HC de la misma forma con PIDs como RPM, temperatura del motor, GPS Altitud, GPS speed, consumo de combustible, etc. De tal forma que se puedan obtener datos confiables para poder calcular factores de emisión, fuerzas resistivas y potencia necesaria, producidos por la variación de la altitud.

### **2.4. Tipo de investigación**

## **2.4.1. Investigación exploratoria**

Se basará en el estudio de la influencia de la variación de la altitud con respecto a los gases contaminantes emanados por parte del automóvil, el mismo que recorrerá varias rutas con el fin de obtener suficientes datos que nos ayuden en la investigación.

#### **2.4.2. Investigación descriptiva**

Hace referencia de ir detallando paso a paso todo lo que se va realizando para la obtención y filtrado de los valores emitidos por el analizador de gases y el escáner así mismo como de algunos valores calculados necesarios para la investigación los cuales serán esenciales para su posterior análisis

#### **2.4.3. Investigación explicativa**

Se dará a conocer todo lo referente al estudio de la influencia de la altitud en las emisiones contaminantes y consumo de combustible, con el objetivo de generar la fácil comprensión por parte de todos los interesados en este tipo de investigación.

### **2.5. Población y muestra**

#### **2.5.1. Población**

El desarrollo de este proyecto de investigación se realizará por medio del análisis de cinco rutas específicas tomando en consideración la altitud característica presente en las mismas, a lo largo de la costa, sierra y oriente.

# **2.5.2. Muestra**

Debido al stand by producido por el analizador de gases MET 6.3 se tomará muestras de emisiones y PIDs de 30 minutos de duración los mismos que se realizaran hasta tener un tiempo total de 45 horas de análisis en carretera.

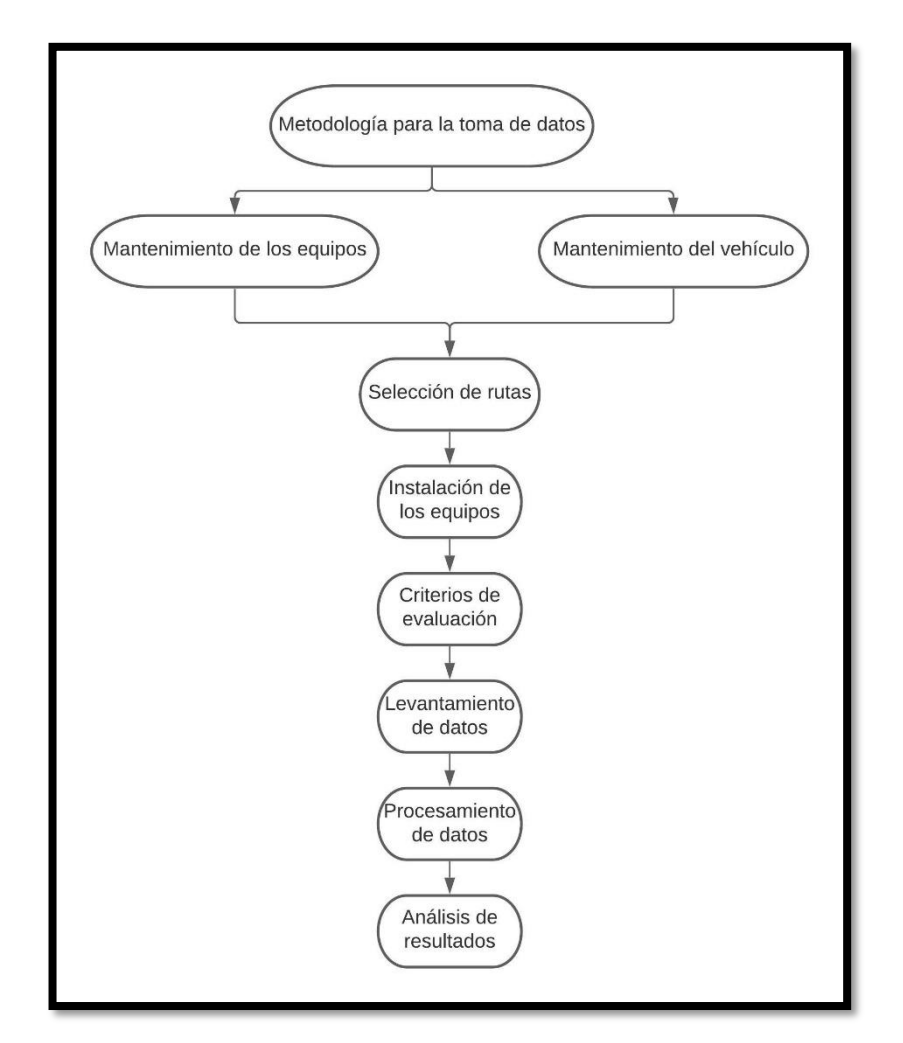

**Figura 1-2**: Metodología para la toma de datos **Realizado por:** Barrionuevo, B.; Viera, J. 2020

# **2.6. Evaluación del estado de los equipos y vehículo usado**

#### **2.6.1. Analizador MAHA MET 6.3**

El analizador de gases MAHA MET 6.3 es un analizador de gases que permite el análisis preciso de los componentes gaseosos HC, CO, CO2, O2 con cálculo del valor Lambda, donde todos los valores de medición de HC, CO, CO2, O2, valor K, opacidad, concentración de partículas pueden visualizarse al mismo tiempo. Que pertenece a la escuela de ingeniería Automotriz de la faculta de mecánica de la escuela superior politécnica de Chimborazo se utilizó para la recolección de las emisiones contaminantes, al cual recibió mantenimiento preventivo además de una calibración proporcionada por la empresa LEAL IMPORTACIONES.

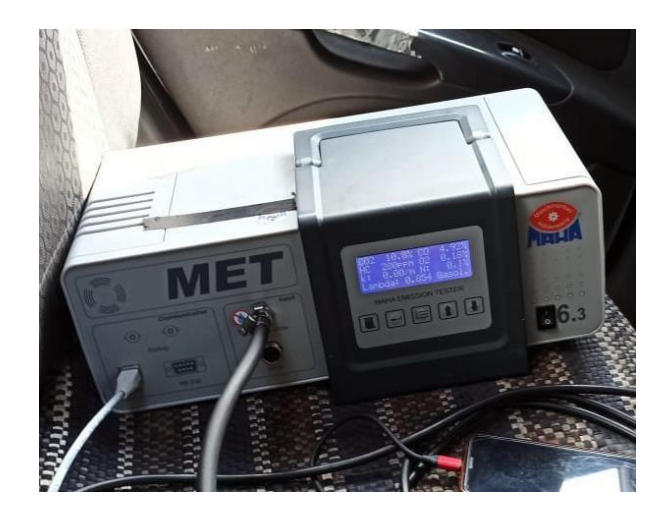

**Figura 2-1:** Analizador de gases MAHA MET 6.3 **Realizado por:** Barrionuevo, B.; Viera, J. 2020

# **2.6.2. Instalación de software del equipo MAHA MET 6.3**

Para la utilización del equipo fue necesaria la instalación de dos softwares MAHA y MAHA VIEWER los mismos que fueron proporcionados por el personal de la empresa los cuales permiten la realización de pruebas estáticas y dinámicas.

# **2.6.3. ELM 327**

El interfaz ELM327 es un dispositivo que permite la conexión desde la computadora o teléfono móvil al vehículo, para el diagnóstico de vehículos equipados con sistemas OBD II . (Calva Montoya et al., 2020 pp.43-44 )

En este estudio se emplea el dispositivo OBD II tipo WiFi, ELM327, con el manejo de los siguientes protocolos de comunicación:

- **Automatic**
- ISO 9141-2 (5 baud init, 10.4 Kbaud)
- ISO 15765-4 CAN (11 bit ID, 500 Kbaud)
- ISO 15765-4 CAN (29 bit ID, 250 Kbaud)
- SAE J1850 PWM (41.6 Kbaud)
- ISO 14230-4 KWP (5 baud init, 10.4 Kbaud)
- ISO 15765-4 CAN (29 bit ID, 500 Kbaud)
- SAE J1939 CAN (29 bit ID, 250 Kbaud)
- USER 2 CAN (11 bit ID, 50 Kbaud)
- SAE J1850 VPW (10.4 Kbaud)
- ISO 14230-4 KWP (fast init, 10.4 Kbaud)
- ISO 15765-4 CAN (11 bit ID, 250 Kbaud)
- USER 1 CAN (11 bit ID, 125 Kbaud)

El dispositivo ELM327 permite obtener datos de la unidad de control del automóvil y enviar esta información a un software que permita la interpretación de datos de la ECU. (Calva Montoya et al., 2020, p.43-44 )

# **2.6.4. TORQUE PRO**

Esta aplicación propia de Android, emplea la tecnología bluetooth y WiFi para conectarse con la computadora del vehículo, a través de un dispositivo OBD II, y envía información útil acerca del estado del automotor a través de PIDs que solicita el investigador. (Calva Montoya et al., 2020, p.44 )

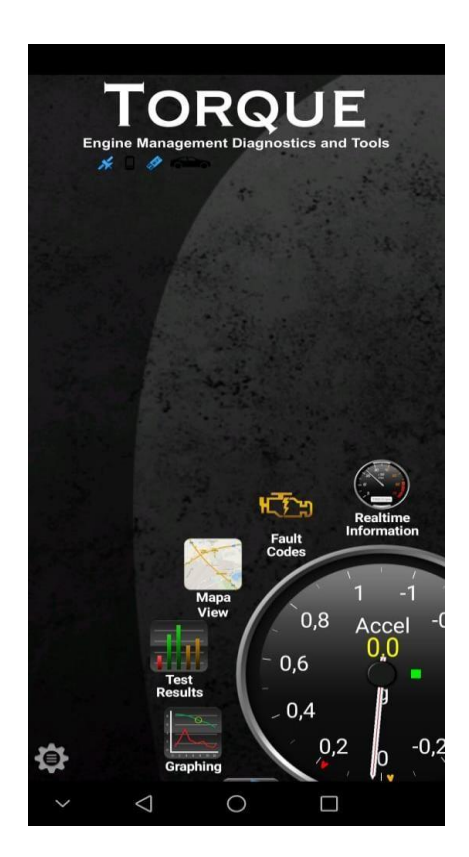

**Figura 3-2:** Aplicación Torque pro **Realizado por:** Barrionuevo, B.; Viera, J. 2020

La figura 3-2, muestra la interfaz Torque Pro, que con la ayuda del dispositivo ELM327, obtiene un registro de datos PID del automóvil (información de sensores y actuadores), registro posicional

del automóvil (GPS) e información del consumo de combustible segundo a segundo del automóvil. Los dispositivos OBD II, a través de la aplicación Torque Pro, al igual que varias aplicaciones para celular, calculan el flujo de combustible de tres maneras, (Calva Montoya, y otros, 2020, p.44 ) y son:

- Relación propia de protocolos del automóvil
- Basado por MAF
- Basado por MAP

# **2.6.5. Ficha técnica KIA RIO EXCITE 2009**

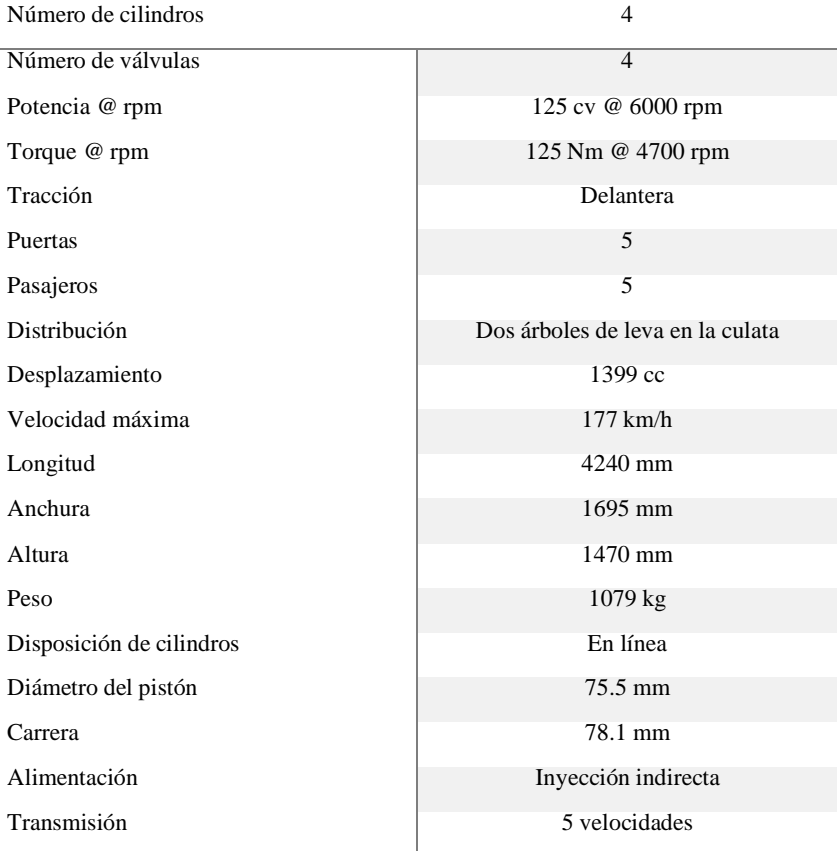

**Tabla 1-2:** Información del vehículo utilizado

**Realizado por:** Barrionuevo, B.; Viera, J. 2020

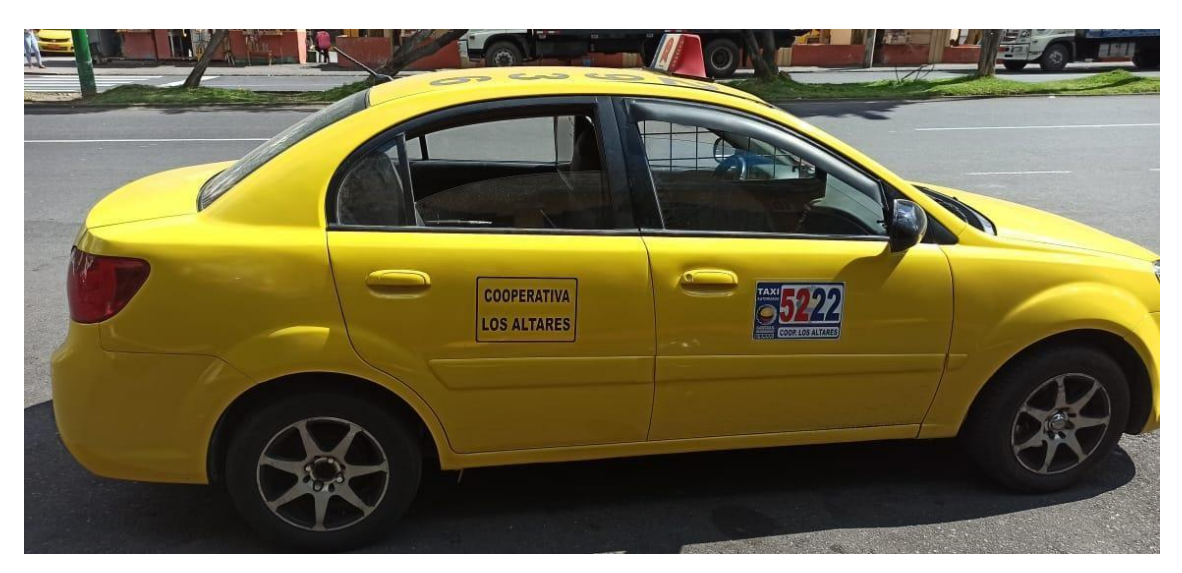

**Figura 4-2:** Vehículo utilizado **Realizado por:** Barrionuevo, B.; Viera, J. 2020

# **2.7. Desarrollo**

# Mantenimiento vehicular

Con la finalidad de obtener datos correctos sin errores se procedió a realizar un mantenimiento preventivo del vehículo a utilizar, donde se realizó lo siguiente:

ABC de motor

Se realizó los siguientes mantenimientos:

- ✓ Cambio de Bujías
- ✓ Cables de bujías
- ✓ Limpieza de Inyectores
- $\checkmark$  Cambio de microfiltros
- $\checkmark$  Limpieza del cuerpo de aceleración
- $\checkmark$  Cambio del filtro de combustible
- $\checkmark$  Cambio del filtro de aire
- ABC de frenos

Se dio mantenimiento a:

- $\checkmark$  Cambio de pastillas
- ✓ Enderezada de discos
- $\checkmark$  Engrasada los pasadores
- ✓ Lijado de zapatas de freno
- $\checkmark$  Limpieza en general

- Revisión de fluidos

Se procedió a revisar el nivel de los siguientes fluidos:

- $\checkmark$  Aceite del motor
- $\checkmark$  Aceite de la caja de transmisión
- $\checkmark$  Refrigerante
- $\checkmark$  Líquido de frenos
- ✓ Hidráulico
- Revisión de la suspensión
- Revisión de la presión de los neumáticos

# **2.8. Definición de las rutas**

Las rutas que se usaron para el desarrollo del presente trabajo de investigación fueron seleccionadas de tal forma que podemos abarcar y analizar todas las altitudes relevantes del relieve geográfico de nuestro país, por lo cual, se han seleccionado 5 rutas específicas que a lo largo de su trayecto nos permitan recoger datos de emisiones contaminantes y PIDs en las tres regiones naturales (costa, sierra y oriente), pasando de altitudes mayores a los 3000 msnm a estar al nivel del mar.

Debido a las condiciones de carretera, tráfico, modo de conducción, condiciones ambientales y el stand by del analizador de gases hicieron que la duración de cada trayecto analizado en varias ocasiones sea superior al tiempo estimado de ruta.

 $\checkmark$  Ruta 1: Riobamba – Puyo

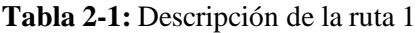

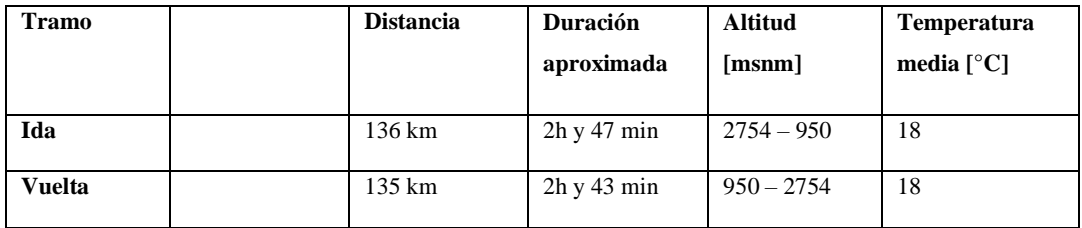

**Realizado por:** Barrionuevo, B.; Viera, J. 2020

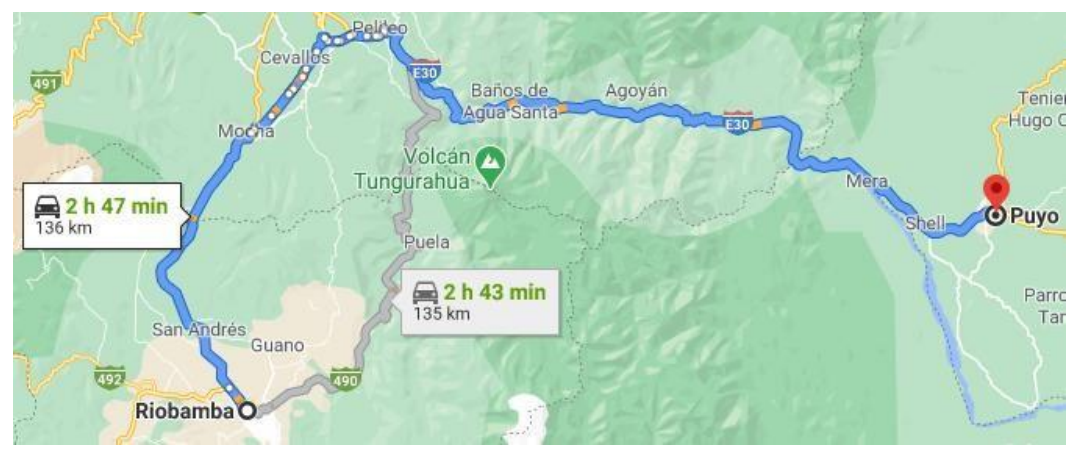

**Figura 5-2:** Trayecto de ida, Riobamba-Puyo

**Realizado por**: Barrionuevo, B.; Viera, J. 2020

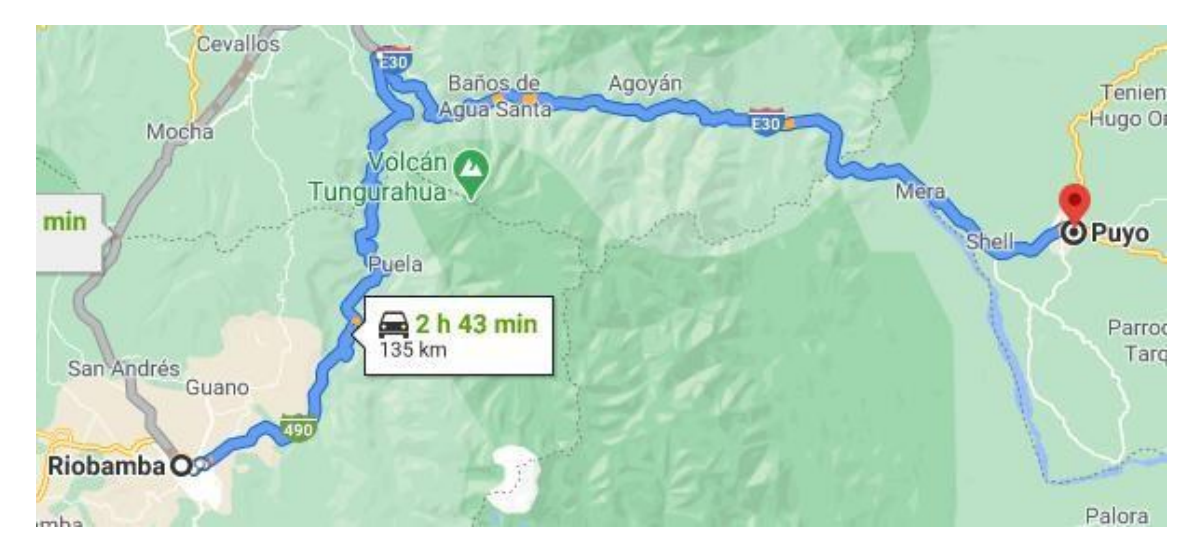

**Figura 6-2:** Trayecto de vuelta, Riobamba-Puyo **Realizado por:** Barrionuevo, B.; Viera, J. 2020

# $\checkmark$  Ruta 2: Riobamba – Babahoyo

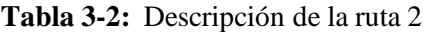

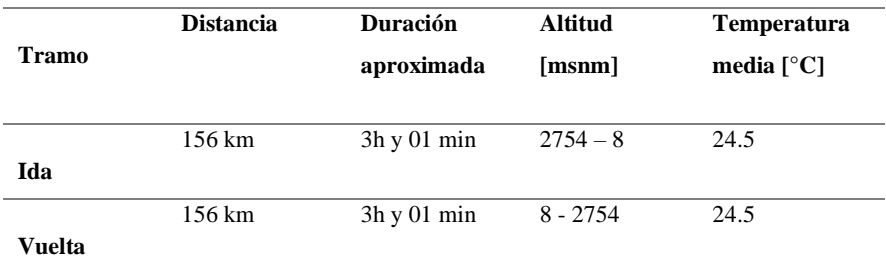

**Fuente:** Barrionuevo, B.; Viera, J. 2020

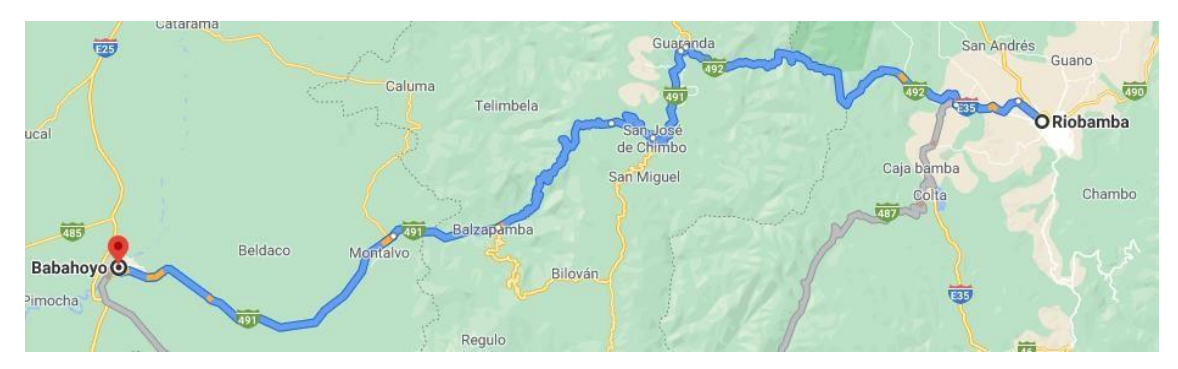

**Figura 7-2:** Trayecto Riobamba-Babahoyo **Realizado por:** Barrionuevo, B.; Viera, J. 2020

 $\checkmark$  Ruta 3: Riobamba – Zhud

# **Tabla 4-2:** Descripción de la ruta 3

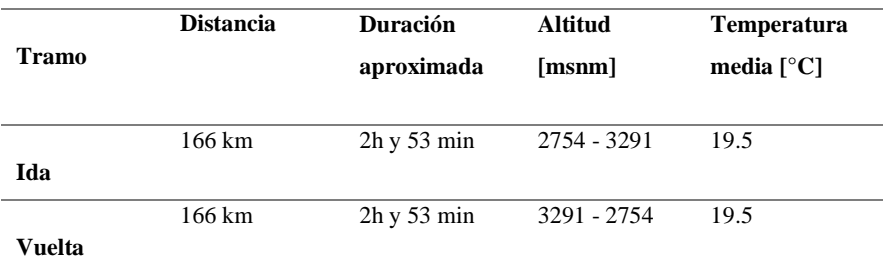

**Realizado por:** Barrionuevo, B.; Viera, J. 2020

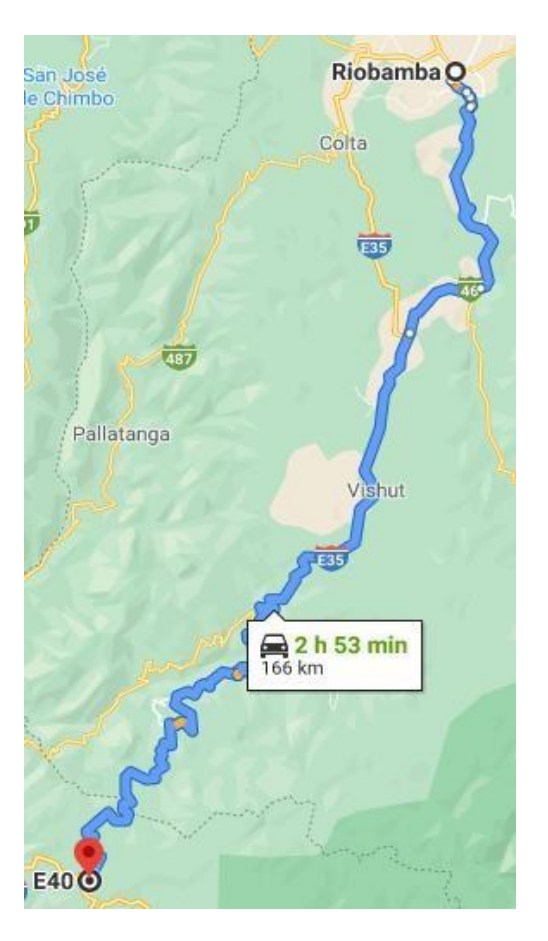

**Figura 8-2:** Trayecto Riobamba-Zhud **Realizado por:** Barrionuevo, B.; Viera, J. 2020

✓ Ruta 4: Riobamba - Manta

**Tabla 5-2:** Descripción de la ruta 4

| Tramo  | <b>Distancia</b> | Duración<br>aproximada        | Altitud<br>[msnm] | <b>Temperatura</b><br>media $[^{\circ}C]$ |
|--------|------------------|-------------------------------|-------------------|-------------------------------------------|
| Ida    | 543 km           | $9h \text{ v} 04 \text{ min}$ | $2754-6$          | 30.5                                      |
| Vuelta | 511 km           | $8h$ y 24 min                 | $6 - 2754$        | 26.5                                      |

**Fuente:** Barrionuevo, B.; Viera, J. 2020

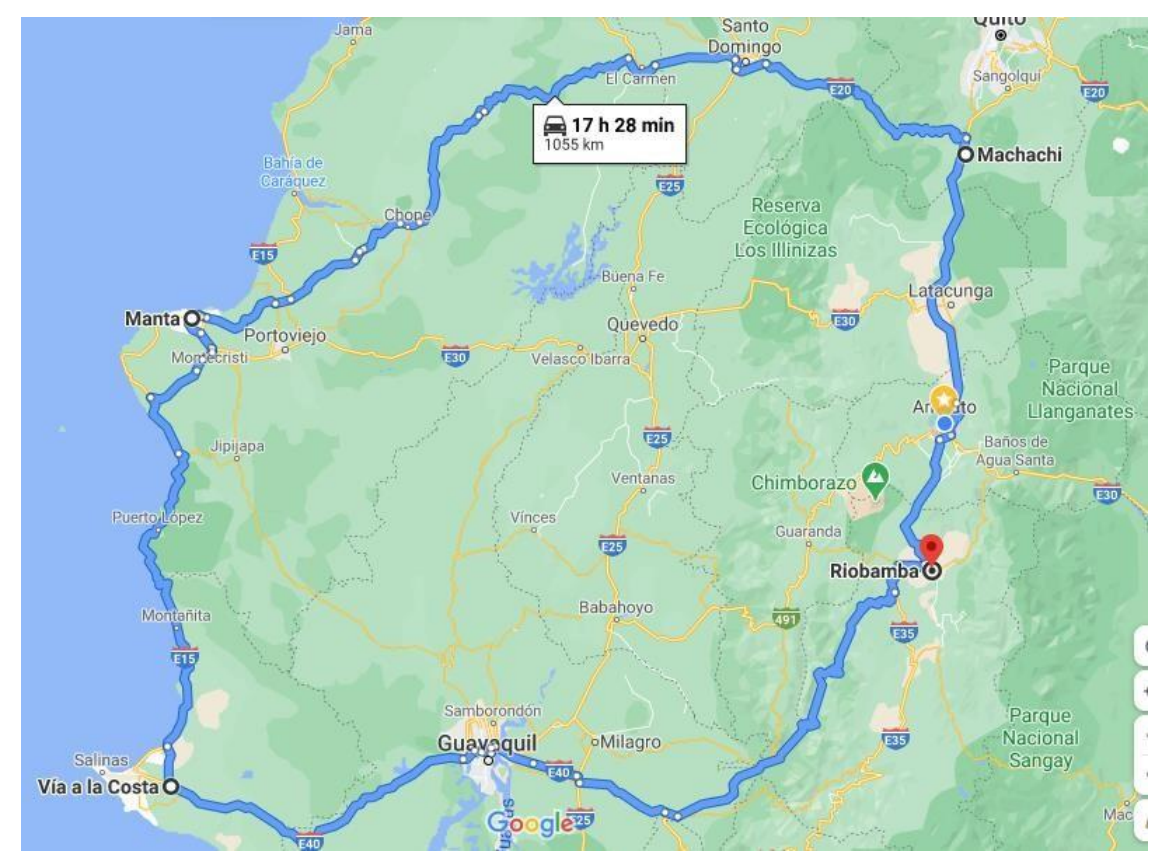

**Figura 9-2:** Trayecto Riobamba-Manta **Realizado por:** Barrionuevo, B.; Viera, J. 2020

 $\checkmark$  Ruta 5: Riobamba – Macas

# **Tabla 6-2:** Descripción de la ruta 5

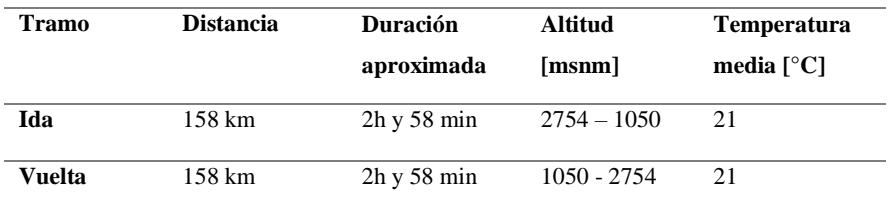

**Fuente:** Barrionuevo, B.; Viera, J. 2020

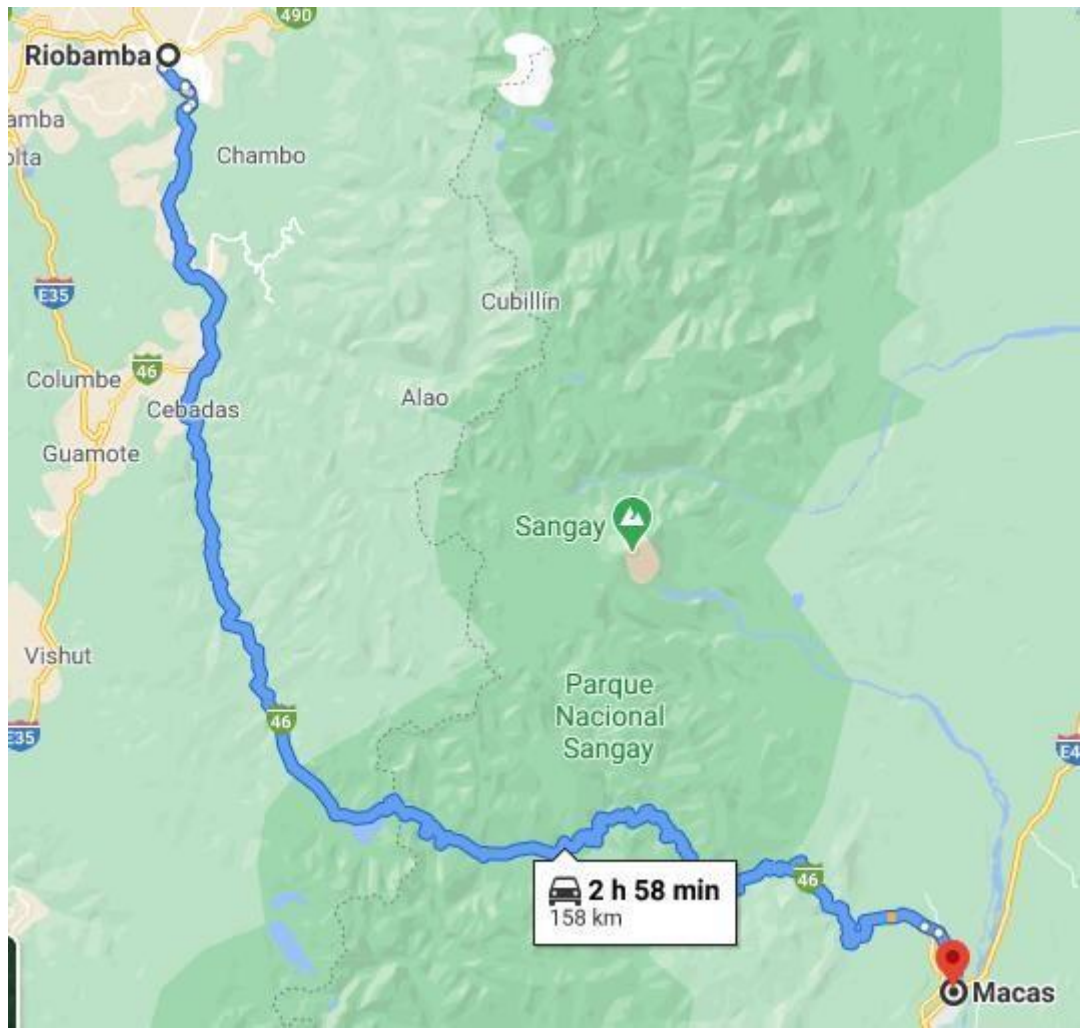

**Figura 10-2:** Trayecto Riobamba-Manta **Realizado por:** Barrionuevo, B.; Viera, J. 2020

# **2.9. Instalación de los equipos**

Para poder realizar el análisis on board fue necesario instalar en el vehículo lossiguientes equipos:

# **2.9.1. Inversor de voltaje**

I. Como primer paso para la instalación del inversor se instalaron cables 14 desde los bornes de conexión del inversor a los bornes positivo y negativo de la batería.

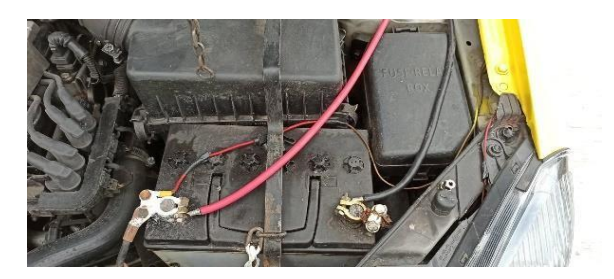

**Figura 11-2:** Conexión del inversor a la batería **Realizado por:** Barrionuevo, B.; Viera, J. 2020

II. Para poner en funcionamiento el inversor se debe primero encender el vehículo para evitar el deterioro de la batería y así poder conectar los demás componentes.

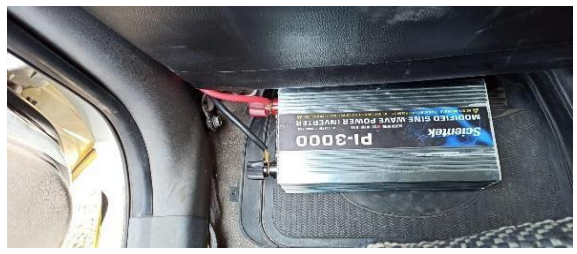

**Figura 12-2:** Instalación del inversor de voltaje **Realizado por:** Barrionuevo, B.; Viera, J. 2020

# **2.9.2. Regulador de voltaje**

III. Para evitar daños en los equipos se procedió a instalar un regulador de voltaje a la salida del inversor, además, para poder hacer uso de toda su potencia y conectar múltiples dispositivos.

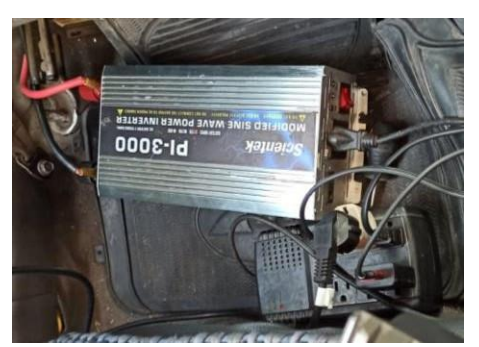

**Figura 13-2:** Instalación del regulador

de voltaje **Realizado por**: Barrionuevo, B.; Viera, J. 2020

### **2.9.3. Analizador**

IV. El analizador de gases MAHA MET 6.3, es el primer equipo de medición que se instaló para lo cual, primero se precedió con su encendido para lograr que este llegue a su temperatura de trabajo ideal.

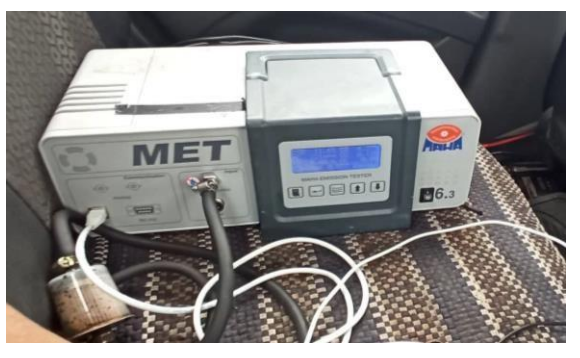

**Figura 14-2:** Encendido del analizador de gases **Realizado por:** Barrionuevo, B.; Viera, J. 2020

V. De manera continua se procedió con la instalación de la sonda, la cual debía ser colocada en el tubo de escape, por lo que se la aseguró por debajo del asiento de los pasajeros, se la fijó con abrazaderas plásticas por todo su recorrido y para que quede fija en el tubo de escape se usó una abrazadera metálica No 42.

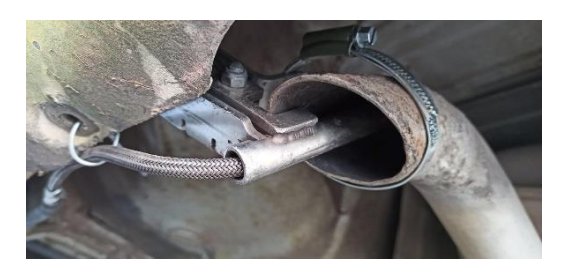

**Figura 15-2:** Instalación de la sonda en el tubo de escape **Realizado por:** Barrionuevo, B.; Viera, J. 2020

VI. Con el fin de prolongar la vida útil del equipo y evitar que se generen errores en las mediciones, se optó por instalar un filtro a la entrada de la sonda en el analizador de gases.

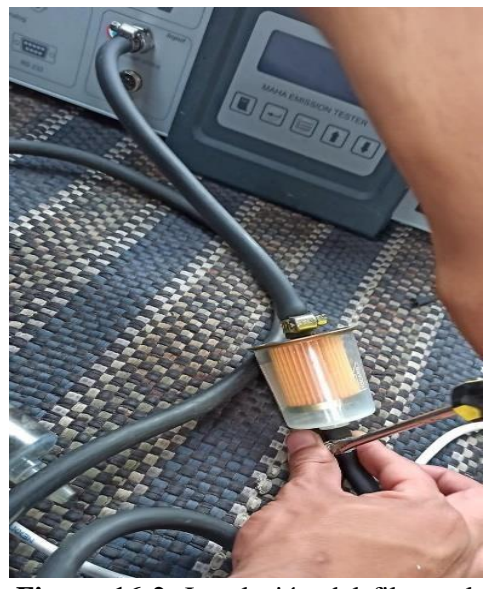

**Figura 16-2:** Instalación del filtro a la entrada de la sonda **Realizado por:** Barrionuevo, B.; Viera, J. 2020

# **2.9.4. Computadoras portátiles**

VII. Para poder recoger los datos de emisiones y del cambio de marcha que se realizaba en el vehículo, se usaron dos computadoras.

En la primera computadora, se instaló el software MAHA y MAHA Viewer con los cuales se realizó la toma de datos en tiempo real de las emisiones analizadas**.**

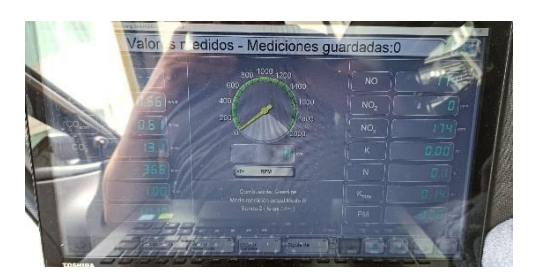

**Figura 17-2:** Software MAHA **Realizado por:** Barrionuevo, B.; Viera, J. 2020

En la segunda computadora, para poder registrar los datos de cambio de marcha estuvimos en la necesidad de crear un programa en Labview que funcionaba a partir de la observación y registro del copiloto en el momento del cambio de marcha.

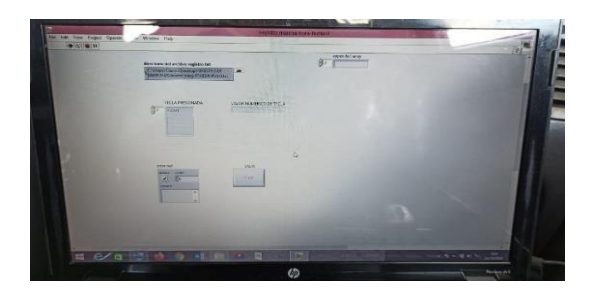

**Figura 18-2:** Software de registro de marchas **Realizado por:** Barrionuevo, B.; Viera, J. 2020

# **2.9.5. Escáner**

Para la toma de PIDs se utilizó el escáner ELM 327 juntamente con la aplicación Torque Pro instalada en un celular, que funcionaba mediante una conexión wifi, generada por el mismo escáner.

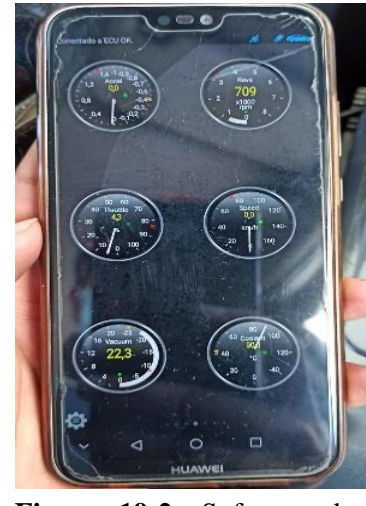

**Figura 19-2:** Software de registro de marchas **Realizado por:** Barrionuevo, B.; Viera, J. 2020

### **2.10. Selección de los datos a analizar**

En función del enfoque del presente trabajo de titulación nos enfocamos en los siguientes parámetros:

# **Tabla 7-2:** Parámetros estudiados del analizador de emisiones

### **ANALIZADOR MET 6.3**

| <b>PARÁMETRO</b> | Unidad |
|------------------|--------|
| $\bf{CO}$        | $\%$   |
| CO <sub>2</sub>  | $\%$   |
| NO               | ppm    |
| HC               | ppm    |
| <b>O2</b>        | $\%$   |
| <b>LAMBDA</b>    |        |

**Fuente:** Barrionuevo, B.; Viera, J. 2020

# **Tabla 8-2:** Parámetros estudiados del escáner ELM 327

### **ESCÁNER ELM 327**

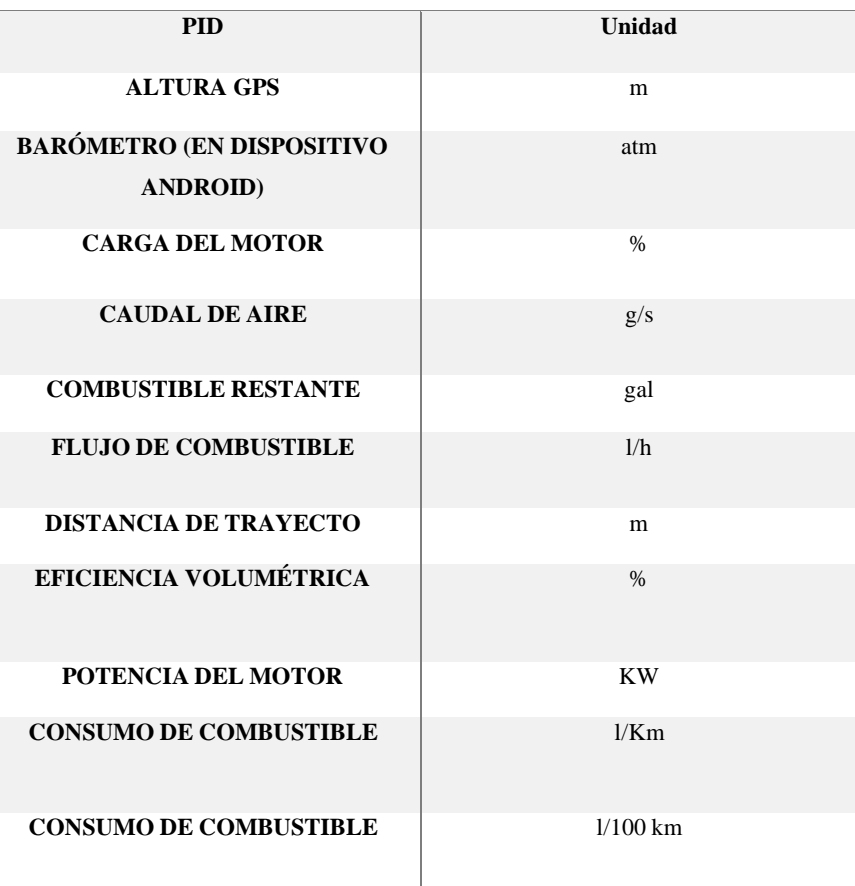

| <b>CONSUMO DE COMBUSTIBLE</b>                 | mpg           |
|-----------------------------------------------|---------------|
| <b>VOLTAJE DEL SENSOR 02</b>                  |               |
| <b>TOROUE</b>                                 | Ft/lb         |
| POSICIÓN DE LA ALETA DE<br><b>ACELERACIÓN</b> | $\frac{0}{0}$ |

**Fuente:** Barrionuevo, B.; Viera, J. 2020

# **2.11. Levantamiento de datos**

Se utilizó la técnica on board para la recolección de datos, la misma que tenía el siguiente procedimiento:

- 1. Una vez instalados los equipos en el vehículo se procedió a encender el equipo analizador de gases el mismo que al estar en su temperatura de funcionamiento optima debíamos proceder a conectar la sonda para el cálculo de residuos de HC donde este debía registrar valores por debajo de los 20 ppm caso contrario no se procedía con la medición de los gases contaminantes, El procedimiento para el registro de las emisiones en el software MAHA Viewer, consistía en seleccionar en el apartado de configuración del MET 6.3, los valores a registrar los cuales se mencionan a continuación:
	- CO
	- CO2
	- NOX
	- HC
	- $\bullet$   $\Omega$
	- LAMBDA

El registro de las emisiones contaminantes se lo realizaba cada segundo.

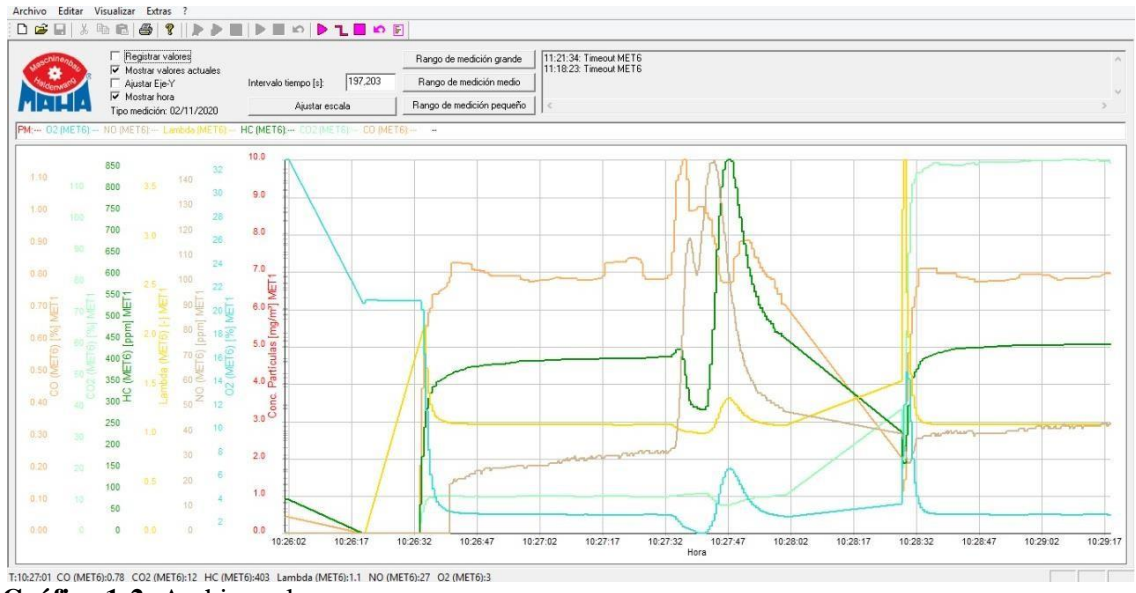

**Gráfico 1-2:** Archivo .xlsx **Realizado por:** Barrionuevo, B.; Viera, J. 2020

2. Juntamente con las mediciones anteriores se realiza el registro del cambio de marcha que consiste en: abrir el programa de registro desde LabView, crear un archivo de texto en el cual se registraran tales datos, correr el programa e ir registrando manualmente cada camio de marcha que el chofer realice en la prueba.

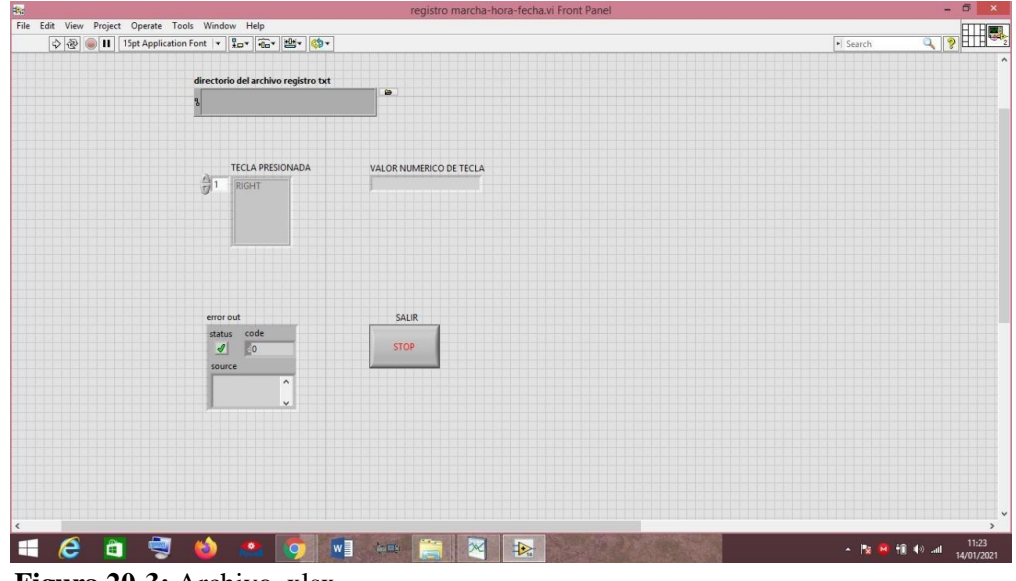

**Figura 20-3:** Archivo .xlsx **Realizado por:** Barrionuevo, B.; Viera, J. 2020

3. Una vez definido lo anterior se procede a iniciar la medición la misma que registra los valores de emisiones en tiempo real, Al mismo tiempo se procede a iniciar el registro de

los PIDs en la aplicación Torque Pro, cabe recalcar que estos datos pueden ser exportados como un archivo .csv.

|  |  | B |                                           | D |  |  | G | H                                                                                                    |  |  |  | M | N | $\circ$ |  |
|--|--|---|-------------------------------------------|---|--|--|---|----------------------------------------------------------------------------------------------------|--|--|--|---|---|---------|--|
|  |  |   |                                           |   |  |  |   | GPS Time, Device Time, Longitude, Latitude, GPS Speed (Meters/second), Horizontal Dilution of Precision, Altitude, Bearing, G(x), G(y), G(z), G(calibrated), GPS Altitude(m), Engine Load(%), Charge air cooler temperat |  |  |  |   |   |         |  |
|  |  |   |                                           |   |  |  |   | Mon Oct 19 13:33:06 GMT-05:00 2020,19-oct.-2020 13:33:20.074,-78.68366187450397,-1.6597459483073056,0.0,4.9,2843.269517888315,195.2323,1.44609785,4.92247868,8.7053175,0.04515417,2843.26953125,31.37254906,-            |  |  |  |   |   |         |  |
|  |  |   |                                           |   |  |  |   | Mon Oct 19 13:33:07 GMT-05:00 2020,19-oct.-2020 13:33:21.070,-78.68366187450397,-1.6597459483073056,0.0,4.9,2843.269517888315,195.2323,1.47482824,4.91290188,8.7053175,0.04703587,2843.26953125,31.37254906,-            |  |  |  |   |   |         |  |
|  |  |   |                                           |   |  |  |   | Mon Oct 19 13:33:08 GMT-05:00 2020,19-oct.-2020 13:33:22.070,-78.68366187450397,-1.6597459483073056,0.0,4.9,2843.269517888315,195.2323,1.64721072,4.93205547,8.6957407,0.04351496,2843.26953125,31.37254906,-            |  |  |  |   |   |         |  |
|  |  |   |                                           |   |  |  |   | 5 Mon Oct 19 13:33:09 GMT-05:00 2020,19-oct.-2020 13:33:23.070,-78.68366187450397,-1.6597459483073056,0.0,4.9,2843.269517888315,195.2323,1.60890353,4.75967312,8.72447109,0.04701864,2843.26953125,33.72549057,          |  |  |  |   |   |         |  |
|  |  |   |                                           |   |  |  |   | 6 Mon Oct 19 13:33:10 GMT-05:00 2020,19-oct.-2020 13:33:24.070, 78.68366187450397, 1.6597459483073056,0.0,4.9,2843.269517888315,195.2323,1.74297881,4.75009632,8.72447109,0.04720705,2843.26953125,33.72549057,          |  |  |  |   |   |         |  |
|  |  |   |                                           |   |  |  |   | Mon Oct 19 13:33:11 GMT-05:00 2020.19-oct.-2020 13:33:25.070,-78.68366187450397,-1.6597459483073056.0.0.4.9.2843.269517888315.195.2323.1.50355864,5.33428144,8.51378155.0.05119998.2843.26953125.33.72549057.            |  |  |  |   |   |         |  |
|  |  |   |                                           |   |  |  |   | 8 Mon Oct 19 13:33:13 GMT-05:00 2020,19-oct -2020 13:33:26.070,-78.68366187450397,-1.6597459483073056,0.0,4.9,2843.269517888315,195.2323,1.27371526,4.75967312,8.31266785,0.0693354,2843.26953125,26.66666794,-          |  |  |  |   |   |         |  |
|  |  |   |                                           |   |  |  |   | 9 Mon Oct 19 13:33:13 GMT-05:00 2020,19-oct -2020 13:33:27.070,-78.68366187450397,-1.6597459483073056,0.0,4.9,2843.269517888315,195.2323,1.49398184,5.60243177,8.66701031,0.03946828,2843.26953125,26.66666794,          |  |  |  |   |   |         |  |
|  |  |   |                                           |   |  |  |   | 10 Mon Oct 19 13:33:14 GMT-05:00 2020,19-oct -2020 13:33:28.070,-78.68365943439169,-1.6597558072251009,0.6629324,35.706474,2843.27125689853,195.2323,1.66636443,5.19062948,9.0788126,0.05816621,2843.27124023,2          |  |  |  |   |   |         |  |
|  |  |   |                                           |   |  |  |   | Mon Oct 19 13:33:15 GMT-05:00 2020.19-oct.-2020 13:33:29.070,-78.68365575275419,-1.6597716139036158,1.1524217.36.683918,2843.2373132873327.162.64139.1.85620769,5.4875102,8.51378155,0.04935709,2843.2373046             |  |  |  |   |   |         |  |
|  |  |   |                                           |   |  |  |   | 12 Mon Oct 19 13:33:16 GMT-05:00 2020,19-oct.-2020 13:33:30.070,-78.68365114264299,-1.6597944988802333,1.6832438,37.364834,2843.212017719634,169.03171,1.74297881,5.52581739,7.75721359,0.03767731,2843.2119140          |  |  |  |   |   |         |  |
|  |  |   |                                           |   |  |  |   | 13 Mon Oct 19 13:33:17 GMT-05:00 2020,19-oct -2020 13:33:31.069,-78.68365131761351,-1.6598201542228148,1.8067354,38.118855,2843.1724706757814,175.20805,1.90578461,5.68862343,8.08282471,-0.01660073,2843.17236          |  |  |  |   |   |         |  |
|  |  |   |                                           |   |  |  |   | 14 Mon Oct 19 13:33:18 GMT-05:00 2020,19-oct.-2020 13:33:32.069,-78.68365693626224,-1.6598505407291813,2.1243494,38.061413,2843.1766312010586,183.36298,1.9153614,5.76523781,9.44273186,0.0483212,2843.17651167          |  |  |  |   |   |         |  |
|  |  |   |                                           |   |  |  |   | 15 Mon Oct 19 13:33:19 GMT-05:00 2020,19-oct.-2020 13:33:33.069,-78.68366868213599,-1.6598877432313082,2.8881078,37.751286,2843.1861120834947,195.3967,1.55144274,5.52581739,9.97903252,0.0830029,2843.18603516          |  |  |  |   |   |         |  |
|  |  |   |                                           |   |  |  |   | 16 Mon Oct 19 13:33:20 GMT-05:00 2020,19-oct.-2020 13:33:34.071,-78.68367846194383,-1.659923387695105,3.5324762,37.879776,2843.186052941717,193.9233,0.78529817,5.43962622,7.29752684,0.02839095,2843.18603516,(         |  |  |  |   |   |         |  |
|  |  |   |                                           |   |  |  |   | 17 Mon Oct 19 13:33:21 GMT-05:00 2020.19-oct -2020 13:33:35.071 -78.68368777781579 -1.6599655414434666.4.1803384.38.327232.2843.172824983485.189.03522.2.28885674.5.31512785.9.15542698.0.06824677.2843.1728515          |  |  |  |   |   |         |  |
|  |  |   |                                           |   |  |  |   | 18 Mon Oct 19 13:33:22 GMT-05:00 2020,19-oct -2020 13:33:36.069,-78.68369903596968,-1.660004479049103,4.534282,38,475426,2843.163762891665,191.80084,2.07816696,5.07570744,9.46188545,0.02495383,2843,16381836,4         |  |  |  |   |   |         |  |
|  |  |   |                                           |   |  |  |   | 19 Mon Oct 19 13:33:23 GMT-05:00 2020,19-oct.-2020 13:33:37.072,-78.68371277559162,-1.6600465234412898,4.768481,38.880554,2843.0490918159485,192.82423,1.98239899,4.47236872,8.6861639,0.08047875,2843.04907227          |  |  |  |   |   |         |  |
|  |  |   |                                           |   |  |  |   | 20 Mon Oct 19 13:33:24 GMT-05:00 2020,19-oct.-2020 13:33:38.070,-78.68373526112812,-1.6600986069849857,5.2580013,39.45556,2842.882495958358,196.21858,2.02070618,5.36301184,6.93360806,0.04143122,2842.88256836          |  |  |  |   |   |         |  |
|  |  |   |                                           |   |  |  |   | 21 Mon Oct 19 13:33:25 GMT-05:00 2020.19-oct -2020 13:33:39.070.-78.68376642277002.-1.6601543357190733.5.8544145.39.720844.2842.7040123483166.201.05722.2.60489154.5.61200857.7.20175886.0.0110119.2842.7041015          |  |  |  |   |   |         |  |
|  |  |   | $\Gamma$ igung 21 <i>A</i> . Archive vlev |   |  |  |   |                                                                                                    |  |  |  |   |   |         |  |

**Figura 21-4:** Archivo .xlsx

**Realizado por:** Barrionuevo, B.; Viera, J. 2020

- 4. Una vez transcurridos 30 minutos de prueba, la medición se reiniciaba por tal motivo, se debía detener el vehículo hasta que transcurra el stand by del analizador, una vez superado este tiempo se procedía de nuevo con la prueba.
- 5. Al finalizar con el análisis de cada ruta se procedía a cambiar el filtro con el fin de precautelar el buen funcionamiento y alargar la vida útil del analizador. Además, se debe sopletear con aire comprimido la sonda para eliminar cualquier resto de carbonilla o resto que se pueda generar por la combustión.

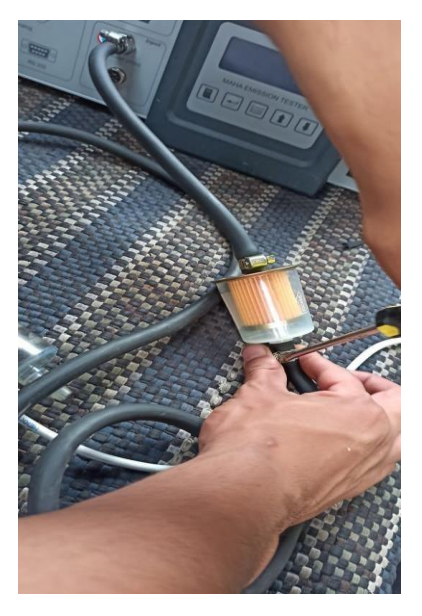

**Figura 22-5:** Cambio de filtro **Realizado por:** Barrionuevo, B.; Viera, J. 2020

### **2.12. Procesamiento de datos**

### **2.12.1. Exportación de datos**

Dado que el formato de archivo predeterminado que el analizador de gases y escáner arrojan es .csv (Valores separados por comas) se deben transformar a un archivo de Excel .xlsx para poder tener una base de datos editable.

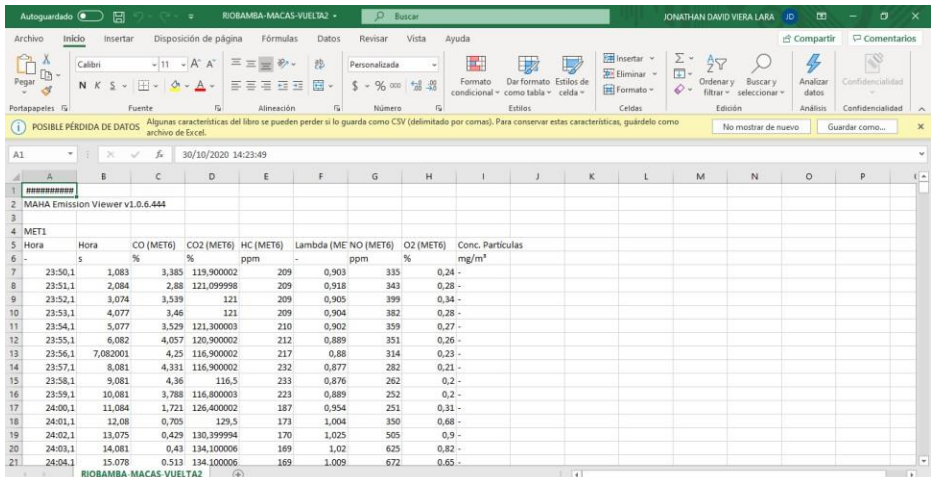

**Figura 23-6:** Archivo .csv **Realizado por:** Barrionuevo, B.; Viera, J. 2020

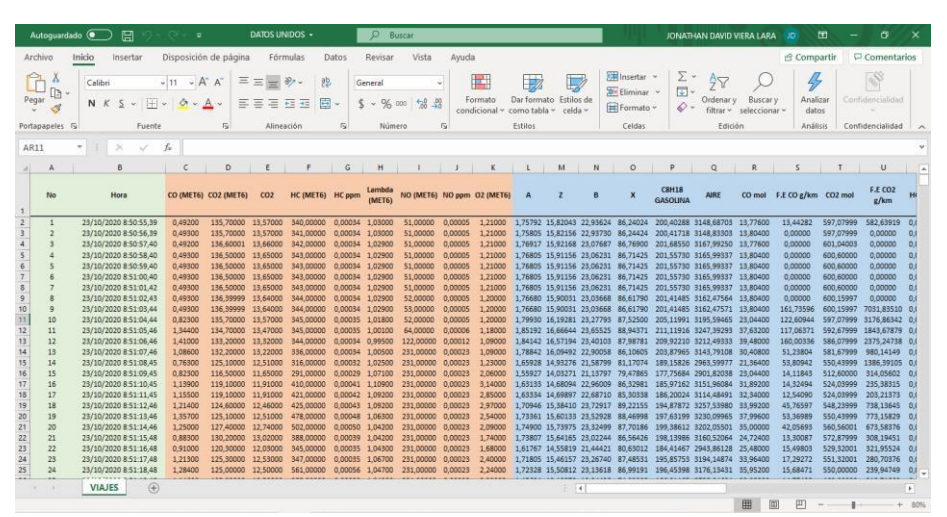

**Figura 24-7:** Archivo .xlsx **Realizado por:** Barrionuevo, B.; Viera, J. 2020

### **2.12.2. Filtrado**

Debido al stand by producido por el analizador de gases cada 30 minutos algunos de los valores registrados presentaban errores, como se puede apreciar en la Figura 25-2, por lo que se los debía borrar, para evitar resultados erróneos en el posterior análisis.

| 1800 26/10/2020 9:21:02:26 | 1816,808 #NV |              | #NV              | #NV | #NV     |       | 390 #NV      | #NV       |               |
|----------------------------|--------------|--------------|------------------|-----|---------|-------|--------------|-----------|---------------|
| 1801 26/10/2020 9:21:03:26 | 1817.808 #NV |              | #NV              | #NV | #NV     |       | 390 #NV      | #NV       |               |
| 1802 26/10/2020 9:21:45:26 | 1859.811 #NV |              | #NV              | #NV | #NV     |       | $0$ #NV      | #NV       |               |
| 1803 26/10/2020 9:21:46:26 | 1860.811     | $\mathbf{0}$ | $\mathbf{0}$     |     | $0$ #NV |       | $\mathbf 0$  | 20.91 #NV | 1859.842 Err0 |
| 1804 26/10/2020 9:21:47:26 | 1861.81      | $\mathbf{0}$ | $\mathbf{0}$     |     | $0$ #NV |       | $\mathbf{0}$ | 20.9 #NV  |               |
| 1805 26/10/2020 9:21:48:26 | 1862.81      | 1.824        | 55.5             |     | 100 #NV |       | $\bf{0}$     | 20.74 #NV |               |
| 1806 26/10/2020 9:21:49:26 | 1863.81      |              | 3,101 101.599998 |     | 186     | 1.591 | 24           | 13.43 #NV |               |
| 1807 26/10/2020 9:21:50:26 | 1864.81      | 2.07         | 117.5            |     | 280     | 1.214 | 127          | 5.82 #NV  |               |
| 1808 26/10/2020 9:21:51:26 | 1865,809     |              | 1,304 120,099998 |     | 347     | 1.109 | 154          | 3.23 #NV  |               |
| 1809 26/10/2020 9:21:52:26 | 1866.809     |              | 1,023 121,900002 |     | 382     | 1.076 | 115          | 2.44 #NV  |               |
| 1810 26/10/2020 9:21:53:26 | 1867.809     |              | 0.959 123.199997 |     | 410     | 1.062 | 83           | 2.16 #NV  |               |

**Figura 25-8:** Archivo .xlsx datos a eliminar

**Realizado por:** Barrionuevo, B.; Viera, J. 2020

Estos valores eliminados en el archivo del analizador deben también ser borrados en el archivo que contiene los datos del escáner.

Al momento del filtrado de los datos se encontró que existían que valores puntuales del analizador de gases, como se puede apreciar en la Figura 26-2, no se habían registrado, por lo que se procedió a revisar uno por uno todos los datos obtenidos con el fin de eliminar tales errores.

| $\sim$ | $\sim$ $\sim$ $\sim$ $\sim$         |       |                  |       |        |            |  |
|--------|-------------------------------------|-------|------------------|-------|--------|------------|--|
|        | 1126 26/10/2020 9:09:48:26 1142,514 |       | 1.294 125.099998 | 0.98  | 390    | $0.63$ #NV |  |
|        | 1125 26/10/2020 9:09:46:26 1141,496 | 1.486 |                  | 0.968 | $-390$ | $0.5$ #NV  |  |

**Figura 26-9:** Ejemplo de error

**Realizado por:** Barrionuevo, B.; Viera, J. 2020

Tras haber definido los PIDs que se van a analizar, se decidió borrar todos los datos que no se contemplen en el estudio, estos datos fueron seleccionados de acuerdo con su relación con las variables que intervienen en el cálculo de las fuerzas resistivas que se oponen al movimiento, cálculo de la potencia disponible, potencia total, factores de emisión y consumo de combustible.

|       | Autoguardado <sup>1</sup><br>鳳<br>$5 -$                                                                                                 | RICBAMBA AZOGUEZ IDA SCANER - copia +<br>$\equiv$                                                                                                    | $\circ$<br><b>Buscar</b>                                                                      |                                                                                                    | JONATHAN DAVID VIERA LARA<br>$\overline{a}$<br><b>SD</b>                                                                                                    | o                                       |
|-------|----------------------------------------------------------------------------------------------------|----------------------------------------------------------------------------------------------------|-----------------------------------------------------------------------------------------------|----------------------------------------------------------------------------------------------------|----------------------------------------------------------------------------------------------------|-----------------------------------------|
|       | Archivo<br>Inicio<br>Insertar                                                                                                    | Disposición de página<br>Főrmulas<br>Datos                                                                                                    | Ayuda<br>Revisar<br>Vista                                                                     | Diseño de tabla.<br>Consulta                                                                                               | Compartir                                                                                                    | <b>□</b> Comentarios                    |
| Pegar | î<br>ж<br>Calibri<br>a<br>N K S<br>28<br>Portagapeles 15<br><b>Fuente</b>                                                               | $-11 - K$ A<br>$x +$<br>$\frac{3}{2}$<br>$=$<br>Ξ<br>园-<br>$\overline{m}$ $\overline{m}$ $\overline{m}$ $\overline{m}$ $\overline{m}$<br>$A -$<br>$\alpha$<br>Almesoon<br>ĸ<br>ADVERTENCIA DE SEGURIDAD Se han deshabilitado las conexiones de datos externos | ш.,<br>General<br>Formato<br>$5 - 96$ ccc<br><b>S 3</b><br>condicional v<br>Nimero<br>15<br>ĸ | ER meeting<br>飋<br><b>Britaine</b><br>Dar formato: Extilos de<br>[N] Formato ~<br>como tabla v calda v<br>Estros<br>Celdas | $\Sigma$ .<br>$A \rightarrow$<br>4<br>$\overline{\mathbb{E}}$ .<br>Analizer<br>Ordener v<br><b>ERAICATV</b><br>$\mathcal{L}$<br>Gilton +<br>dates<br>seleccionar -<br>táción<br>Análisis | R<br>Centriemsdidad<br>Confidentialidad |
|       |                                                                                                    |                                                                                                    | Hebilte: contenido                                                                            |                                                                                                    |                                                                                                    |                                         |
| h1    | $\mathbf{v} = \begin{bmatrix} 1 & \mathbf{0} & \mathbf{0} & \mathbf{0} \end{bmatrix} \mathbf{X} = \mathbf{0} \mathbf{0}$<br>$f_{\rm F}$ | Column1                                                                                                    |                                                                                               |                                                                                                    |                                                                                                    |                                         |
|       | X                                                                                                    |                                                                                                    | $\overline{z}$                                                                                | AA                                                                                                    | AB                                                                                                    |                                         |
|       | Column <sub>24</sub>                                                                                                    | <b>El</b> Column <sub>25</sub>                                                                                                    | <b>D</b> Column26                                                                             | Column27                                                                                                    | <b>D</b> Column28                                                                                                    | <b>El</b> Column                        |
|       |                                                                                                    | Fuel flow rate/hourigal/hr] Fuel Rate (direct from ECU)(L/m) Kilometers Per Litre(instant)(kpl)                                                                                                    |                                                                                               | Litres Per 100 Kilometer(Instant)(I/100km)                                                                                 | Miles Per Gallon(Instant)(mpg)                                                                                                    | 02 Volts                                |
|       | 0.22348547                                                                                                    |                                                                                                    |                                                                                               |                                                                                                    |                                                                                                    |                                         |
|       | 0.22287336                                                                                                    |                                                                                                    | n                                                                                             |                                                                                                    | $\circ$                                                                                                    |                                         |
|       | 0.22287336                                                                                                    | ×.                                                                                                    | n                                                                                             | ٠                                                                                                    | ö                                                                                                    |                                         |
|       | 0.2321066                                                                                                    | ٠                                                                                                    | $\Omega$                                                                                      | $\overline{\phantom{a}}$                                                                                                   | $\Omega$                                                                                                    | $\overline{\phantom{a}}$                |
|       | 0.22813761                                                                                                    | ×                                                                                                    | $\Omega$                                                                                      | ×                                                                                                    | $\Omega$                                                                                                    |                                         |
|       | 0.22813761                                                                                                    | $\sim$                                                                                                    | $\Omega$                                                                                      | ٠                                                                                                    | $\circ$                                                                                                    |                                         |
|       | 0.2256891                                                                                                    | ×.                                                                                                    | ó                                                                                             | ٠                                                                                                    | $\Omega$                                                                                                    |                                         |
|       | 10 0.2256891                                                                                                    | ٠                                                                                                    | $\alpha$                                                                                      |                                                                                                    | $\Omega$                                                                                                    |                                         |
|       | 11 0.2256891                                                                                                    |                                                                                                    | n                                                                                             |                                                                                                    | $\mathbf 0$                                                                                                    |                                         |
|       | 12 0.2256891                                                                                                    |                                                                                                    | Ó                                                                                             |                                                                                                    | $\circ$                                                                                                    |                                         |
|       | 13 0.22385277                                                                                                    | ٠                                                                                                    | ö                                                                                             | $\sim$                                                                                                    | $\mathbf{0}$                                                                                                    |                                         |
|       | 14 0.22385277                                                                                                    | ٠                                                                                                    | $\Omega$                                                                                      | ٠                                                                                                    | $\theta$                                                                                                    |                                         |
|       | 15 0.2205473                                                                                                    |                                                                                                    | $\Omega$                                                                                      |                                                                                                    | $\Omega$                                                                                                    |                                         |
|       | 16 0.2205473                                                                                                    |                                                                                                    | $\Omega$                                                                                      |                                                                                                    | $\circ$                                                                                                    |                                         |
|       | 17 0.2205473                                                                                                    | ×                                                                                                    | ö                                                                                             |                                                                                                    | $\Omega$                                                                                                    |                                         |
|       | 18 0.2205473                                                                                                    | ٠                                                                                                    | $\Omega$                                                                                      | ٠                                                                                                    | $\Omega$                                                                                                    |                                         |
|       | Hoja2<br>Hoja1<br>All All                                                                                                    | $\circledR$                                                                                                    |                                                                                               | $ $ $ $                                                                                                    |                                                                                                    | ×                                       |

**Figura 27-10:** Datos del escáner sin filtrar **Realizado por:** Barrionuevo, B.; Viera, J. 2020

|              | Autoquardado <sup>(</sup>                  | 周                        | $5 -$                           | $\overline{a}$                                | DATOS ORDENADOS -                                                      |                                 | $\circ$<br>Buscar                             |                              |                                                      |                                                                              |                                             |                               | JONATHAN DAVID VIERA LARA                                |                                  | 囨<br>JD.                                        | σ<br>$\times$                             |        |
|--------------|--------------------------------------------|--------------------------|---------------------------------|-----------------------------------------------|------------------------------------------------------------------------|---------------------------------|-----------------------------------------------|------------------------------|------------------------------------------------------|------------------------------------------------------------------------------|---------------------------------------------|-------------------------------|----------------------------------------------------------|----------------------------------|-------------------------------------------------|-------------------------------------------|--------|
|              | Archivo<br>Inicio                          | Insertar                 |                                 | Disposición de página                         | Fórmulas                                                               | Datos                           | Revisar                                       | Vista<br>Avuda               |                                                      |                                                                              |                                             |                               |                                                          |                                  | <b>合 Compartir</b>                              | □ Comentarios                             |        |
| Pegar        | A.<br>œ<br>⊲<br>Portapapeles <sub>Si</sub> | Calibri<br>$N$ $K$       | $-11$<br>用<br>Fuente            | $\sim A^2$<br>A<br>$\mathbf{A}$<br><b>ISI</b> | $\mathcal{P}_{\mathcal{P}}$<br>Ξ<br>$=$<br>Ξ<br>Ξ<br>FE.<br>Alineación | ab.<br>目、<br>$+1$<br>$\sqrt{2}$ | General<br>%<br>000<br>$\checkmark$<br>Número | $58 - 28$<br>$\overline{12}$ | <b>Figure</b><br>Formato<br>condicional              | 54<br>$\Box$<br>Dar formato Estilos de<br>como tabla y<br>celda ~<br>Estilos | Insertar<br><b>DX</b> Eliminar<br>Formato ~ | Σ<br>$\overline{v}$<br>Celdas | 47<br>Ordenar v<br>$\circ$<br>filtrar<br>Edición         | <b>Buscar</b> y<br>seleccionar ~ | $\frac{12}{2}$<br>Analizar<br>datos<br>Análisis | V<br>Confidencialidad<br>Confidencialidad | $\sim$ |
| ALSO         |                                            | $\times$                 | fx.<br>$\checkmark$             | 4,31372547                                    |                                                                        |                                 |                                               |                              |                                                      |                                                                              |                                             |                               |                                                          |                                  |                                                 |                                           |        |
|              | Z                                          | AA                       | AB                              | AC                                            | AD                                                                     | AE                              | AF                                            | AG                           | AK                                                   | AL                                                                           | AM                                          | AN                            | AO                                                       | AP                               | AQ                                              | AR                                        |        |
| $\mathbf{1}$ | O <sub>2</sub> mol                         | <b>Factor de</b><br>g/km | emisión O2 GPS SPEED speed km/h |                                               | GPS<br>Altitude(m)                                                     | Engine<br>Load(%)               | Engine kW (At Fuel flow<br>the<br>wheels)(kW) | rate/hour(g)<br>al/hr)       | <b>Miles Per</b><br><b>Gallon</b> (Inst<br>ant)(mpg) | Throttle<br><b>Position</b> (M<br>anifold)(%)                                | Intake<br>Manifold<br>Pressure(ps<br>i)     | Engine<br>RPM(rpm)            | Engine<br>Coolant<br>Temperatur<br>$e(\hat{A}^{\circ}C)$ | <b>MARCHA</b>                    | <b>TRAMO</b>                                    | <b>RUTA</b>                               |        |
| 71           | 29.12                                      | #iDIV/0!                 | $^{\circ}$                      | 0.00                                          | 2735.59888                                                             | 29.8039227                      |                                               | 0.23877245                   | 0.                                                   | 4.31372547                                                                   | 3.77098107                                  | 908.75                        | 89                                                       |                                  | 0 IDA                                           | RIOBAMBA-SALI                             |        |
| 72           | 29,12                                      | #jDIV/0!                 | $\Omega$                        | 0.00                                          | 2735,59888                                                             | 30,5882359                      |                                               | 0,23877245                   | $\Omega$                                             | 4,31372547                                                                   | 3,77098107                                  | 912                           | 89                                                       |                                  | 0 IDA                                           | RIOBAMBA-SALI                             |        |
| 73           | 29.12                                      | #iDIV/01                 | $\Omega$                        | 0.00                                          | 2735,59888                                                             | 30.1960793                      |                                               | 0.23962639                   | $\Omega$                                             | 4.31372547 3.77098107                                                        |                                             | 924.25                        | 89                                                       |                                  | 0 IDA                                           | RIOBAMBA-SALI                             |        |
| 74           | 29,12                                      | #jDIV/0!                 | $\Omega$                        | 0,00                                          | 2735,59888                                                             | 29,4117661 -                    |                                               | 0,24284503                   | $\mathbf{0}$                                         |                                                                              | 4,31372547 3,77098107                       | 925,75                        | 89                                                       |                                  | 0 IDA                                           | RIOBAMBA-SALI                             |        |
| 75           | 28.80                                      | #IDIV/0!                 | $\overline{0}$                  | 0.00                                          | 2735.59888                                                             | 29.8039227 -                    |                                               | 0.23388381                   | $\Omega$                                             | 4,31372547                                                                   | 3.62594342                                  | 903.25                        | 89                                                       |                                  | 0 IDA                                           | RIOBAMBA-SALI                             |        |
| 76           | 28,80                                      | #¡DIV/0!                 | $\bf{0}$                        | 0.00                                          | 2735.59888                                                             | 30.5882359                      |                                               | 0.23732732                   | $\mathbf{0}$                                         | 4.31372547                                                                   | 3,77098107                                  | 915.75                        | 89                                                       |                                  | 0 IDA                                           | RIOBAMBA-SALI                             |        |
| 77           | 28.80                                      | #iDIV/0!                 | $\overline{0}$                  | 0.00                                          | 2735.59888                                                             | 29.8039227                      |                                               | 0.24061167                   | $\Omega$                                             | 4,31372547                                                                   | 3,77098107                                  | 925                           | 89                                                       |                                  | 0 IDA                                           | RIOBAMBA-SALI                             |        |
| 78           | 28,80                                      | #iDIV/0!                 | $^{\circ}$                      | 0.00                                          | 2735.59888                                                             | 29.8039227 -                    |                                               | 0.23369433                   | $\Omega$                                             | 4.31372547                                                                   | 3.62594342                                  | 914                           | 89                                                       |                                  | 0 IDA                                           | RIOBAMBA-SALI                             |        |
| 79           | 28,80                                      | #iDIV/0!                 | $\Omega$                        | 0.00                                          | 2735,59888                                                             | 30,5882359                      |                                               | 0.24015188                   | $\Omega$                                             | 4,31372547                                                                   | 3,77098107                                  | 910.5                         | 89                                                       |                                  | 0 IDA                                           | RIOBAMBA-SALI                             |        |
| 80           | 29.12                                      | #iDIV/0!                 | $\mathbf{0}$                    | 0.00                                          | 2735.59888                                                             | 30,5882359                      |                                               | 0,23923227                   |                                                      | 4.31372547                                                                   | 3.77098107                                  | 917.5                         | 89                                                       |                                  | 0 IDA                                           | RIOBAMBA-SALI                             |        |
| 81           | 29,12                                      | #¡DIV/0!                 | $\overline{0}$                  | 0,00                                          | 2735,59888                                                             | 29,8039227                      |                                               | 0,24107151                   |                                                      | 0 4,31372547 3,77098107                                                      |                                             | 927,25                        | 89                                                       |                                  | 0 IDA                                           | RIOBAMBA-SALI                             |        |
| 82           | 29.44                                      | #iDIV/01                 | $\Omega$                        | 0.00                                          | 2735.59888                                                             | 29.8039227 -                    |                                               | 0.23426278                   | $\mathbf{0}$                                         | 4.31372547                                                                   | 3.62594342                                  | 921                           | 89                                                       |                                  | 0 IDA                                           | RIOBAMBA-SALI                             |        |
| 83           | 29,44                                      | #iDIV/0!                 | $^{\circ}$                      | 0.00                                          | 2735.59888                                                             | 30,5882359                      |                                               | 0,24199109                   | $\overline{0}$                                       | 4.31372547                                                                   | 3.77098107                                  | 911                           | 89                                                       |                                  | 0 IDA                                           | RIOBAMBA-SALI                             |        |
| 84           | 29.76'                                     | #iDIV/0!                 | $\Omega$                        | 0.00                                          | 2735.59888                                                             | 30,9803925                      |                                               | 0.23936361                   | $\Omega$                                             | 4.31372547                                                                   | 3.77098107                                  | 913.5                         | 89                                                       |                                  | 0 IDA                                           | RIOBAMBA-SALI                             |        |
| 85           | 29.76                                      | #iDIV/0!                 | $\Omega$                        | 0.00                                          | 2735,59888                                                             | 30.5882359                      |                                               | 0,24002048                   | O.                                                   | 4.31372547                                                                   | 3.77098107                                  | 927,5                         | 89                                                       |                                  | 0 IDA                                           | RIOBAMBA-SALI                             |        |
| 86           | 30.08                                      | #iDIV/0!                 | $\Omega$                        | 0.00                                          | 2735,59888                                                             | 29,4117661 -                    |                                               | 0.23432593                   | $\Omega$                                             | 4.31372547                                                                   | 3.62594342                                  | 925                           | 89                                                       |                                  | 0 IDA                                           | RIOBAMBA-SALI                             |        |
| 87           | 29.76'                                     | #jDIV/0!                 | $\overline{0}$                  | 0.00                                          |                                                                        | 2735,59888 29,4117661 -         |                                               | 0,23369431                   | o                                                    | 4.31372547 3.62594342                                                        |                                             | 905,5                         | 89                                                       |                                  | 0 IDA                                           | RIOBAMBA-SALI                             |        |
| 00           | 20.AA<br>$\mathbf{r}$<br>$\cdots$          | $m$ nu/ni                | $\sim$<br>RIO BABAHOYO VUELTA   | n nn<br><b>RIO SALINAS</b>                    | 7725 50000 20 0002035                                                  | SALINAS_MANTA                   | MANTA RIO                                     | 0.3270105<br>RIO_MACAS_IDA   |                                                      | A ASSOTE C FAREFOID A<br>$\bigoplus$<br>$\overline{4}$<br>$\cdots$           |                                             | 011 75                        | 00                                                       |                                  | 0.10A                                           | <b>DIODAMDA CALIF</b><br>×.               |        |

**Figura 28-11:** Datos del escáner filtrados

**Realizado por:** Barrionuevo, B.; Viera, J. 2020

Los datos registrados referentes a los cambios de marchas se presentaban almacenados en un archivo de texto, estos datos se mostraban registrados por la fecha, hora, minuto, segundo y la marcha correspondiente, por lo cual se debían pasar a un archivo de Excel .xlsx y a la par debíamos emparejarlos con los datos del analizador de gases y el escáner.

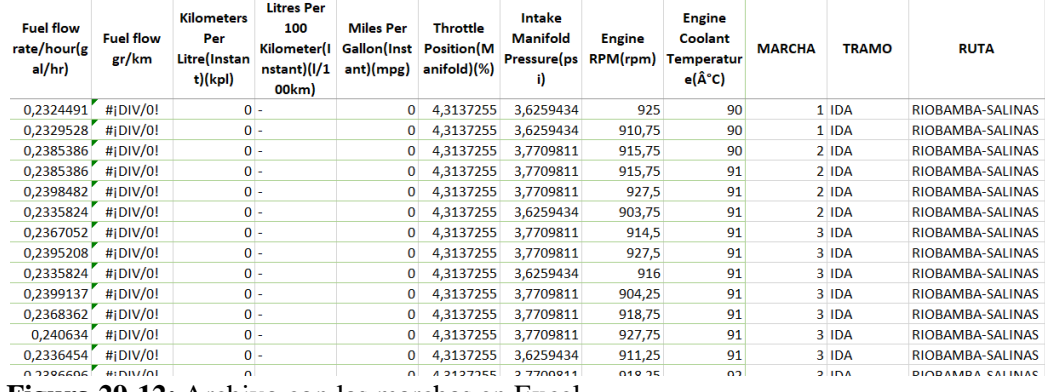

**Figura 29-12:** Archivo con las marchas en Excel

**Realizado por:** Barrionuevo, B.; Viera, J. 2020

La correlación de Pearson fue una de las bases en el presente proyecto de investigación, debido a que se debía comparar los datos de tres equipos diferentes y existía la necesidad de que estos datos tengan una moderada correlación entre los mismos, para ello se utilizó el software MiniTab 18, el cual permitía relacionar los datos de interés.

Gracias a la función correlación del software, se pudieron emparejar el tiempo de los datos del analizador, escáner y del registro de marchas, para lo cual se analizaron las columnas de emisiones (analizador) y las revoluciones por minuto (escáner), de modo que hubo la necesidad de aumentar hasta 12 veces la columna de revoluciones por minuto, para poder encontrar la correlación que

mejor se adapte a los datos de ambos, Figura 30-2. Se procedió a realizar el mismo procedimiento, pero en este caso con el registro de cambio de marchas y las revoluciones por minuto.

| <b>Correlaciones</b> |                 |        |       |       |
|----------------------|-----------------|--------|-------|-------|
|                      | Engine RPM(rpm) | MARCHA | 1     | 2     |
| <b>MARCHA</b>        | 0.310           |        |       |       |
|                      | 0,000           |        |       |       |
| 1                    | 0,311           | 0,983  |       |       |
|                      | 0,000           | 0,000  |       |       |
| 2                    | 0.313           | 0.967  | 0.983 |       |
|                      | 0,000           | 0,000  | 0,000 |       |
| 3                    | 0.314           | 0.951  | 0.967 | 0,983 |
|                      | 0,000           | 0,000  | 0,000 | 0,000 |
| 4                    | 0.315           | 0.935  | 0.951 | 0.967 |
|                      | 0,000           | 0,000  | 0,000 | 0,000 |
| 5                    | 0.316           | 0.921  | 0.935 | 0.951 |
|                      | 0,000           | 0,000  | 0,000 | 0,000 |
| 6                    | 0.317           | 0.906  | 0.921 | 0,935 |
|                      | 0,000           | 0,000  | 0,000 | 0,000 |
| 7                    | 0.319           | 0,893  | 0,906 | 0.921 |
|                      | 0,000           | 0,000  | 0,000 | 0,000 |
| 8                    | 0,320           | 0,879  | 0,893 | 0,906 |
|                      | 0,000           | 0,000  | 0,000 | 0,000 |
| 9                    | 0,321           | 0,866  | 0,879 | 0,893 |
|                      | 0,000           | 0,000  | 0,000 | 0,000 |
| 10                   | 0,323           | 0.853  | 0,866 | 0,879 |
|                      | 0,000           | 0,000  | 0,000 | 0,000 |
| 11                   | 0,325           | 0,841  | 0,853 | 0,866 |
|                      | 0,000           | 0,000  | 0,000 | 0,000 |
| 12                   | 0.326           | 0.829  | 0.841 | 0.853 |
|                      |                 |        |       |       |

**Figura 30-2:** Correlación de un trayecto

**Realizado por:** Barrionuevo, B.; Viera, J. 2020

Dependiendo del número en la cual se encuentre la mejor correlación, en el caso del Figura 30-2. iteración 12, se debían borrar todos los datos anteriores al valor que mejor se relacione. Este procedimiento se lo realizó para todos los datos que se registraron en los 5 viajes que duró el estudio, antes de poder unir y crear una sola base de datos en un mismo archivo.

Para poder obtener los mejores resultados y graficar correctamente, se realizó otro estudio de correlación, en este caso analizando la fuerza aerodinámica obtenida a partir de cálculos y las emisiones obtenidas con el analizador de gases.

# **2.12.3. Cálculos**

Como punto de partida para los diferentes cálculos se usaron varios datos iniciales tanto del vehículo como de las condiciones características de cada ruta que se analizó.

#### **Tabla 9-2:** Datos del vehículo

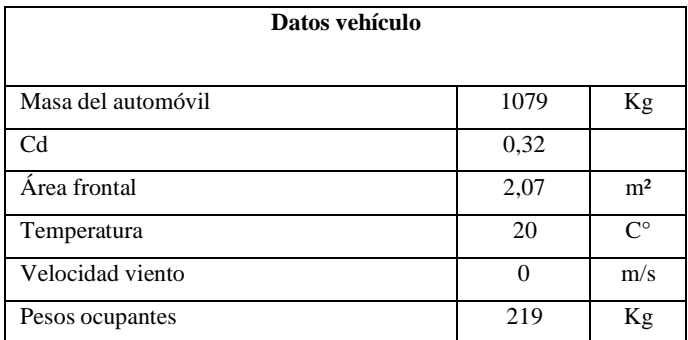

**Fuente:** Barrionuevo, B.; Viera, J. 2020

# **Tabla 10-2:** Densidad y temperatura del aire característica de los lugares visitados

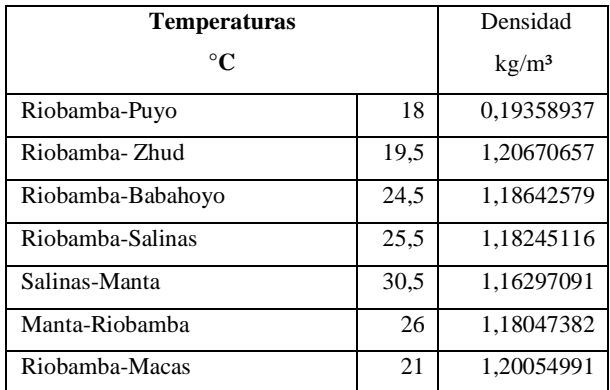

**Fuente:** Barrionuevo, B.; Viera, J. 2020

### **Tabla 11-2:** Eficiencias de la transmisión.

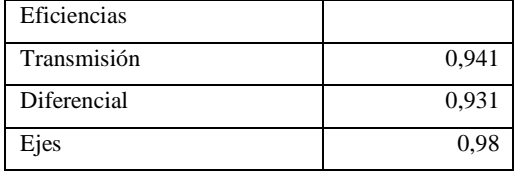

**Fuente:** Barrionuevo, B.; Viera, J. 2020

# **2.12.4. Factores de emisión**

Para el cálculo de los factores de emisión se realizó el siguiente procedimiento:

Primero, se calcula los coeficientes para que la ecuación que representa el proceso de combustión quede balanceada, hallando A, B, Z y X.

 $AC8H18 + B (O<sub>2</sub> + 3.76 N<sub>2</sub>) \rightarrow 13.57CO<sub>2</sub> + ZH<sub>2</sub>O + XN<sub>2</sub> + 0.492CO + 0,00034 C<sub>3</sub>H<sub>6</sub> +$ 1.2100O2+0,00005NO (3.33)

Carbono

$$
8A=13.57+0.492+0.00034*3
$$

$$
A = 1,75792
$$

Hidrógeno

$$
18 * 1.75792 = 2Z + 0.00034 * 6
$$

$$
Z = 15,82043
$$

Oxígeno

$$
2B = 2 * 13.57 + 15.82043 + 0.492 + 1.21 * 2 + 0.00005
$$
  
B = 22,93624

Nitrógeno

$$
2 * 3.76 * 22.93624 = 2 * X + 0.00005
$$

$$
X = 86,24024
$$

Segundo, se calcula las moles correspondientes para cada dato de la gasolina, de cada emisión y del aire.

Moles de gasolina

Mol gasolina=1.75792\*(12\*8+18)

Mol gasolina=200,40288

Moles de aire

Mol aire =  $22.93624 * (16 * 2 + 3.76 * 2 * 14)$ 

Mol aire = 3148,68703

Moles de CO

$$
Mol CO = 0.49200 * (12 + 16)
$$

 $Mol CO = 13,77600$ 

Moles de CO2

$$
Mol CO2 = 13,57000 * (12 + 16 * 2)
$$

Mol CO2 = 597,07999

Moles de HC

Mol HC =  $13,57000 * (12 + 16 * 2)$ 

$$
Mol HC = 0.01802
$$

Moles de NO

 $Mol NO = 0.00005 * (14 + 16)$ 

 $Mol NO = 0.00153$ 

Moles de O2

Mol  $02 = 1.21 * 2 * 16$ Mol O2 = 38.72

Además, es necesario calcular el flujo de combustible en g/km (gramos por kilómetro).

$$
Flujo de combustible = \frac{0.227 * 680 * 1000}{220 * 3.593}
$$

Donde 0.227 corresponde al valor del consumo de combustible obtenido por el escáner en gal/h (galones por hora) y el valor de 3.593 es el valor de la velocidad en km/h (kilómetros por hora).

Flujo de combustible = 195.55

Por último, obtenemos los distintos factores de emisión con las siguientes expresiones con los datos obtenidos.

Factor de emisión de CO

$$
FE'_{CO} = \frac{195.55 * 13.77}{200.40}
$$

$$
FE'_{CO} = 13.44
$$

Factor de emisión de HC

$$
FE'_{HC} = \frac{195.55 * 0.01802}{200.40}
$$

$$
FE'_{HC} = 0.01758
$$

Factor de emisión de NO

$$
FE'_{NO} = \frac{195.55 * 0.00153}{200.40}
$$

$$
FE'_{NO} = 0.00149
$$

$$
f_{\rm{max}}
$$

Factor de emisión de O2

$$
FE'_{02} = \frac{195.55 * 38.72}{200.40}
$$

$$
FE'_{02} = 37.78
$$

Factor de emisión de CO2

$$
FE'_{CO2} = \frac{195.55 * 597.07}{200.40}
$$

$$
FE'_{CO2} = 582.63
$$

Para poder calcular el valor de potencia necesario para el análisis fue necesario realizar los siguientes pasos:

# **1. Cálculo de la presión atmosférica**

Fue necesario encontrar una ecuación cuadrática, la cual relaciona la altura con la presión atmosférica.

P atm = 
$$
((\frac{371}{2225000000}) * H^2) - ((\frac{34041}{44500000}) * H) + 1
$$

Donde H, es la altitud en metros.

Utilizando el primer valor de altura, el valor de presión atmosférica es:

$$
P atm = 0.178
$$

Para fines de cálculos futuros este valor debe ser transformado en kilo pascales, esto se lo realiza multiplicando por 101.3, resultando:

$$
P\,kpa=18.04
$$

### **2. Cálculo de la densidad del aire**

$$
\rho = \frac{P}{(0.287 * (T + 273))}
$$

Donde, P es la presión atmosférica en kilo pascales, T es la temperatura ambiente en grados centígrados.

Utilizando el valor de 16.17 de presión atmosférica, antes calculado y la una temperatura de 18 °C, correspondiente a la temperatura media de la ciudad de Puyo, se obtiene:

$$
\rho = \frac{18.04}{(0.287 * (18 + 273))}
$$

$$
\rho = 0.2160
$$

#### **3. Cálculo de la fuerza aerodinámica**

$$
F_A = \frac{1}{2} * C_x * A * \rho * V^2 \quad (3.34)
$$

Donde reemplazado las variables con los datos previamente obtenido, nos da como resultado:

$$
F_A = \frac{1}{2} \times 0.2160 \times 2.07 + 0.32 \times (4.24 + 0)^2
$$

$$
F_A=5.997
$$

### **4. Cálculo de la fuerza de rodadura**

$$
F_r = C_r * N = C_r * W * \cos\theta (3.35)
$$

Reemplazando con los datos previamente obtenidos en la siguiente expresión, nos da como resultado:

$$
F_r = 0.01 + 3.24 * 0.005 * \left(\frac{9.17}{100}\right)^{2.5} * 1298 * 9.81 * \cos 0.1
$$

$$
F_r = 127.00
$$

### **5. Cálculo de la fuerza del peso del auto**

 $F_S = F_G * \text{sen}(\alpha) = m * g * \text{sen}(\alpha)$  (3.36)

Reemplazando con los datos previamente obtenidos en la siguiente expresión, nos da como resultado:

$$
F_S = 1298 * 9.81 * sen (0.1)
$$

- $F_S = 1.496.6$
- **6. Cálculo de la fuerza interna**

$$
F_T = (W\sin\theta + C_r W\cos\theta + \frac{1}{2}\rho SK_a V^2 + ma) (3.37)
$$

Donde reemplazado las variables con los datos previamente obtenido, nos da como resultado:

$$
F_T = 1079 \times 0.2
$$

$$
F_T = 261.7
$$

# **7. Sumatoria de fuerzas**

$$
\sum F = F_T + F_S + F_r + F_A
$$
 (3.38)

Del reemplazo de tiene el siguiente resultado:

$$
\Sigma F = 5.997 + 127 + 1496.6 + 261.7
$$

$$
\Sigma F = 1891.4
$$

#### **8. Cálculo de la potencia total**

$$
P = \sum F \ast V(3.39)
$$

Por último, de calcula el valor de la potencia total necesario para el posterior análisis con las emisiones.

$$
P = 4.247 * 1891.4
$$

$$
P = 8.00
$$

#### **9. Cálculo de la potencia disponible**

Para el cálculo de la potencia disponible, se definió una expresión polinómica de grado 4 que se apegue a los valores de potencia emitidos presentados por el fabricante. En la Gráfico 2-2. podemos observar las curvas características de torque y potencia del vehículo usado para el análisis, los valores obtenidos se muestran en la Tabla 12-2.

**Tabla 12-2:** Potencia del vehículo de acuerdo con el fabricante.

|                     | <b>Kw</b>             | Kw              | HP                 |
|---------------------|-----------------------|-----------------|--------------------|
| Velocidad del motor | Potencia del<br>motor | potencia ruedas | Potencia del motor |
|                     |                       |                 |                    |
| 1000                | 12,069                | 10,4            | 9                  |
| 1500                | 24,138                | 20,7            | 18                 |
| 2000                | 36,207                | 31,1            | 27                 |
| 2500                | 50,2875               | 43,2            | 37,5               |
| 3000                | 65,709                | 56,4            | 49                 |
| 3500                | 77,778                | 66,8            | 58                 |
| 4000                | 91,188                | 78,3            | 68                 |
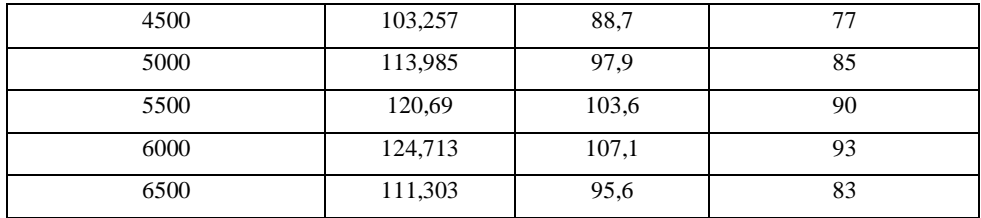

**Fuente:** Barrionuevo, B.; Viera, J. 2020

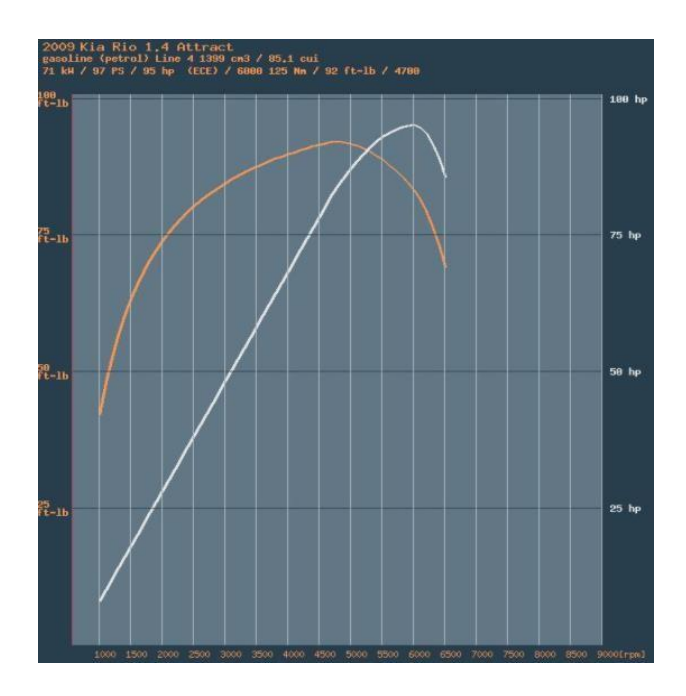

**Gráfico 2-1:** Curvas características de torque y potencia **Realizado por:** https://www.automobilecatalog.com/curve/2009/1354370/kia\_rio\_1\_4\_attrac t.html

La expresión que se utilizó para el cálculo se muestra a continuación.

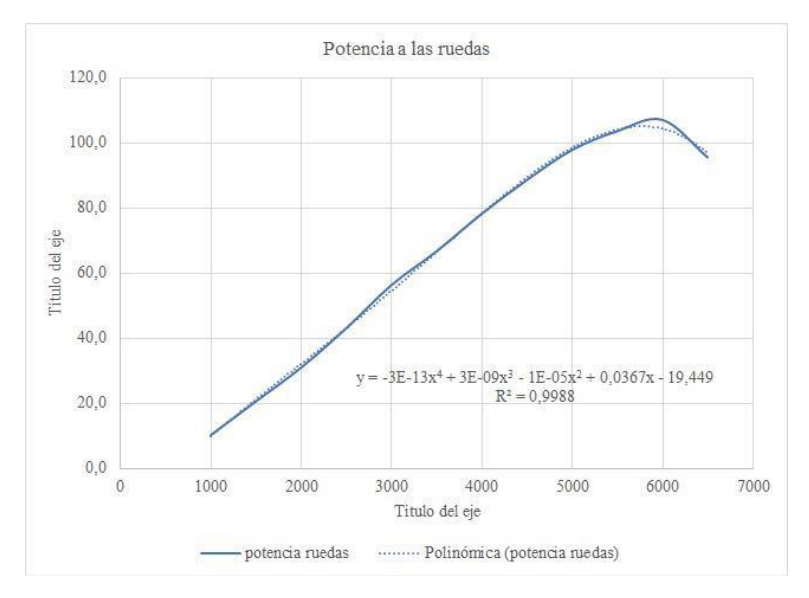

**Gráfico 3-2:** Ecuación de potencia **Realizado por:** Barrionuevo, B.; Viera, J. 2020

Reemplazando los valores obtenidos en la ecuación anterior nos da un valor de potencia de: Potencia disponible = 13.01

Una vez finalizado todos los cálculos anteriores se realizó una base de datos que servirá para el análisis de los resultados, la misma que contiene datos del equipo MAHA MET 6.3 (analizador de gases), ELM327 y TORQUE PRO (escáner), además de los resultados calculados como lo son factores de emisión, fuerzas resistivas, cálculo de potencias necesarios para el análisis de la influencia de la altitud con respecto al consumo de combustible y emanación de gases contaminantes, con fines prácticos en esta base de datos, se recopilo ordenadamente la información de cada viaje ida y vuelta reuniendo todos estos valores en un solo archivo, a continuación las Figuras 31-2 a la Figura 35-2 muestran cómo se encuentra representada esta base de datos la cual de alrededor de 153.000 datos validos lo que corresponde a un tiempo de 42 horas de medición analizadas.

| <b>No</b> | Hora                             | CO (MET6) CO2 (MET6) |              | CO <sub>2</sub> | HC (MET6)        | HC ppm           | Lambda<br>(MET6) | NO (MET6) NO ppm O2 (MET6) |                |          | A       | Z        | B        | $\boldsymbol{\mathsf{x}}$ | <b>C8H18</b><br><b>GASOLINA</b> | <b>AIRE</b> |
|-----------|----------------------------------|----------------------|--------------|-----------------|------------------|------------------|------------------|----------------------------|----------------|----------|---------|----------|----------|---------------------------|---------------------------------|-------------|
| 13        | 23/10/2020 8:51:07,46            | 1.08600              | 132,20000    | 13,22000        | 336,00000        | 0.00034          | 1.00500          | 231,00000                  | 0.00023        | 1,09000  | 1.78842 | 16.09492 | 22,90058 | 86,10605                  | 203,87965                       | 3143,79108  |
| 14        | 23/10/2020 8:51:08,45            | 0.76300              | 125,10000    | 12.51000        | 316,00000        | 0.00032          | 1,02500          | 231,00000                  | 0.00023        | 1,23000  | 1.65928 | 14.93276 | 21.58799 | 81.17074                  | 189.15826                       | 2963.59977  |
| 15        | 23/10/2020 8:51:09.45            | 0.82300              | 116,50000    | 11.65000        | 291.00000        | 0.00029          | 1.07100          | 231.00000                  | 0.00023        | 2.06000  | 1.55927 | 14.03271 | 21.13797 | 79,47865                  | 177.75684                       | 2901.82038  |
| 16        | 23/10/2020 8:51:10,45            | 1,13900              | 119,10000    | 11,91000        | 410,00000        | 0.00041          | 1.10900          | 231,00000                  | 0.00023        | 3,14000  | 1,63133 | 14,68094 | 22,96009 | 86,32981                  | 185,97162                       | 3151,96084  |
| 17        | 23/10/2020 8:51:11.45            | 1.15500              | 119,10000    | 11.91000        | 421.00000        | 0.00042          | 1.09200          | 231.00000                  | 0.00023        | 2.85000  | 1.63334 | 14.69897 | 22.68710 | 85,30338                  | 186.20024                       | 3114.48491  |
| 18        | 23/10/2020 8:51:12,46            | 1,21400              | 124,60000    | 12,46000        | 425,00000        | 0.00043          | 1.09200          | 231,00000                  | 0.00023        | 2.97000  | 1.70946 | 15,38410 | 23,72917 | 89,22155                  | 194.87872                       | 3257.53980  |
| 19        | 23/10/2020 8:51:13,46            | 1,35700              | 125,10000    | 12,51000        | 478,00000        | 0.00048          | 1.06300          | 231,00000                  | 0,00023        | 2,54000  | 1.73361 | 15.60133 | 23.52928 | 88,46998                  | 197.63199                       | 3230.09965  |
| 20        | 23/10/2020 8:51:14,46            | 1,25000              | 127,40000    | 12,74000        | 502,00000        | 0.00050          | 1,04200          | 231,00000                  | 0,00023        | 2,09000  | 1.74900 | 15.73975 | 23,32499 | 87,70186                  | 199,38612                       | 3202.05501  |
| 21        | 23/10/2020 8:51:15,48            | 0.88300              | 130,20000    | 13,02000        | 388,00000        | 0.00039          | 1.04200          | 231,00000                  | 0,00023        | 1,74000  | 1.73807 | 15.64165 | 23,02244 | 86.56426                  | 198.13986                       | 3160,52064  |
| 22        | 23/10/2020 8:51:16,48            | 0.91000              | 120,30000    | 12.03000        | 345,00000        | 0.00035          | 1.04300          | 231.00000                  | 0.00023        | 1.68000  | 1.61767 | 14.55819 | 21.44421 | 80.63012                  | 184.41467                       | 2943.86128  |
| 23        | 23/10/2020 8:51:17,48            | 1,21300              | 125,30000    | 12,53000        | 347,00000        | 0.00035          | 1.06700          | 231.00000                  | 0.00023        | 2.40000  | 1,71805 | 15,46157 | 23.26740 | 87.48531                  | 195,85753                       | 3194,14874  |
| 24        | 23/10/2020 8:51:18,48            | 1,28400              | 125,00000    | 12,50000        | 561.00000        | 0.00056          | 1.04700          | 231.00000                  | 0.00023        | 2.24000  | 1.72328 | 15,50812 | 23.13618 | 86.99191                  | 196,45398                       | 3176,13431  |
| 25        | 23/10/2020 8:51:19,48            | 1.14600              | 105,00000    | 10.50000        | 985,00000        | 0.00099          | 1.04300          | 231,00000                  | 0.00023        | 2.32000  | 1.45624 | 13.10372 | 19.94498 | 74.99299                  | 166.01165                       | 2738.04624  |
| 26        | 23/10/2020 8:51:20.50            | 0.89000              | 82,10000     | 8,21000         | 1437.00000       | 0.00144          | 1.15900          | 231,00000                  | 0,00023        | 4,05000  | 1,13822 | 10.24037 | 17,82530 | 67.02302                  | 129.75691                       | 2447.05748  |
| 27        | 23/10/2020 8:51:21.51            | 0.63200              | 59,90000     | 5,99000         | 1785.00000       | 0.00179          | 1,47900          | 231.00000                  | 0.00023        | 7.17000  | 0.82864 | 7,45332  | 17.20278 | 64,68232                  | 94,46525                        | 2361.59706  |
| 28        | 23/10/2020 8:51:22.50            | 0,49800              | 48,40000     | 4,84000         | 1995.00000       | 0.00200          | 1.91800          | 231,00000                  | 0.00023        | 10,56000 | 0,66825 | 6,00924  | 18.65374 | 70.13793                  | 76,18022                        | 2560,78485  |
| 29        | 23/10/2020 8:51:23.50            | 0.45300              | 42,80000     | 4.28000         | 2071.00000       | 0.00207          | 2.17300          | 231.00000                  | 0.00023        | 12.03000 | 0.59266 | 5.32877  | 19,20100 | 72.19564                  | 67,56330                        | 2635.91312  |
| 30        | 23/10/2020 8:51:24,51            | 0,39200              | 36,70000     | 3,67000         | 2192.00000       | 0.00219          | 2,59800          | 202.00000                  | 0.00020        | 14,35000 | 0.50885 | 4,57413  | 20.50317 | 77.09181                  | 58.00845                        | 2814.67492  |
| 21        | 33/10/3030 0-51-35 51            | n agong              | 33.00000     |                 | 3347-00000       |                  | 04500            | 152.00000                  | 0.0001C        | 16 DEDOG |         |          |          | 01 10073                  | ED 41100                        | 2052.05207  |
|           | <b>VIAJES</b><br><b>RIO PUYO</b> | RIO AZOGUEZ          | RIO BABAHOYO |                 | <b>RIO MANTA</b> | <b>RIO MACAS</b> |                  | $\left( +\right)$          | $\overline{a}$ |          |         |          |          |                           |                                 |             |

**Figura 31-2:**Base datos agrupados parte 1

**Realizado por:** Barrionuevo, B.; Viera, J. 2020

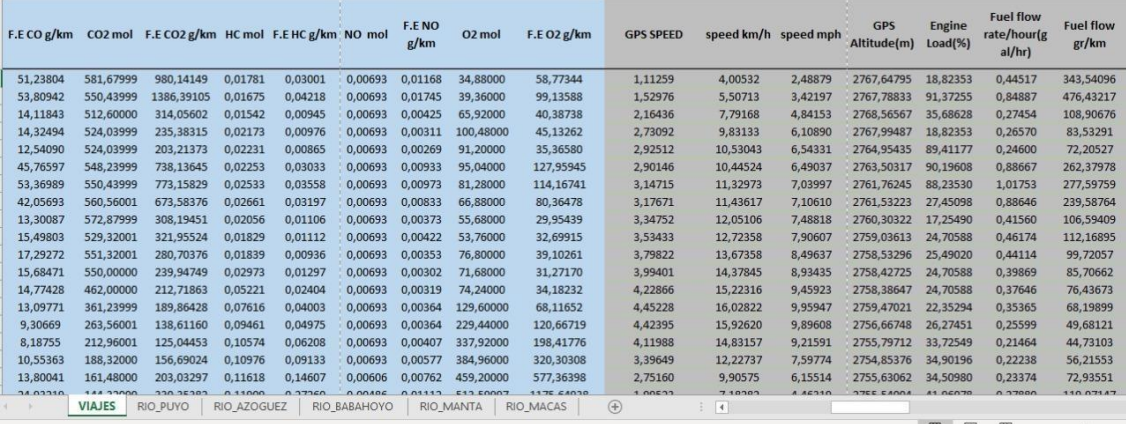

**Figura 32-13:** Base datos agrupados parte 2

**Realizado por:** Barrionuevo, B.; Viera, J. 2020

| <b>Kilometers</b><br>Per<br>Litre(Instant)<br>(kpl) | Throttle<br><b>Position</b> (Ma<br>nifold)(%) | Intake<br>Manifold<br>Pressure(ps<br>$\mathbf{ii}$ | Engine<br>RPM(rpm) | Engine<br>calculo(rpm | Engine<br>Coolant<br>Temperatu<br>$re(\hat{A}^{\circ}C)$ | <b>MARCHA TRAMO</b> |            | <b>RUTA</b>   | presion<br>atmosferical<br>atm) | presion<br>atmosferical<br>kpa)   | <b>Densidad</b> | F.<br>aerodinámi<br>ca | <b>Delta</b><br>altitud |
|-----------------------------------------------------|-----------------------------------------------|----------------------------------------------------|--------------------|-----------------------|----------------------------------------------------------|---------------------|------------|---------------|---------------------------------|-----------------------------------|-----------------|------------------------|-------------------------|
| 7,90578                                             | 4.31373                                       | 3.04579                                            | 741,25000          | 1000,00000            | 78                                                       | $\mathbf{1}$        | <b>IDA</b> | RIOBAMBA-PUYO | 0.160062246                     | 101,3                             | 1.21292671      | 1.651492159            | 0.33496                 |
| 3,62779                                             | 34,90196                                      | 10.00760                                           | 744.50000          | 1000.00000            | 78                                                       |                     | <b>IDA</b> | RIOBAMBA-PUYO | 0,160084429                     | 101,3                             | 1.21292671      | 2.004231567            | 0,14038                 |
| 14,42204                                            | 4,31373                                       | 2.75572                                            | 749,00000          | 1000,00000            | 78                                                       |                     | <b>IDA</b> | RIOBAMBA-PUYO | 0.160207384                     | 101.3                             | 1.21292671      | 2.75439992             | 0.77734                 |
| 14,07407                                            | 4.31373                                       | 2.61068                                            | 745,00000          | 1000.00000            | 78                                                       |                     | <b>IDA</b> | RIOBAMBA-PUYO | 0.160117079                     | 101,3                             | 1.21292671      | 3.64192183             | $-0,57080$              |
| 14,30689                                            | 4,31373                                       | 2,61068                                            | 742,75000          | 1000.00000            | 78                                                       |                     | <b>IDA</b> | RIOBAMBA-PUYO | 0.159637872                     | 101.3                             | 1,21292671      | 3,993405287            | $-3,04053$              |
| 3,72120                                             | 23.13725                                      | 10,29768                                           | 746,25000          | 1000.00000            | 78                                                       |                     | <b>IDA</b> | RIOBAMBA-PUYO | 0.159410245                     | 101.3                             | 1.21292671      | 3.949282902            | $-1,45117$              |
| 3,89115                                             | 21,17647                                      | 10,29768                                           | 751,25000          | 1000.00000            | 78                                                       |                     | <b>IDA</b> | RIOBAMBA-PUYO | 0,159138126                     | 101,3                             | 1,21292671      | 4,424830907            | $-1,74072$              |
| 5,21092                                             | 5,49020                                       | 7.39692                                            | 751.00000          | 1000.00000            | 78                                                       |                     | <b>IDA</b> | RIOBAMBA-PUYO | 0.159102212                     | 101,3                             | 1.21292671      | 4.484662932            | $-0,23022$              |
| 12,70262                                            | 4.31373                                       | 2.90075                                            | 747,00000          | 1000.00000            | 78                                                       |                     | <b>IDA</b> | RIOBAMBA-PUYO | 0,158910791                     | 101,3                             | 1.21292671      | 4,841259708            | $-1,22900$              |
| 11.43325                                            | 4,31373                                       | 3,33587                                            | 749,25000          | 1000.00000            | 78                                                       |                     | <b>IDA</b> | RIOBAMBA-PUYO | 0.158713965                     | 101.3                             | 1.21292671      | 5.252653218            | $-1.26709$              |
| 11,46836                                            | 4,31373                                       | 3.33587                                            | 747.50000          | 1000.00000            | 78                                                       |                     | <b>IDA</b> | RIOBAMBA-PUYO | 0.158635952                     | 101,3                             | 1.21292671      | 5.871842204            | $-0,50317$              |
| 12,13771                                            | 4,31373                                       | 3,19083                                            | 745.25000          | 1000.00000            | 78                                                       |                     | <b>IDA</b> | RIOBAMBA-PUYO | 0,158619573                     | 101,3                             | 1,21292671      | 6,360066451            | $-0,10571$              |
| 12,27024                                            | 4.31373                                       | 3,19083                                            | 749.25000          | 1000,00000            | 78                                                       |                     | <b>IDA</b> | RIOBAMBA-PUYO | 0.158613257                     | 101,3                             | 1.21292671      | 6.977467351            | $-0.04077$              |
| 11,81764                                            | 4,31373                                       | 3.19083                                            | 755,75000          | 1000.00000            | 78                                                       |                     | <b>IDA</b> | RIOBAMBA-PUYO | 0,158781334                     | 101,3                             | 1.21292671      | 7.598683936            | 1,08374                 |
| 12.88924                                            | 4,31373                                       | 3.04579                                            | 752.50000          | 1000,00000            | 78                                                       | $\mathbf{1}$        | <b>IDA</b> | RIOBAMBA-PUYO | 0.158347461                     | 101.3                             | 1.21292671      | 7,518192873            | $-2,80273$              |
| 9,22331                                             | 4.31373                                       | 4,20609                                            | 1456,00000         | 1456,00000            | 78                                                       |                     | <b>IDA</b> | RIOBAMBA-PUYO | 0.15821326                      | 101,3                             | 1.21292671      | 6.686872579            | $-0.87036$              |
| 5,93475                                             | 4,31373                                       | 4,20609                                            | 762,00000          | 1000.00000            | 78                                                       |                     | <b>IDA</b> | RIOBAMBA-PUYO | 0.158068088                     | 101.3                             | 1,21292671      | 4,946951196            | $-0,94336$              |
| 2,82316                                             | 4.31373                                       | 4.35113                                            | 1251.75000         | 1251,75000            | 78                                                       |                     | <b>IDA</b> | RIOBAMBA-PUYO | 0.158187615                     | 101,3                             | 1.21292671      | 3.678190152            | 0.77686                 |
|                                                     | -------                                       | ------                                             | $\cdots$           |                       |                                                          |                     |            |               | ------------                    | <b><i><u>Allen Allen </u></i></b> |                 | ----------             | $- - - - - -$           |

**Figura 33-2:**Base datos agrupados parte 3

**Realizado por:** Barrionuevo, B.; Viera, J. 2020

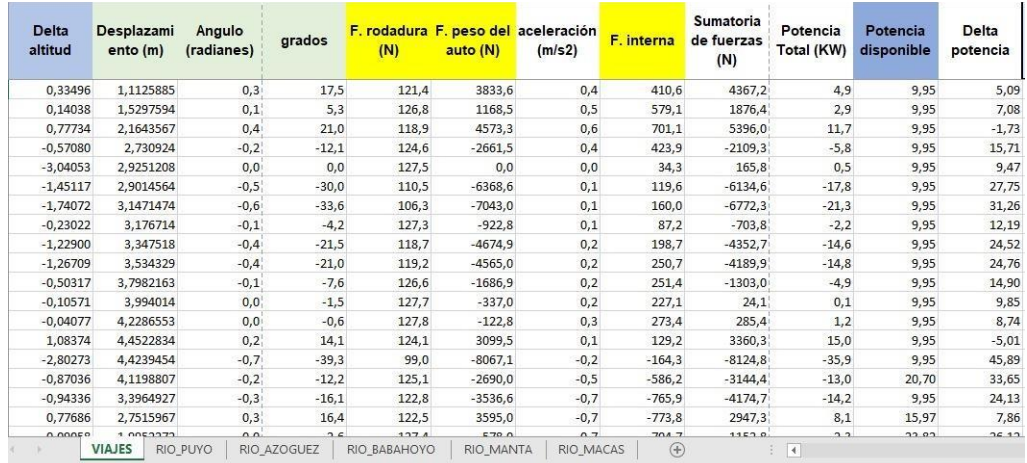

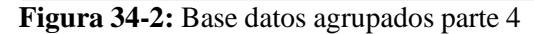

**Realizado por:** Barrionuevo, B.; Viera, J. 2020

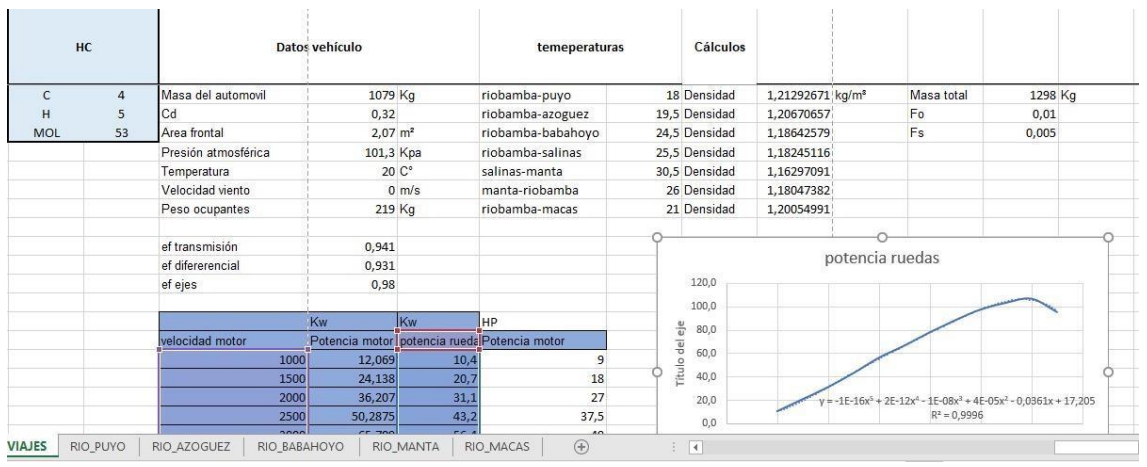

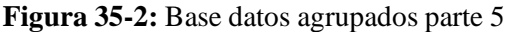

**Realizado por:** Barrionuevo, B.; Viera, J. 2020

# **CAPÍTULO III**

# **3. MARCO DE RESULTADOS Y DISCUSIÓN DE LOS RESULTADOS**

#### **3.1. Creación de matrices de Frecuencia**

Una matriz de frecuencia constituye una identidad del ciclo en función a la forma de conducción. Involucra algunas variables dinámicas representativas como las aceleraciones, velocidades medias y máximas, el porcentaje de frenado, así como el tiempo de aceleración, etc. Con este tipo de matrices se puede estimar el consumo de combustible generada por los vehículos. (Cavallero Morales , 2011 p. 31)

Matrices de frecuencia clasificadas de acuerdo con un intervalo de altitudes

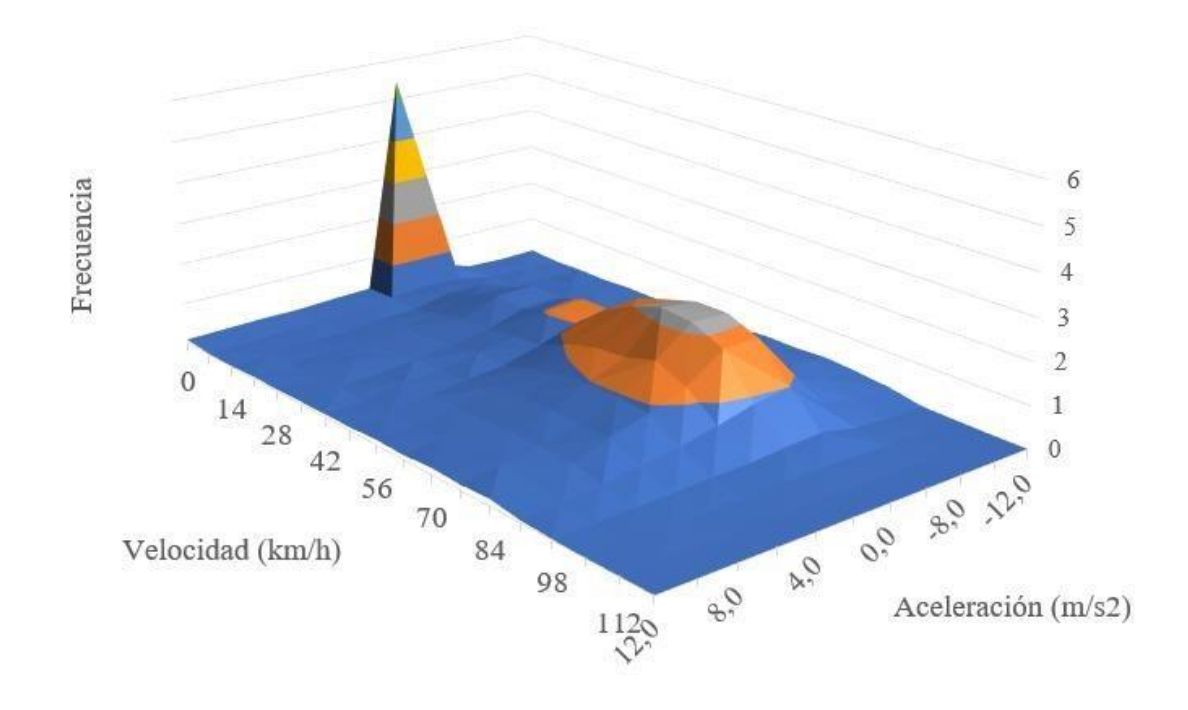

**Gráfico 1-3:** Matriz de frecuencias: Velocidad vs aceleración. De 0 a 1000 msnm. **Realizado por:** Barrionuevo, B.; Viera, J. 2020

En el grafico 1-3 Observamos la matriz representativa de frecuencia de velocidad y aceleración en un intervalo de altitud de 0 a 1000 msnm donde la mayor frecuencia de mediciones se dio a una a 0.1 m/s<sup>2</sup> a una velocidad de 60 km/h.

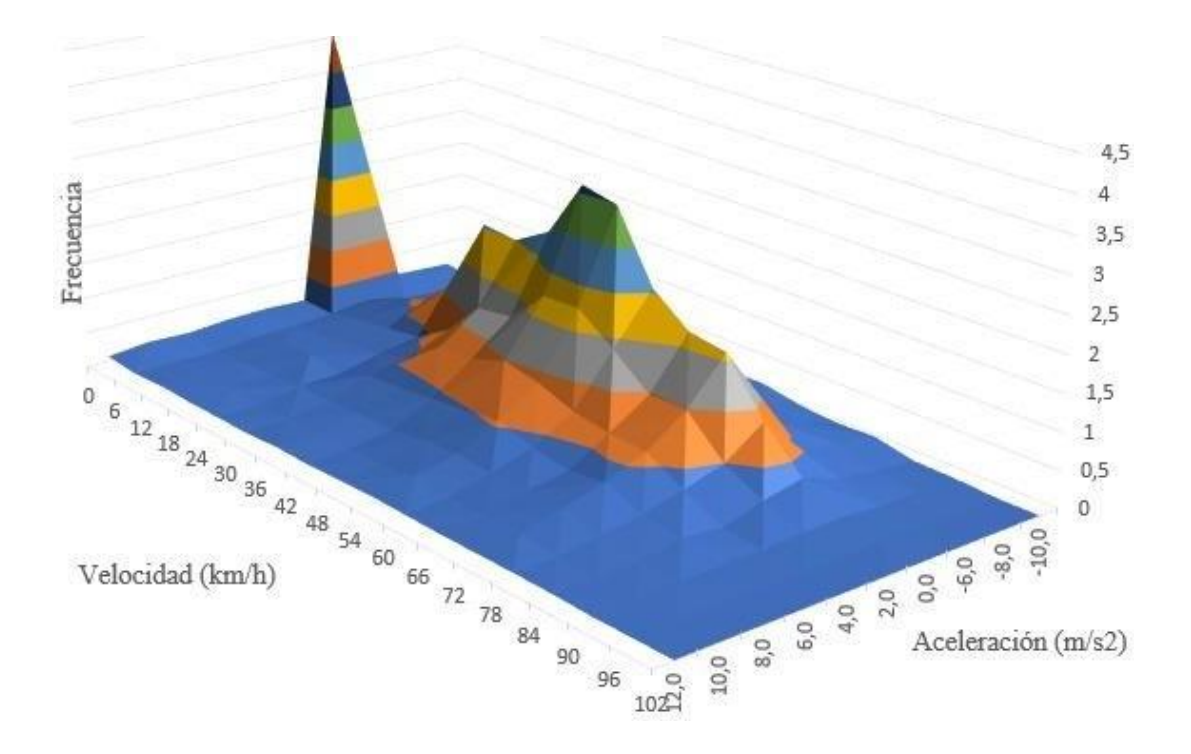

**Gráfico 2-3:** Matriz de frecuencias: Velocidad vs aceleración. De 1000 a 2000 msnm.

**Realizado por:** Barrionuevo, B.; Viera, J. 2020

En el grafico 3-2 Observamos la matriz representativa de frecuencia de velocidad y aceleración en un intervalo de altitud de 1000 a 2000 msnm donde la mayor frecuencia de mediciones se dio a una velocidad de 50 km/h con una aceleración de 0.1 m/s<sup>2</sup>

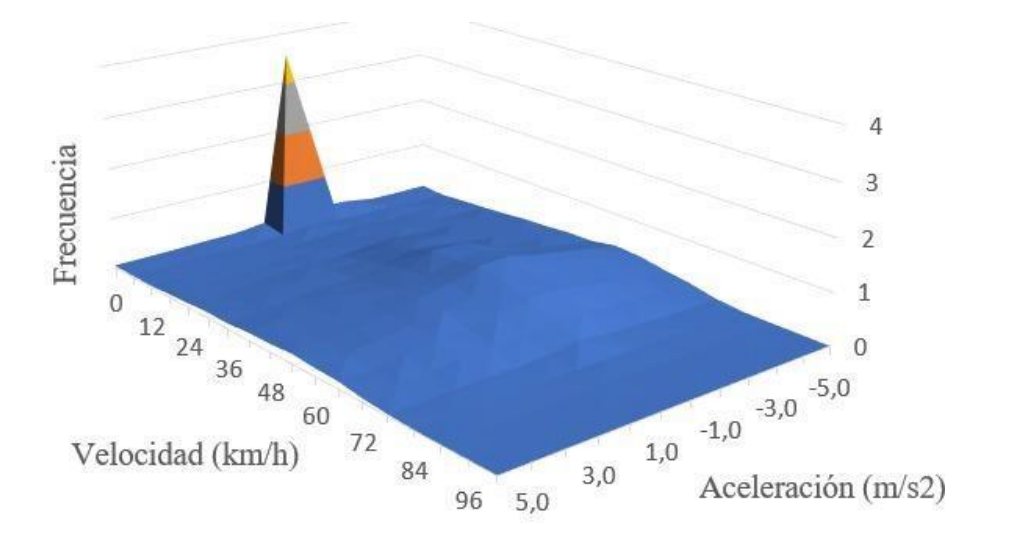

**Gráfico 3-1:** Matriz de frecuencias: Velocidad vs aceleración. De 2000 a 3500 msnm.

**Realizado por:** Barrionuevo, B.; Viera, J. 2020

En el grafico 3-3 Observamos la matriz representativa de frecuencia de velocidad y aceleración en un intervalo de altitud de 2000 a 3500 msnm donde la mayor frecuencia de mediciones se dio a una aceleración de 0.1 m/s<sup>2</sup> con una velocidad de 50 km/h.

Estas matrices de frecuencia fueron utilizadas para el posterior análisis de consumo de combustible con el objetivo de determinar la aceleración a la cual se produce un mayor o menor consumo de combustible.

### **3.2. Consumo de combustible en función de la velocidad del vehículo**

El consumo de combustible en nuestro país se remite a la base de datos de los fabricantes de los vehículos ya que Ecuador no tiene una base de datos oficial. (Calva Montoya et al., 2020, p.54)

Al consumo de combustible podemos encontrarlo expresado en litros por cada 100 kilómetros, unidad que es utilizada a nivel mundial, para poder observar cómo se comporta el consumo de combustible en un automóvil es necesario ponerlo en función de la velocidad a la cual se tomaron los datos, la variable velocidad es una de las que mejor muestra el comportamiento del consumo de combustible ya que se podría hacer con otras variables como por ejemplo las rpm, pero no se observa claramente como es el comportamiento del consumo de combustible.

Para tener una idea clara del comportamiento del consumo de combustible realizamos tres graficas las mismas que muestran cómo se comporta el consumo de combustible a diferentes altitudes para eso utilizamos un intervalo de 0 a1000 msnm hasta llegar a los 3500 msnm que son el punto máximo de nuestro estudio.

En el grafico 3-3 podemos observar el comportamiento de consumo de combustible en función de la velocidad expresada en km/h, estos datos fueron tomados en un intervalo de 0 msnm a 1000 msnm, donde el mayor consumo de combustible expresado se aprecia en el rango de 20 km/h a 30 km/h y cuya media es de 8.89 l/100km instantáneos, datos obtenidos de un vehículo Kia rio excite de 1400cc.

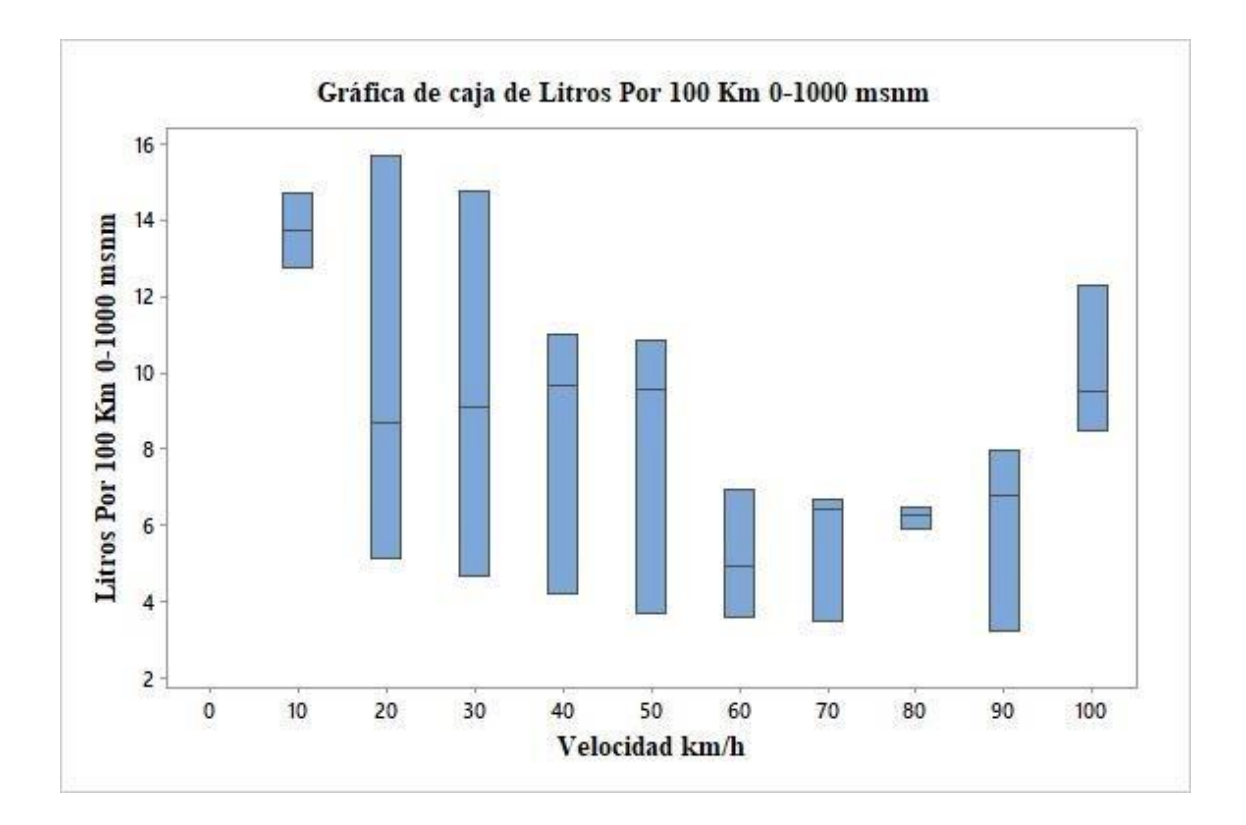

## **Gráfico 4-3:** Diagrama de caja: Consumo de combustible vs Velocidad. De 0 a 1000 msnm en un motor 1400 cc

**Realizado por:** Barrionuevo, B.; Viera, J. 2020

En la tabla 1-3, podemos encontrar algunos valores representativos de la Figura 4-3 donde además se puede observar que el mayor consumo se da a una aceleración de  $2 \text{ m/s}^2$ con una velocidad de entre 20-30 km/h y mientras el menor consumo se da una aceleración de 0.4 m/s<sup>2</sup> a una velocidad de 80 km/h. Los datos de aceleración fueron obtenidos de la gráfica 2-3

**Tabla 1-3:** Valores representativos del Consumo de combustible en función de la velocidad **y** aceleración

|                                       | Valores representativos de la gráfica Consumo de combustible en |       |  |  |
|---------------------------------------|-----------------------------------------------------------------|-------|--|--|
| función de la velocidad y aceleración | $0-1000$ msnm                                                   |       |  |  |
| Parámetros                            | Mayor                                                           | Menor |  |  |
| Consumo de combustible (1/100km)      | 13.730                                                          | 5.141 |  |  |
| Velocidad (km/h)                      | $20 - 30$                                                       | 80    |  |  |
| Aceleración $(m/s2)$                  | $\mathcal{D}_{\mathcal{L}}$                                     | 0.4   |  |  |

**Fuente:** Barrionuevo, B.; Viera, J. 2020

En el grafico 5-3 podemos observar el comportamiento de consumo de combustible en función de la velocidad expresada en km/h, estos datos fueron tomados en un intervalo de 1000 msnm a 2000 msnm, donde el mayor consumo de combustible expresado es de 16.144 l/100km instantáneos con una velocidad promedio de 10 Km/h, la misma que se encuentra en el rango de ralentí, datos obtenidos de un vehículo Kia rio xcite de 1400cc.

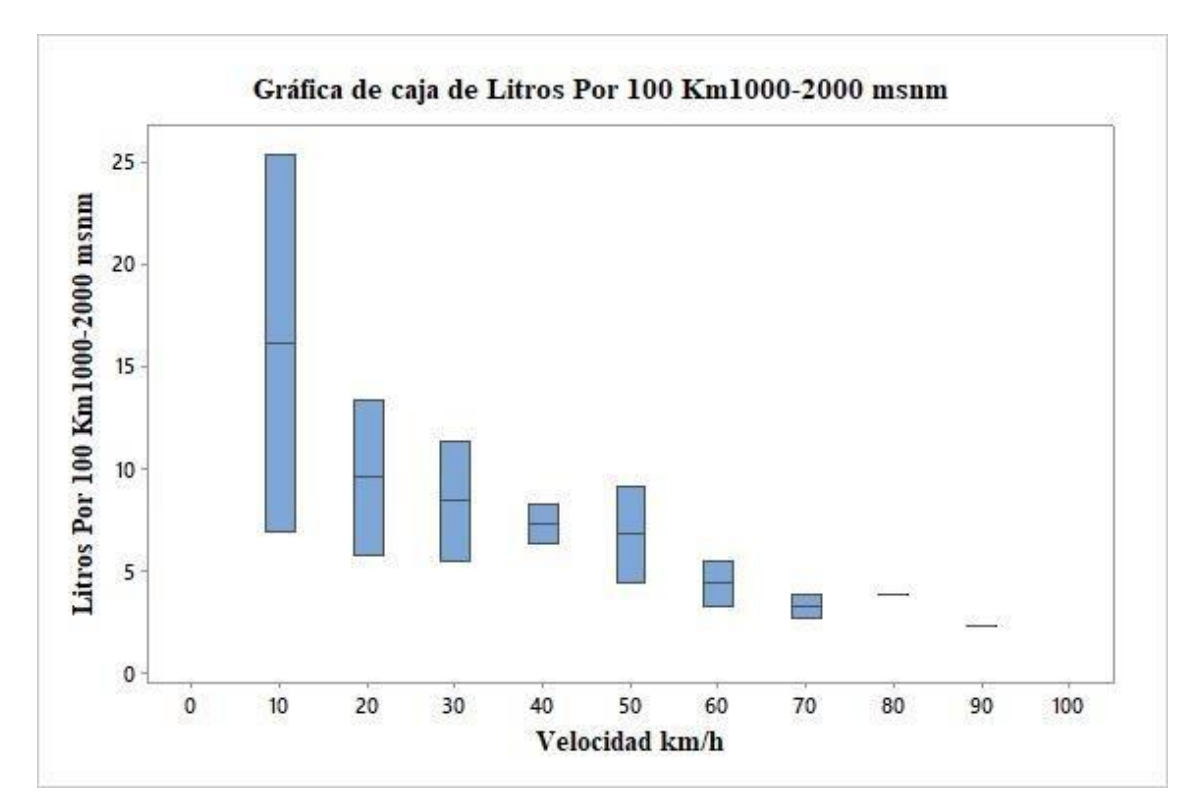

**Gráfico 5-3:** Diagrama de caja: Consumo de combustible vs Velocidad. De 1000 a 2000 msnm en un motor 1400 cc

**Realizado por:** Barrionuevo, B.; Viera, J. 2020

En la tabla 2-3, podemos encontrar algunos valores representativos del grafico 5-3 donde además se puede observar que el mayor consumo se da a una aceleración de  $2 \text{ m/s}^2$ con una velocidad de entre 10 km/h y mientras el menor consumo se da una aceleración de 0.3 m/s<sup>2</sup> a una velocidad de 70 km/h. Los datos de aceleración fueron obtenidos de la gráfica 2-3

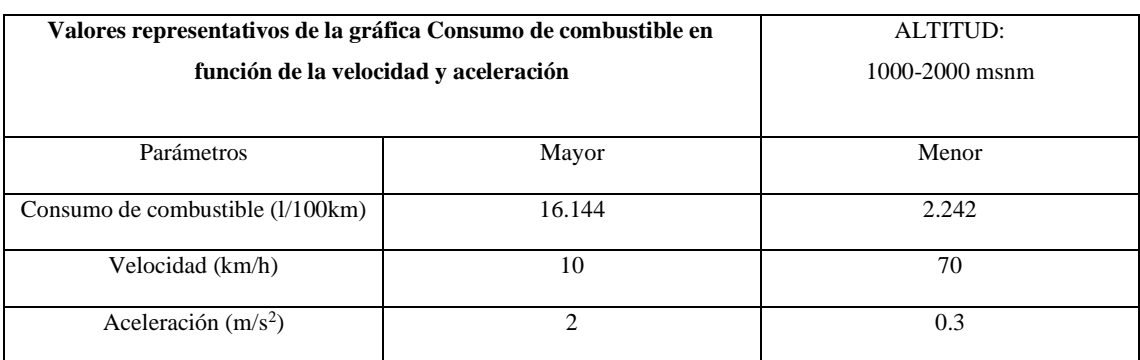

### **Tabla 2-3:** Valores representativos del Consumo de combustible en función de la velocidad y aceleración

**Fuente:** Barrionuevo, B.; Viera, J. 2020

En la Figura 6-3 podemos observar el comportamiento de consumo de combustible en función de la velocidad expresada en km/h, estos datos fueron tomados en un intervalo de 2000 msnm a 3500 msnm, donde el mayor consumo de combustible expresado es de 8.25 l/100km instantáneos en un tango de velocidad de 10 a 20 Km/h, la misma que se encuentra en el rango de ralentí, datos obtenidos de un vehículo Kia rio xcite de 1400cc.

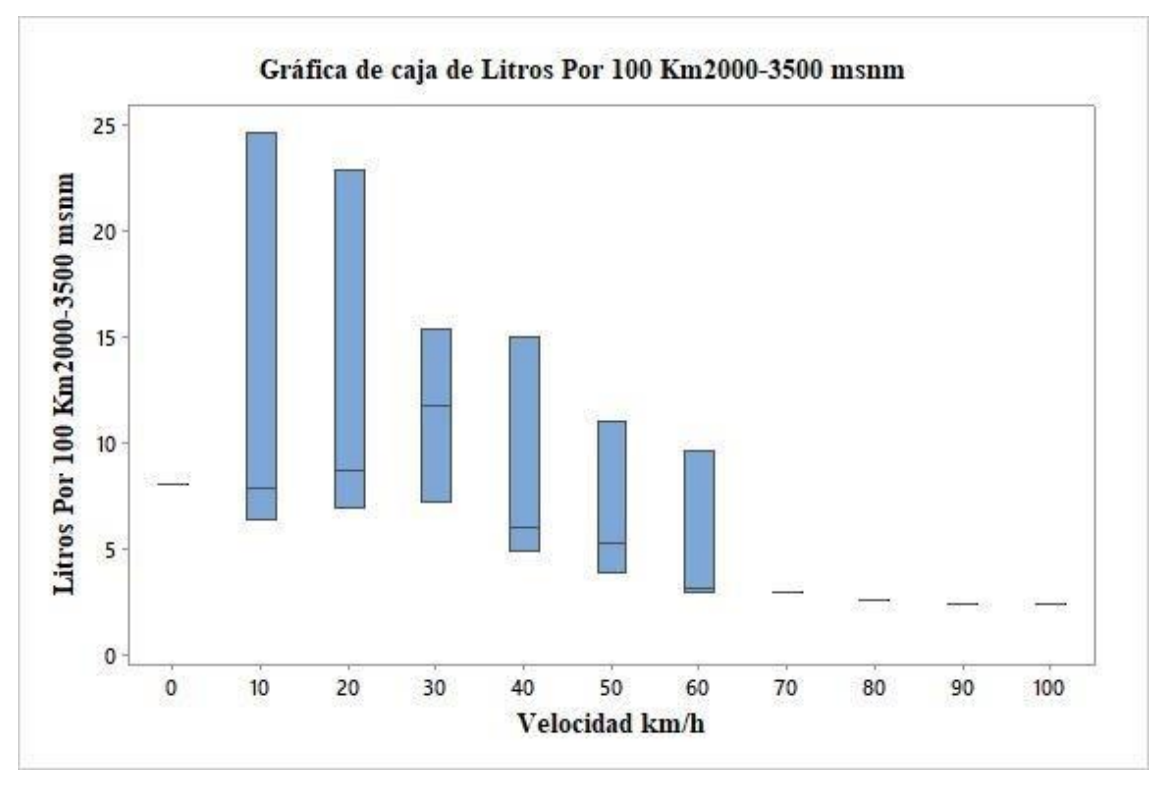

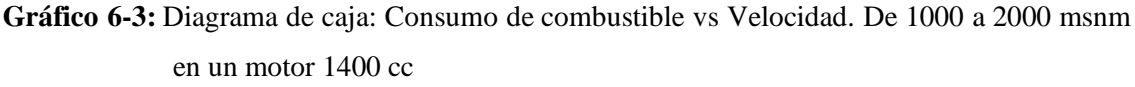

**Realizado por:** Barrionuevo, B.; Viera, J. 2020

En la tabla 3-3, podemos encontrar algunos valores representativos de la gráfica 6-3 donde además se puede observar que el mayor consumo se da a una aceleración de  $0.5 \text{ m/s}^2$ con una velocidad de entre 10-20 km/h y mientras el menor consumo se da una aceleración de 0.2 m/s<sup>2</sup> a una velocidad de 70 km/h. Los datos de aceleración fueron obtenidos de la gráfica 3-3

**Tabla 3-1:** Valores representativos del Consumo de combustible en función de la velocidad y aceleración

| Valores representativos de la gráfica Consumo de combustible en | ALTITUD:       |       |  |
|-----------------------------------------------------------------|----------------|-------|--|
| función de la velocidad y aceleración                           | 2000-3500 msnm |       |  |
|                                                                 |                |       |  |
|                                                                 |                |       |  |
| Parámetros                                                      | Mayor          | Menor |  |
|                                                                 |                |       |  |
| Consumo de combustible (1/100km)                                | 8.25           | 2.242 |  |
| Velocidad (km/h)                                                | $10-20$        | 70    |  |
| Aceleración $(m/s2)$                                            | 0.5            | 0.2   |  |

**Fuente:** Barrionuevo, B.; Viera, J. 2020

Al analizar las gráficas 48.49.50 del capítulo 4 se pudo obtener la siguiente información:

• Se puede apreciar que a medida que aumenta la altitud no siempre produce un aumento en el consumo de combustible, dado que el consumo de combustible presenta una relación más estrecha con la aceleración, es decir, al aumentar este parámetro podemos decir con certeza que el consumo de combustible se verá afectado, como se aprecia en el intervalo de 2000 a 3500 msnm donde al existir una aceleración de 0,5 m/s<sup>2</sup> el consumo que presenta es de 8.25 l/100 km mientras que en el intervalo de 100 a 2000 msnm donde la aceleración es mayor con un valor de  $2 \text{ m/s}^2$  y el consumo de combustible que se aprecia es de 16,144 l/100 km. De modo que a mayor aceleración mayor es el consumo de combustible.

#### **3.3. Emisiones contaminantes en función de la altitud**

Los promedios que se hallaron al medir los gases contaminantes con el analizador de gases se detallan a continuación en la tabla 4-3:

De acuerdo con la agrupación de datos donde se divide la altura desde 0-1000-2000-3500 msnm

**Tabla 4-3:** Valores promedios obtenidos por el analizador de gases a diferentes alturas

| Altitud(m) | $CO$ (% vol) | HC(PPM) | <b>NO (PPM)</b> |
|------------|--------------|---------|-----------------|
| 3500       | 3.29129      | 376.5   | 324.5           |

| 3000        | 3.17518 | 348 | 332 |
|-------------|---------|-----|-----|
| 2500        | 2.59304 | 478 | 231 |
| <b>2000</b> | 2.32191 | 431 | 318 |
| 1500        | 2.08814 | 443 | 231 |
| 1000        | 1.80253 | 384 | 277 |
| 500         | 1.71946 | 449 | 231 |
| 0           | 1.70500 | 303 | 380 |

**Fuente:** Barrionuevo, B.; Viera, J. 2020

En la Figura 7-3 se aprecia la concentración en volumen de CO con respecto a la variación de altitud de los datos mostrados en la tabla 4-3.

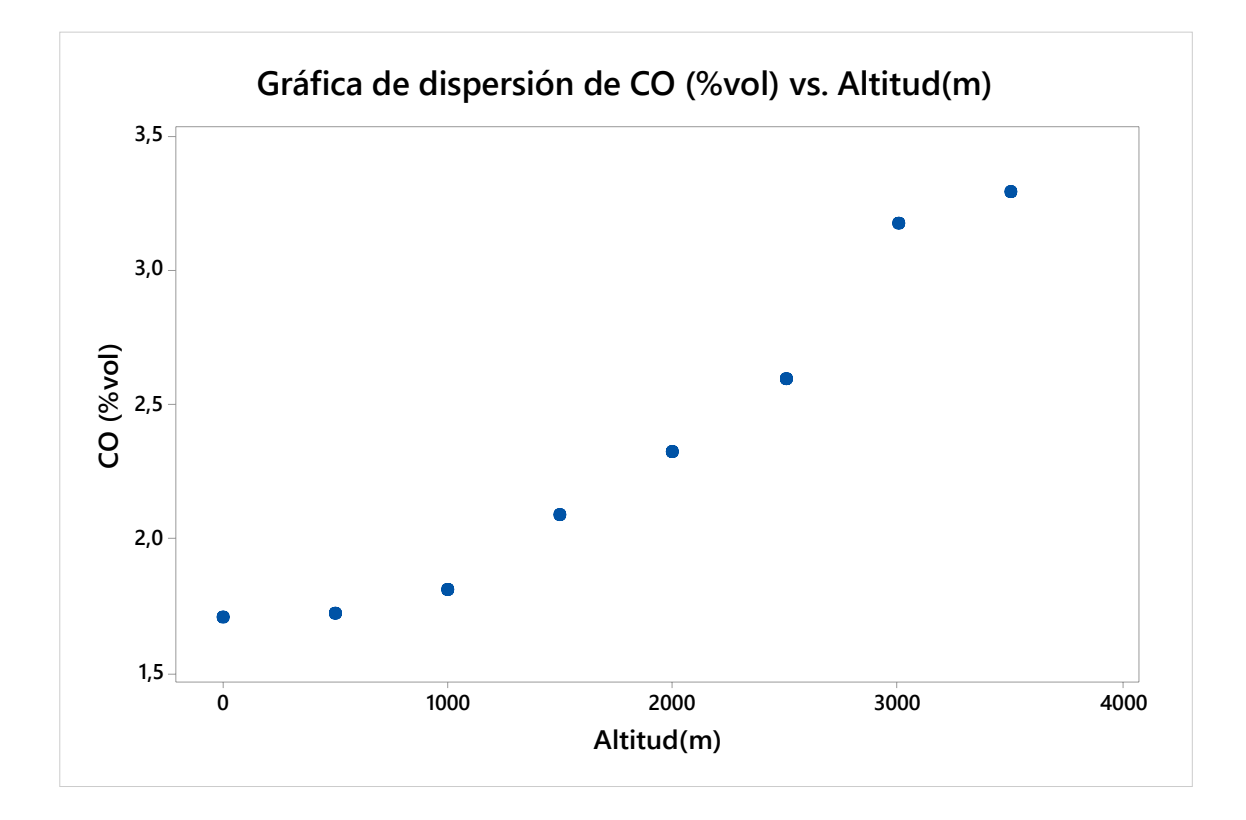

**Gráfico 7-3:** Diagrama de dispersión: Concentración en volumen de CO a diferentes altitudes. **Realizado por:** Barrionuevo, B.; Viera, J. 2020

En el grafico 8-3 se aprecia la concentración de HC con respecto a la variación de altitud de los datos mostrados en la tabla 4-3.

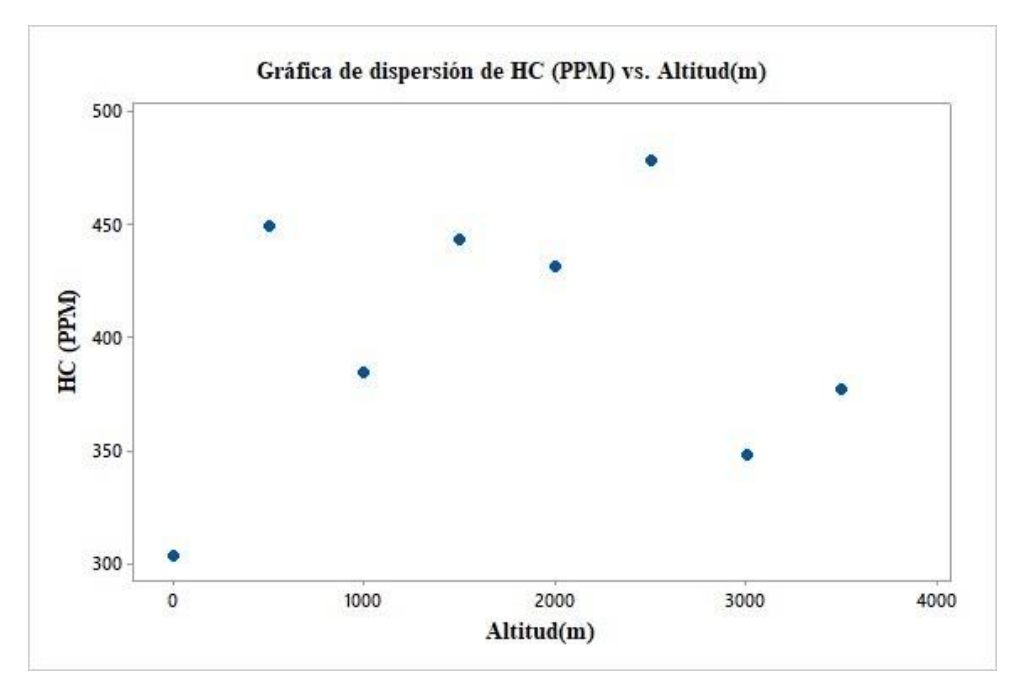

**Gráfico 8-3:** Diagrama de dispersión: Concentración de HC a diferentes altitudes.

**Realizado por:** Barrionuevo, B.; Viera, J. 2020

En el gráfico 9-3 se aprecia la concentración de HC con respecto a la variación de altitud de los datos mostrados en la tabla 4-3.

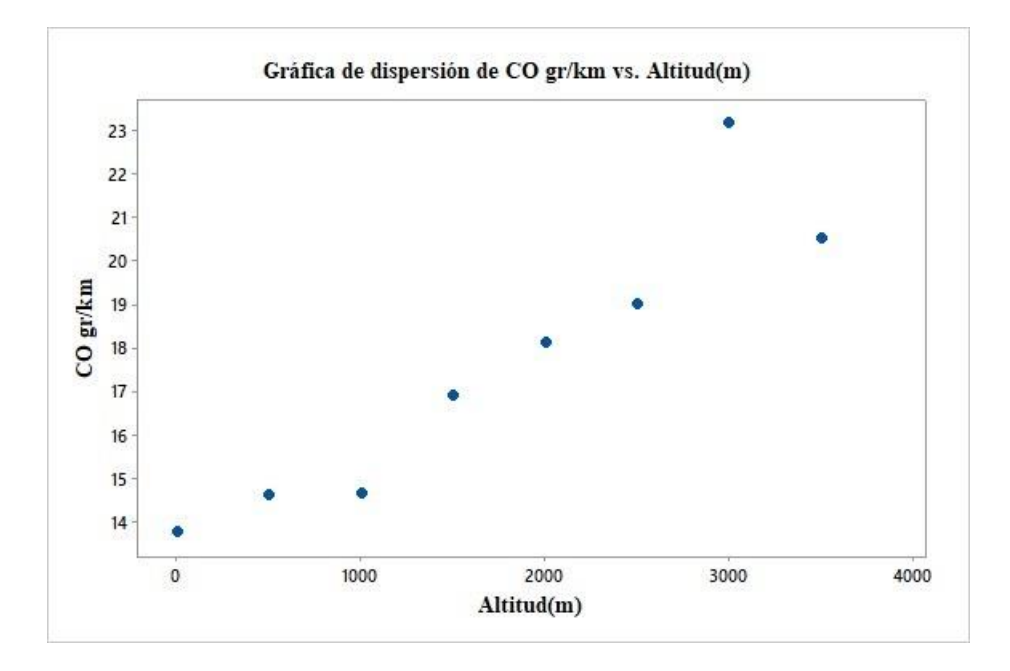

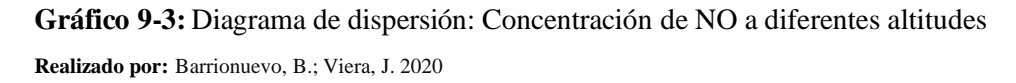

Para poder emitir un criterio de análisis estadístico se procedió a someter las emisiones obtenidas con el analizador de gases y la altitud a una correlación de Pearson la misma que determinara si la altura influye o no en la emisión de estos gases contaminantes. Donde los resultados de dicha correlación se muestran en la tabla 3-5:

**Tabla 5-3:** Valores de correlación obtenidos para los distintos gases contaminantes

|                        | CO    | HС    | NOx   |
|------------------------|-------|-------|-------|
| Correlación de Pearson | 0.966 | 0.139 | 0.034 |
| Valor p                | 0.000 | 0,743 | 0,937 |

**Realizado por:** Barrionuevo, B.; Viera, J. 2020

Al analizar los valores de correlación se obtuvo la siguiente información:

- Existe una correlación positivo fuerte para el CO con respecto a la altitud, es decir a mayor altitud mayores emisiones de CO lo cual se confirma al analizar la Figura 3-7 donde el valor más alto de CO (3.29 % vol) se encuentran a una altitud de 3500 msnm. Es 7-3 muestra un comportamiento fluctuante complejo.
- El mismo comportamiento ocurre para los NO, pero en este caso la correlación es nula por lo que se puede decir que no existe un comportamiento lineal de los datos y la altitud no es un factor influyente como se puede apreciar en el grafico 9-3.

## **3.4. Factores de Emisión contaminantes en función de la altitud**

Los valores promedios que se hallaron tras realizar el cálculo de factores de emisiones se detallan a continuación en la tabla 6-3:

De acuerdo con la agrupación de datos donde se divide la altura desde 0-1000-2000-3500 msnm

| Altitud(m) | <b>F.E CO</b><br>gr/km | <b>F.E HC</b><br>gr/km | F.E NO gr/km |
|------------|------------------------|------------------------|--------------|
| 3500       | 20.49                  | 0.03132998             | 0.01997118   |
| 3000       | 23.1474                | 0.03246086             | 0.01847306   |
| 2500       | 18.9843                | 0.03595807             | 0.01390336   |
| 2000       | 18.1118                | 0.03960623             | 0.02278502   |
| 1500       | 16.886                 | 0.04633955             | 0.02570271   |
| 1000       | 14.6532                | 0.03914036             | 0.02589325   |
| 500        | 14.6178                | 0.04291638             | 0.02162292   |
| 0          | 13.7656                | 0.02658711             | 0.01917688   |

**Tabla 6-3:** Factores de emisión calculados con respecto a la altitud.

**Fuente:** Barrionuevo, B.; Viera, J. 2020

En la gráfica 10-3 se aprecia los factores de emisión de CO con respecto a la variación de altitud de los datos mostrados en la tabla 6-3.

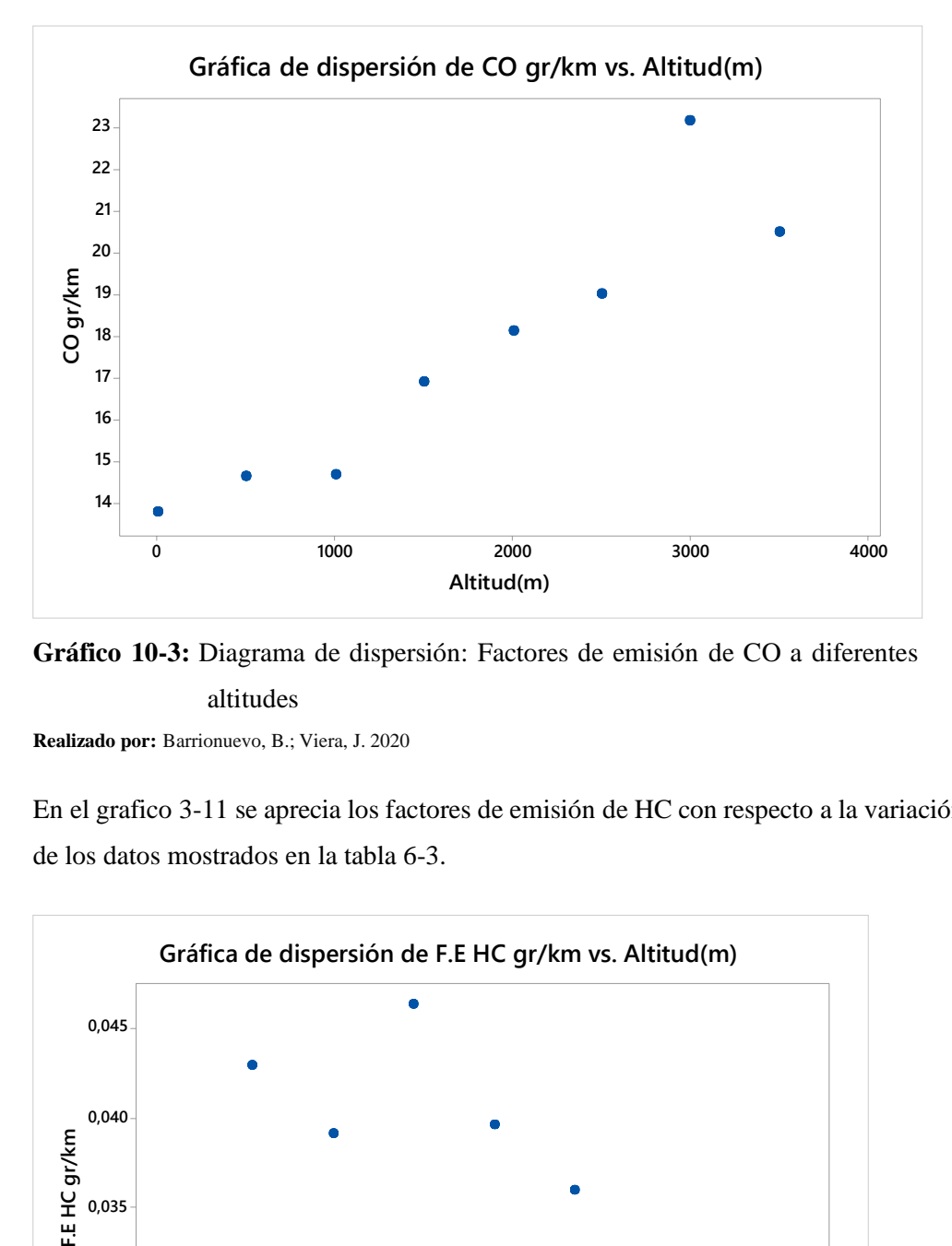

**Gráfico 10-3:** Diagrama de dispersión: Factores de emisión de CO a diferentes altitudes

**Realizado por:** Barrionuevo, B.; Viera, J. 2020

En el grafico 3-11 se aprecia los factores de emisión de HC con respecto a la variación de altitud de los datos mostrados en la tabla 6-3.

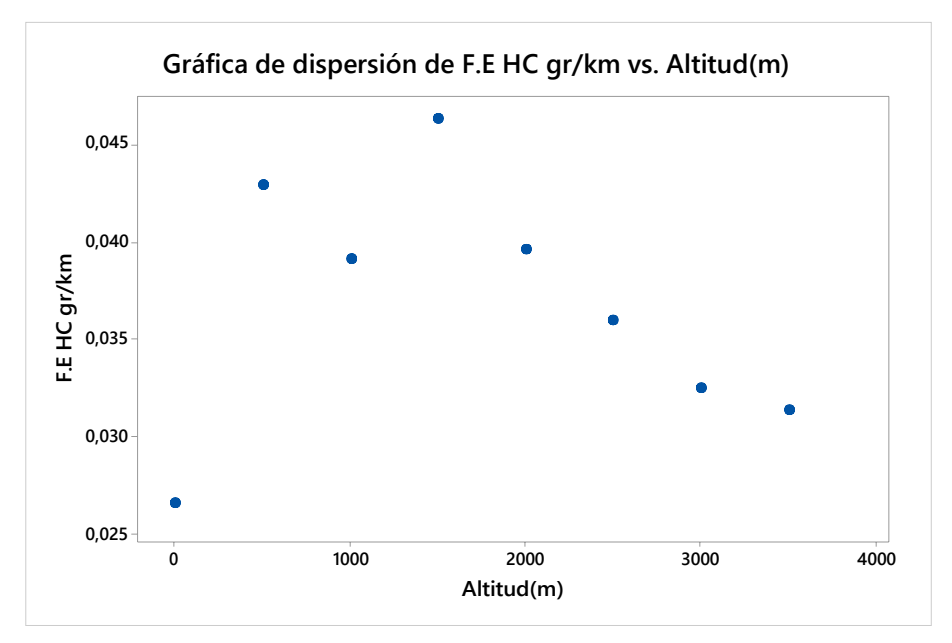

**Gráfico 11-3:** Diagrama de dispersión: Factores de emisión de HC a diferentes altitudes.

**Realizado por:** Barrionuevo, B.; Viera, J. 2020

En el grafico 11-3 se aprecia los factores de emisión de NO con respecto a la variación de altitud de los datos mostrados en la tabla 6-3

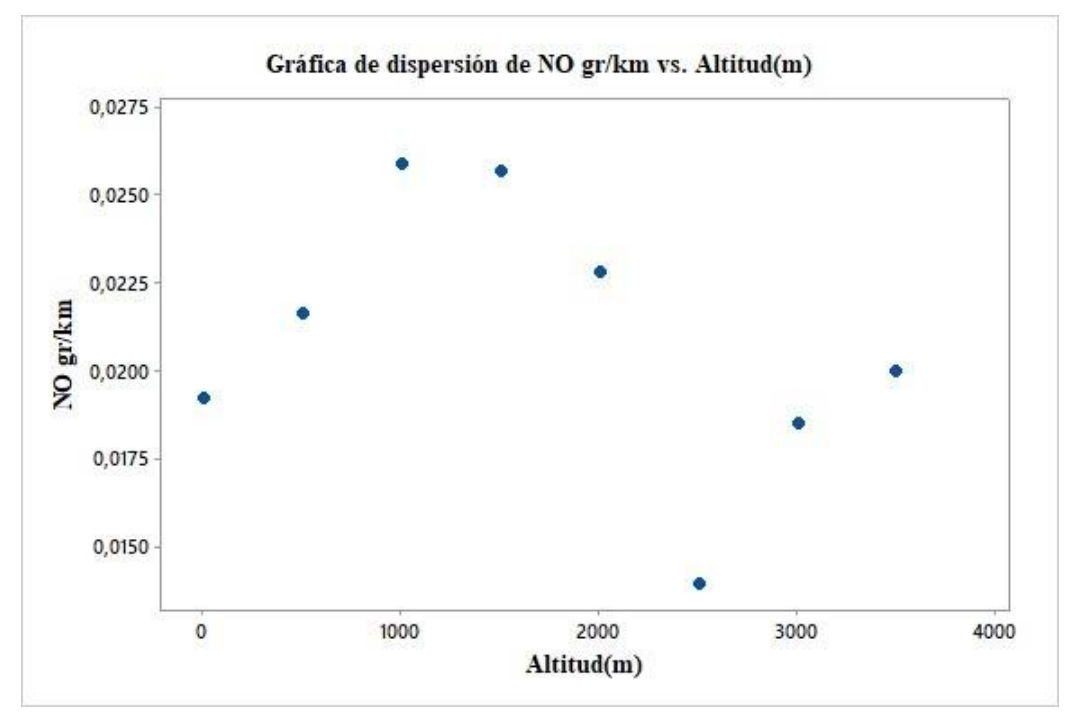

**Gráfico 12-3:** Diagrama de dispersión: Factores de emisión de NO a diferentes altitudes. **Realizado por:** Barrionuevo, B.; Viera, J. 2020

Del mismo modo se procedió a correlacionar los factores de emisión con lo que se determinara si la altura influye o no en la emisión de estos gases contaminantes. Los resultados de dicha correlación se muestran en la tabla 6-3:

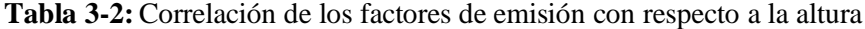

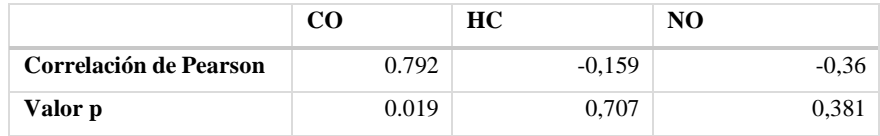

**Fuente:** Barrionuevo, B.; Viera, J. 2020

Al analizar los valores de correlación se obtuvo la siguiente información:

• Existe una correlación fuerte para el CO con respecto a la altitud, es decir a mayor altitud mayor son los factores de emisión de CO lo cual se confirma al analizar el grafico 9-3. donde el valor más alto de CO (23.147 gr/km) se encuentran a una altitud de 3000 msnm. Esto se debe a muchos factores uno de estos gases se debe a que se genera una combustión incompleta, ya que a grandes altitudes hay menos concentración de oxígeno en el aire generando mezclas ricas.

- Para el caso de los HC se tiene una correlación débil, es decir, la altitud no es el factor que más influya en la emisión de este tipo de gases ya que en la Figura 55-4. muestra un comportamiento fluctuante complejo.
- Podemos decir que, aunque exista una correlación moderada en los factores de emisión de NOx no es confiable debido a que el valor P es muy alto de forma que no existe un comportamiento lineal de los datos y la altitud este fenómeno se puede apreciar en el grafico 12-3..

#### **3.5. Consumo de combustible respecto al cambio de marcha**

A continuación, se presenta la gráfica 13-3 que representa la marcha en la cual existe un mayor consumo de combustible para nuestro estudio.

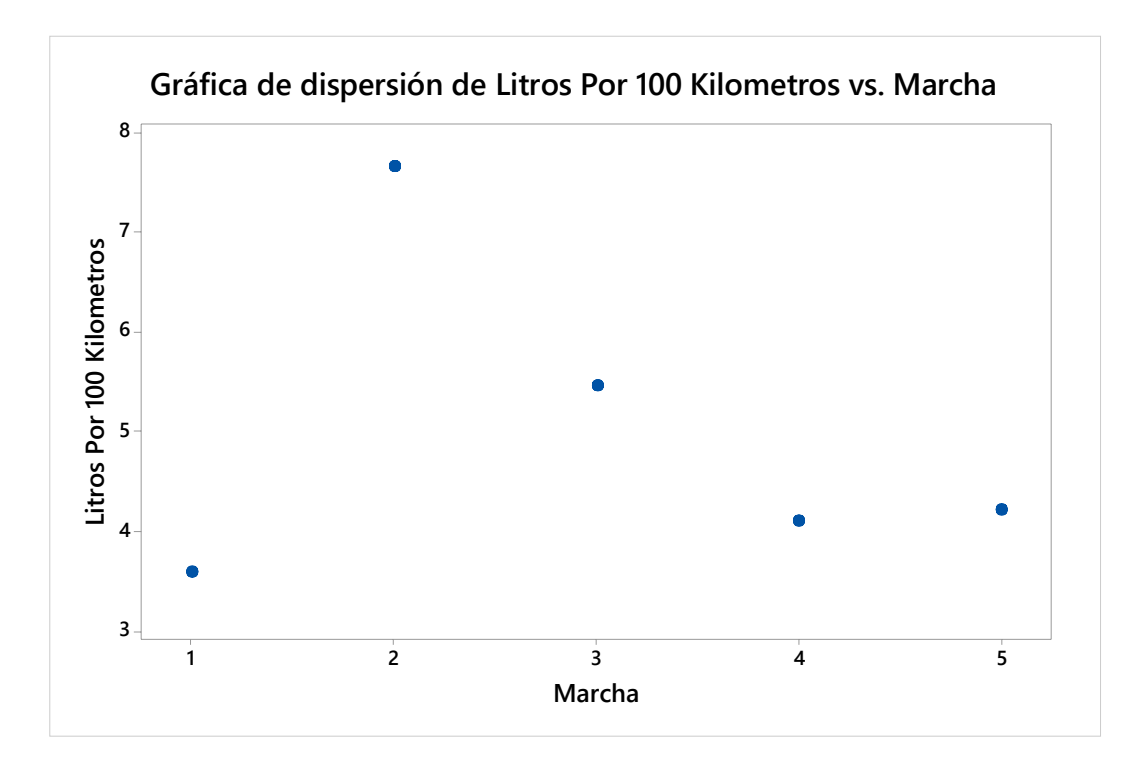

**Gráfico 13-2:** Diagrama de dispersión: Consumo de combustible en función de la marcha. **Realizado por:** Barrionuevo, B.; Viera, J. 2020

Al analizar la grafico 13-3 podemos decir que, para nuestro estudio, en el cambio de primera a segunda marcha se muestra que existe el máximo consumo de combustible (764 l/100 km), esto debido a que en las marchas cortas el motor gira a más revoluciones y entrega el mayor torque por lo que el consumo se eleva con respecto a las marchas más largas que brindan más potencia que torque.

#### **CONCLUSIONES**

Se analizó el efecto de la altitud y se conoció su incidencia sobre el consumo de combustible, emisiones contaminantes y a su vez en los factores de emisiones calculados a partir de las mediciones de gases contaminantes obtenidas a partir del uso del analizador "MAHA MET 6.3" y del dispositivo OBD II ELM 3.27 con la aplicación móvil "Torque Pro", mediante varias pruebas reales de ruta.

Se definieron varias rutas de conducción para el desarrollo del presente trabajo de titulación, las cuales representan las diferentes altitudes en nuestro país, abarcando las tres regiones naturales llegando de 0 msnm a 3500 msnm.

Se generó una base de datos, la cual contiene los datos de emisiones contaminantes como CO, CO2, NOx, HC así mismo de los factores de emisión en gr/km, además, de los PIDs que fueron necesarios para el análisis de resultados. Esta base de datos pasó por un proceso de filtrado y procesamiento con el fin de eliminar cualquier error de medición de los equipos.

Se analizó los datos de consumo de combustible y emisiones utilizando diagramas de dispersión, cajas, tablas mostrados en gráficos con el propósito de mostrar los resultados obtenidos en las pruebas en ruta, de tal manera que sean de fácil interpretación por parte del lector.

Se logró evidenciar que la altitud no es el factor que más influye en el consumo de combustible, ya que, tras analizar los datos, no se aprecia un aumento o disminución de este al compararlo en diferentes rangos de altitud, no obstante, se pudo apreciar que la aceleración es un factor que influye en el consumo, puesto que a mayor presencia de aceleraciones positivas se aprecia un aumento en el consumo de combustible.

Tras el registro del cambio de marcha que se realizaron en el vehículo, se pudo determinar que el mayor consumo de combustible se lo puede apreciar al momento de realizar el cambio de primera a segunda marcha, esto se debe a que en dichas marchas la demanda de torque es mayor y el motor llega a girar a elevadas rpm.

Se analizó los resultados obtenidos de las emisiones contaminantes donde se observó que el CO se ve afectado en gran medida por la altitud dado que sufre un incremento del 48% al comparar los datos a 0 msnm respecto a una altitud de 3500 msnm, los valores de HC y NOx no se ven afectados al momento de variar la altura ya que no presentan un comportamiento lineal con dicho parámetro, además, se puede apreciar el mismo comportamiento al analizar los factores de emisión antes calculados.

#### **RECOMENDACIONES**

Es recomendable analizar varios factores que intervengan en el comportamiento del vehículo, como por ejemplo temperatura ambiente, presión atmosférica, tipo de combustible, estado del motor, densidad del aire, velocidad, etc.

Se recomienda usar un escáner que abarque la mayor cantidad de marcas comerciales de vehículos con el fin de evitar tener problemas con los diferentes protocolos de comunicación con la ECU.

Para el desarrollo de cualquier prueba es fundamental realizar los mantenimientos necesarios tanto en los equipos de medición como en el o los vehículos que servirán de análisis.

Se recomienda el uso de un analizador portátil para evitar problemas eléctricos al momento de realizar las pruebas, caso contrario, se debe usar un inversor de voltaje incrementando el peligro de un cortocircuito y se disminuye la vida útil de la batería.

Al momento de seleccionar las rutas, es recomendable que estas sean de interés y representen de mejor manera la finalidad del estudio.

Al momento de filtrar los datos, se aconseja tener mucho cuidado para eliminar toda medición errónea generada por los instrumentos de medición y del mismo modo para no eliminar información que en un futuro pueda ser relevante en los resultados del estudio.

Para poder emparejar los datos de dos o más instrumentos de medición, se recomienda que el investigador use la correlación de Pearson, el cual es un índice que va desde 0 a 1 que indica la relación existente entre las distintas mediciones y de esta forma poder comparar los distintos parámetros para el desarrollo óptimo del análisis.

#### **GLOSARIO**

**RON:** Siglas del idioma inglés (Researh Octane Number) que identifica al método para cuantificar el número de octano de una gasolina, mediante el procedimiento normalizado, conocido como "Research". (INEN, 2010c: p. 1)

**MON:** Siglas del idioma inglés (Motor Octane Number) que identifica al método para cuantificar el número de octanos de una gasolina, mediante el procedimiento normalizado, conocido como "Motor". (INEN, 2010d: p. 1)

**CO:** Es un gas inodoro, incoloro, explosivo y altamente toxico producto de una combustión incompleta, importantes en gran manera en motores a gasolina. (Payri, 2011f: p. 425)

**CO2:** Es un gas que se produce al quemar los combustibles que están hechos a base del carbono y aunque es un gas no toxico, no combustible, es un precursor del efecto invernadero. (Payri, 2011a: p. 442)

**NO:** Este tipo de gases se presenta en los motores de combustión interna a diésel ya que para su producción deben existir varias condiciones como alta presión, alta temperatura y un exceso de oxígeno. (Payri, 2011h: p. 419)

**HC:** Son el resultado de una combustión incompleta debido a la falta de oxígeno o a una baja inflamación de la mezcla aire-combustible. (Payri, 2011b: p. 592)

## **BIBLIOGRAFÍA**

**BARRERA ECHEVERRÍA, Josué; et al.** Estudio de las Emisiones de Gases Contaminantes en función de la Altitud en la Zona Norte del Ecuador. [en línea] Universidad Internacional del Ecuador, Facultad de Mecánica Automotriz. Quito-Ecuador 2018. p.13. [Consulta: 10 de diciembre de 2020.] Disponible en: <http://repositorio.uide.edu.ec/handle/37000/2794>

**BARRENO GAVILANEZ, Edy.** Calculo de factores de emisión de gaeses contaminantes de un motor ciclo otto mediante pruebas en ruta usando un sistema de alimentación de combustible dual de gasolina con hidrógeno en la ciudad de quito. [en línea] Universidad Tecnológica Equinoccial, Facultad de Ciencias de la Ingeniería e Industrias, Carrera de Ingeniería Automotriz, Quito. 2017. p.26 [Consulta: 2 de diciembre de 2020.] Disponible en: [http://repositorio.ute.edu.ec/bitstream/123456789/16561/1/69348\\_1.pdf](http://repositorio.ute.edu.ec/bitstream/123456789/16561/1/69348_1.pdf)

**CALVA MONTOYA, R. & FLORES DIAZ, A.** Obtencion del ciclo de conduccion urbano para la ciudad de riobamba en horas pico y no pico mediante la recolección de datos de los factores de operación y consumo energético obtenido por un dispositivo OBD II. [en línea] Escuela Superior Politécnica de Chimborazo, Facultad de Mecánica, Carrera de Ingeniería Automotriz. Riobamba-Ecuador: 2020. pp.43-44 [Consulta: 2 de diciembre de 2020.] Disponible en: <http://dspace.espoch.edu.ec/bitstream/123456789/13823/1/65T00342.pdf>

**CAVALLERO MORALES, M.** Análisis de emisiones de vehículos livianos según ciclos de conducción específicos para la región metropolitana. [en línea] Universidad de Chile, Facultad de Ciencias Físicas y Matemáticas, Departamento de Ingeniería Mecánica. Santiago de Chile. 2011. pp. 22-23 [Consulta: 3 de diciembre de 2020.] Disponible en: [http://repositorio.uchile.cl/tesis/uchile/2011/cf-caballero\\_mm/pdfAmont/cf-caballero\\_mm.pdf](http://repositorio.uchile.cl/tesis/uchile/2011/cf-caballero_mm/pdfAmont/cf-caballero_mm.pdf)

**CAIZA JACOME, P. & PORTILLA AGUILAR, A.** Determinación de la influencia de la altura en emisiones contaminates de un vehículo con motor de ciclo otto, de intección electronica de gasolina. [en línea] Escuela Politécnica Nacional, Facultad de Ingeniería Mecánica. Quito. 2010. p. 20 [Consulta: 23 de diciembre de 2020.] Disponible en: <http://bibdigital.epn.edu.ec/handle/15000/7684>

**ESCUDERO, Secundino; et al.** Motores. [en línea] Iberia. Macmillan, 2011. [Consulta: 23 de diciembre de 2020.] Disponible en: https://elibro.net/es/ereader/espoch/101844.

**GONZALES CALLEJA, D.** Motores. [en línea] 2ª ed. España. Ediciones Paraninfo, 2018. p.18 [Consulta: 23 de diciembre de 2020.] Disponible en:

https://books.google.com.ec/books?id=HxJMDwAAQBAJ&printsec=frontcover&hl=es&source =gbs\_ge\_summary\_r&cad=0#v=onepage&q&f=false

**HERNÁNDEZ LALINDE, Juan; et al.** " Sobre el uso adecuado del coeficiente de correlación de Pearson: verificación de supuestos mediante un ejemplo aplicado a las ciencias de la salud". Archivos Venezolanos de Farmacología y Terapéutica [en línea]. 2018 (Venezuela) 37(5), p. 589 [Consulta: 14 de diciembre de 2020.] Disponible en: https:/[/www.redalyc.org/jatsRepo/559/55963207020/55963207020.pdf](http://www.redalyc.org/jatsRepo/559/55963207020/55963207020.pdf)

**INEN.**"Gasolina. Requisitos". Norma Tecnica Ecuatoriana [en línea]. 2010. (Quito-Ecuador) pp.1-2 [Consulta: 20 de diciembre de 2020.] Disponible en: https:/[/www.normalizacion.gob.ec/buzon/normas/935-7.pdf](http://www.normalizacion.gob.ec/buzon/normas/935-7.pdf)

**JARRÍN VEINTIMILLA, P.** Análisis de resultados de la medición de emisiones ed gases contaminantes de fuentes móviles a partir de la implementación de la revisión técnica vehicular en el cantón Cuenca. [en línea] Universidad Politécnica Salesianase de Cuenca, Carrera de Ingeniería Mecánica Automotriz. Cuenca-Ecuador 2015. p. 11 [Consulta: 19 de diciembre de 2020.] Disponible en: https://docplayer.es/55318127-Universidad-politecnica-salesiana-sedecuenca-carrera-de-ingenieria-mecanica-automotriz.html

**JIMENEZ, Felipe; et al.** "Determinacion de ciclos de conducción en rutas urbanas fijas" Articulo cientifico.INSIA. [en línea]. 2013. p.1 (Madrid) [Consulta: 16 de diciembre de 2020.] Disponible en: <http://oa.upm.es/32357/12/32357OK.pdf>

**LLANES CEDEÑO, Edilberto; et al.** "Evaluación de emisiones de gases en un vehículo liviano a gasolina en condiciones de altura. Caso de estudio Quito, Ecuador" Enfoque UTE [en línea] 2018. (Quito-Ecuador) 9(2), [Consulta: 12 de diciembre de 2020.] Disponible en: [http://scielo.senescyt.gob.ec/scielo.php?script=sci\\_arttext&pid=S1390-](http://scielo.senescyt.gob.ec/scielo.php?script=sci_arttext&pid=S1390-) 65422018000200149#B8.

**MORALES, J.** Estudio de la dináminca de tracción de un vehículo eléctrico. [en línea] Universidad Tecnológica de Pereira, Facultad de Tecnología. Pereira. 2017. p.31 [Consulta: 16 de diciembre de 2020.] Disponible en: https://core.ac.uk/download/pdf/148624619.pdf

**MORA PALLANGO, Erick Fabricio.** Estudio para establecer los parámetros aerodinámicos en un vehículo, que se deberían aplicar en la estructura o compacto para mejorar la eficiencia en el consumo de combustible. [en línea] Universidad Tecnológica Equinoccial, Facultad de Ciencias de la Ingeniería e Industrias, Carrera de Ingeniería Automotriz. Quito. 2016. p.14 [Consulta: 11

de diciembre de 2020.] Disponible en: [http://repositorio.ute.edu.ec/bitstream/123456789/14158/1/66287\\_1.pdf](http://repositorio.ute.edu.ec/bitstream/123456789/14158/1/66287_1.pdf)

**PAYRI, F.** Motores de combustion interna alternativos. [en línea] 2ª ed. España. EDITORIAL REVERTÉ, S. A, 2011. p.418 [Consulta: 11 de diciembre de 2020.] Disponible en: https://gdocu.upv.es/alfresco/service/api/node/content/workspace/SpacesStore/130ad267-fe67- 4ec7-8363-51b16ffe11a6/TOC\_0809\_04\_01.pdf?guest=true

**PLANELLES, Manuel. "**Las emisiones mundiales de CO2 crecen y vuelven a marcar un récord." EL PAÍS. [en línea], 2018. (Madrid) [Consulta: 16 de diciembre de 2020.] Disponible en: https://elpais.com/sociedad/2018/12/05/actualidad/1544012893\_919349.html

**PULKRAVEK, Willard.** Engineering Fundamentals of the Internal Combustion Engine. [en línea]. Platteville New Jersey. 2004. pp.136-244 [Consulta: 16 de diciembre de 2020.] Disponible en: https://2k9meduettaxila.files.wordpress.com/2012/09/engineering-fundamentals-of-theinternal-combustion-engine-2k9meduettaxila-wordpress-com.pdf

**QUINCHIMBLA PISUÑA, F. & SOLÍS SANTAMARÍA, J .** Desarrollo de ciclos de conducción en ciudad, carretera y combinado para evaluar el rendimiento del combustible de un vehículo con motor de ciclo otto en el distrito metropolitano de Quito. [en línea], Escuela Politécnica Nacional, Facultad de Ingeniería Mecánica. Quito. 2017. p.22 [Consulta: 11 de diciembre de 2020.] Disponible en: https://bibdigital.epn.edu.ec/bitstream/15000/17000/1/CD-7578.pdf

**RECALDE ROJAS, Mauricio & REVELO ARGOTI, Romel.** Analisis de emisiones en vehículos a gasolina utilizando pruebas estacionaria y dinamica mediante ciclo IM-240 . [en línea], Escuela Politécnica Nacional, Facultad de Ingeniería Mecánica. Quito. 2015. pp.27-28 [Consulta: 27 de diciembre de 2020.] Disponible en: <http://bibdigital.epn.edu.ec/handle/15000/11925>

**TORRES SALCEDO, Jorge & URVINA VILLACIS, Victor.** Determinación de los factores reales de emisión de los motores ciclo otto en la ciudad de Quito [en línea], Escuela Politécnica Nacional, Facultad de Ingeniería Mecánica. Quito. 2008. p.31 [Consulta: 21 de diciembre de 2020.] Disponible en: https://bibdigital.epn.edu.ec/bitstream/15000/650/1/CD-1588%282008- 07-15-01-10-32%29.pdf

**URBINA GUZMÁN, A.** Comparación de factores de emisión vehícular al utilizar ciclos de conducción IM240 y on board en la ciudad de Quito. [en línea] Escuela Politécnica Nacional,

Facultad de Ingeniería Mecánica. Quito. 2016. pp.30-31 [Consulta: 12 de diciembre de 2020.] Disponible en: <http://bibdigital.epn.edu.ec/handle/15000/15097>

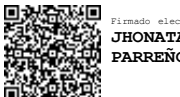

Firmado electrónicamente por: **JHONATAN RODRIGO PARREÑO UQUILLAS**

## **ANEXOS**

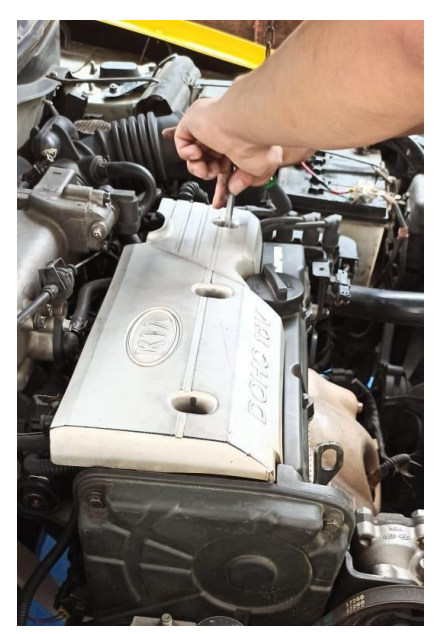

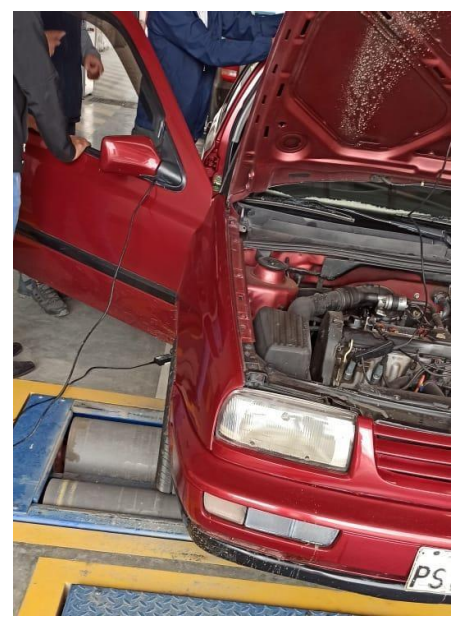

*Anexo 1.- Mantenimiento del vehículo Anexo 2.- Calibración del analizador de gases*

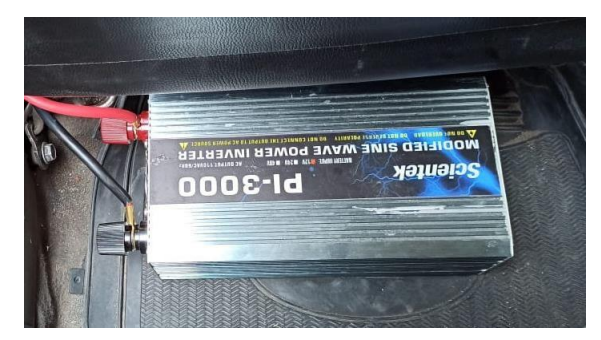

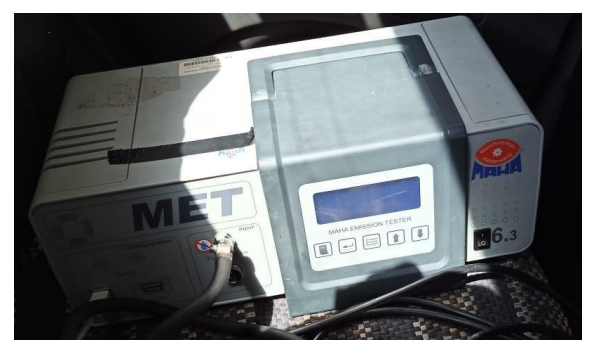

*Anexo 4.- Inversor de voltaje Anexo 3.- Analizador Maha met 6.3*

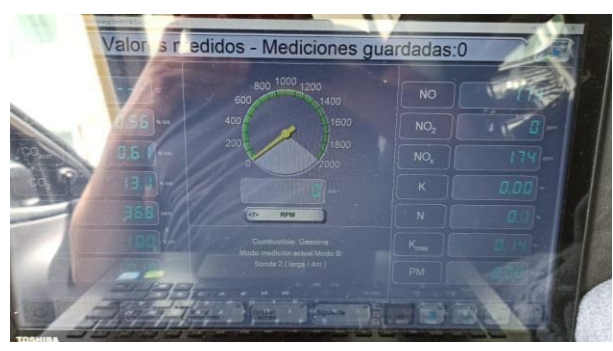

*Anexo 5.- Software Maha*

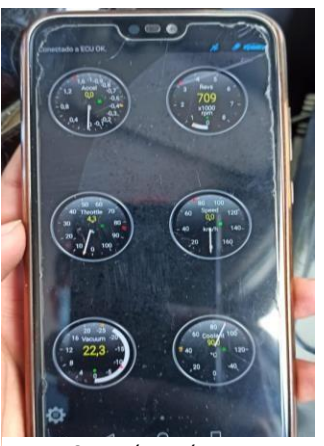

*Anexo 6.- PID´s escáner Torque pro*

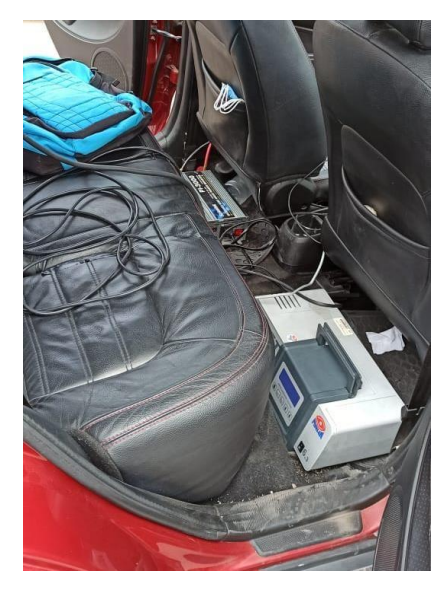

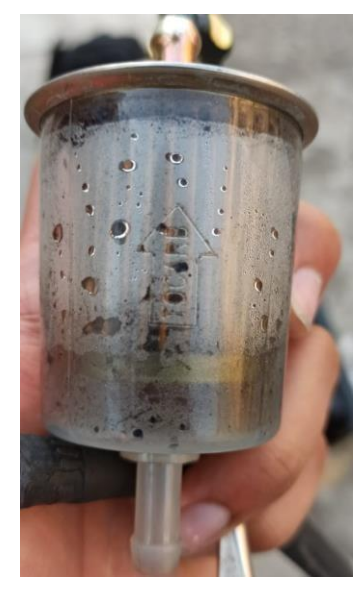

*Anexo 9.- Instalación de los equipos Anexo 7.- Filtro tras una ruta de mediciones*

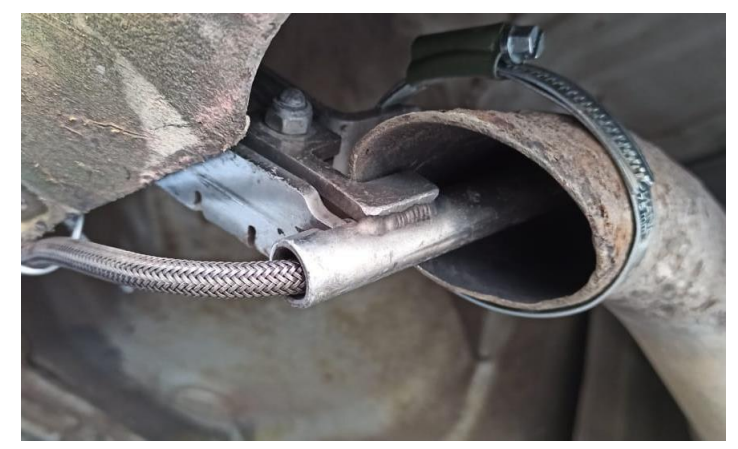

*Anexo 8.- Fijación de la sonda del analizador de gases*

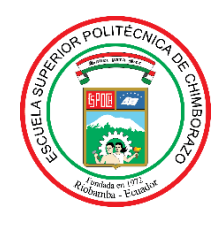

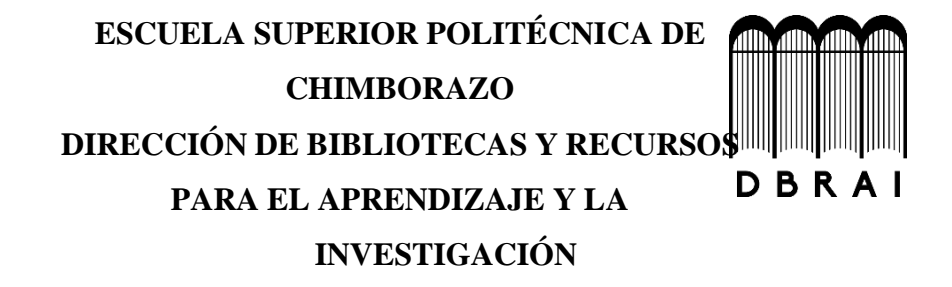

# **UNIDAD DE PROCESOS TÉCNICOS**

# REVISIÓN DE NORMAS TÉCNICAS, RESUMEN Y BIBLIOGRAFÍA

**Fecha de entrega:** 31/ 08 / 2021

**INFORMACIÓN DEL AUTOR/A (S)**

**Nombres – Apellidos**: BRYAN VINICIO BARRIONUEVO MONTERO

JONATHAN DAVID VIERA LARA

**INFORMACIÓN INSTITUCIONAL**

**Facultad**: MECÁNICA

**Carrera:** INGENIERÍA AUTOMOTRIZ

**Título a optar:** INGENIERO AUTOMOTRIZ

**f. Analista de Biblioteca responsable: Ing. CPA.** Jhonatan Rodrigo Parreño Uquillas**. MBA.**

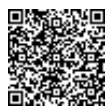

Firmado electrónicamente por: **JHONATAN RODRIGO PARREÑO UQUILLAS**

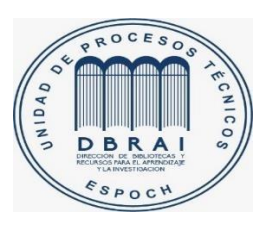

31-08-2021 1134-DBRA-UTP-2021